CAIRO-soft sp. z o.o. NIP 739-360-94-27 ul. Lubelska 36 10-408 Olsztyn tel. 089 533 95 07 cairo@cairo.pl www.cairo.pl

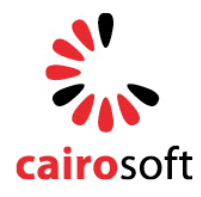

KRS 0000275085, kapitał: 100 000 zł, Sąd Rejonowy w Olsztynie, VIII Wydział Gospodarczy

# **FALCON5 WEBSERVICE DOKUMENTACJA v 1.21 (PL)**

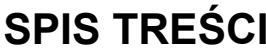

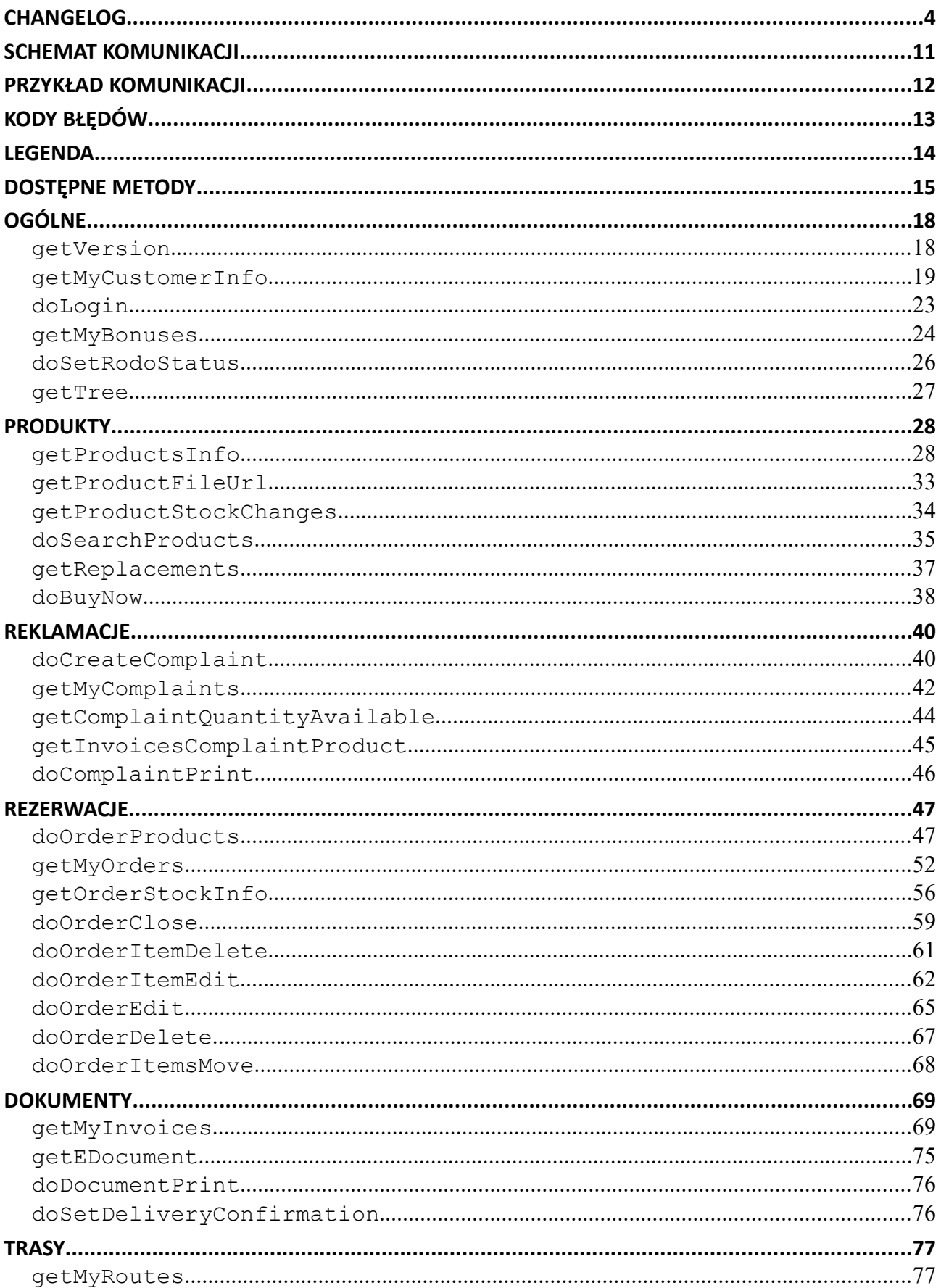

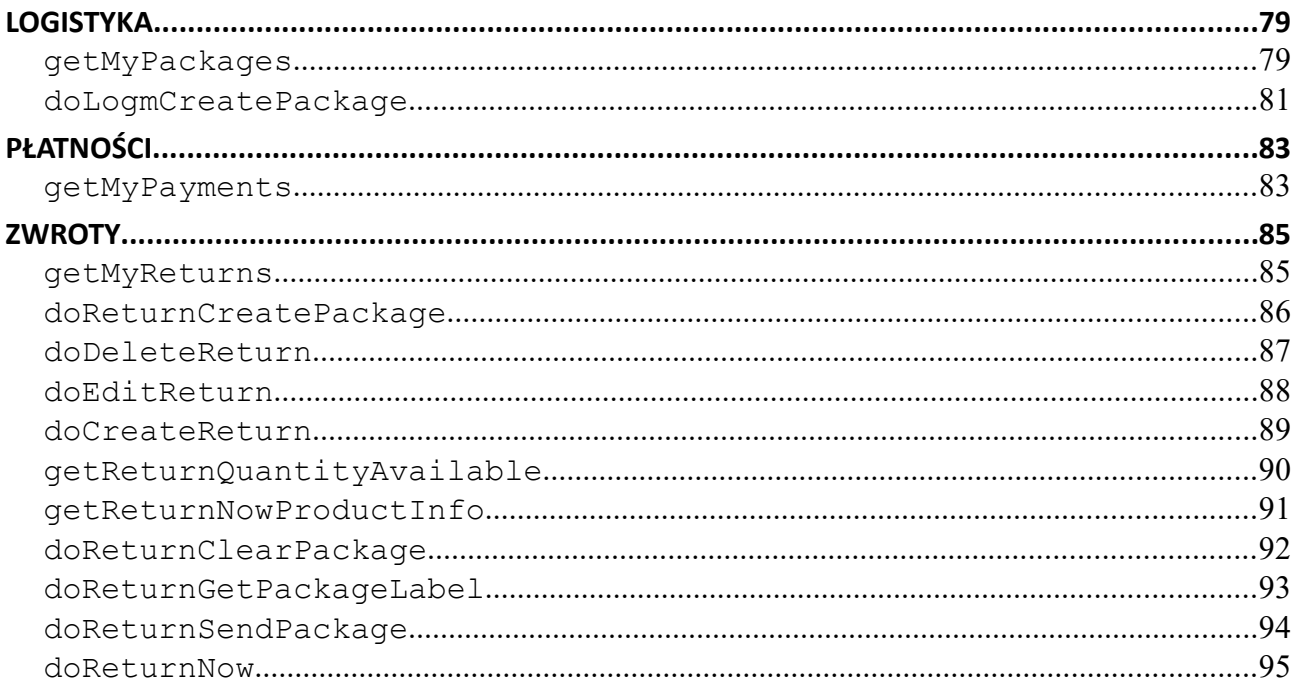

# **1.21** *(25.04.2023)* • W metodzie getProductsInfo dodano do zapytania parametr: gtuCode (#34527) • W metodzie doOrderProducts usunięto z zapytania parametr: routeInfo (#38317) • W metodzie getMyReturns dodano w odpowiedzi parametr: packageBarcode (#40153) W metodzie getMyBonuses dodano w odpowiedzi parametry: type bonus, is ranking oraz rankingPromoList (#48802) W metodzie getReturnNowProductInfo dodano w odpowiedzi parametr: returnSectorInfo (#47453) W metodzie doLogmCreatePackage dodano do zapytania parametry:  $x, y, z, z$ weight oraz do odpowiedzi : courierLabelList (#44972) W metodzie doLogmCreatePackage dodano do zapytania parametry: collectivePackageInfo (#47020) oraz w odpowiedzi : dropshippingLabelList (#45984) • Dodano metodę getTree (#33833) **1.20** *(15.09.2021)* • W metodzie getMyOrders dodano w odpowiedzi parametry: priceCatExclTax, priceCatInclTax. W metodzie doOrderItemEdit dodano w odpowiedzi parametry: priceCatExclTax, priceCatInclTax. W metodzie getMyInvoices dodano w odpowiedzi parametry: priceCatExclTax, priceCatInclTax (#10665) • W metodzie getMyPackages dodano w zapytaniu parametr: getTrackingUrl (#10553) • W metodzie getMyCustomerInfo dodano w odpowiedzi parametr: deliveryConfirmationDocTypes (#10499) • W metodzie getMyRoutes parametr isDefault w odpowiedzi został oznaczony jako .deprecated" i od teraz zawsze zwraca wartość false (#10477) • W metodzie getMyReturns dodano do odpowiedzi parametr: documentNumber (#10441) • W metodzie getMyOrders dodano w odpowiedzi parametr: isFromDeficiencies (#10437) • W metodzie getMyOrders dodano w odpowiedzi parametr: isExternalOrderInProgress (#10400) • W metodzie doOrderProducts dodano w zapytaniu parametry: customerDestinationWarehouseId, isCustomerSupply (#10378) • W metodzie getMyInvoices zmodyfikowany został zakres przyjmowanych wartości przez parametr: closeStatus (#10339) • W metodzie getMyInvoices dodano do zapytania parametr: productIdList (#10128) • W metodzie doOrderProducts dodano w zapytaniu parametr: superSupplier (#10000) W metodzie getProductsInfo dodano w odpowiedzi parametr: motonet. W metodzie doOrderProducts dodano w odpowiedzi parametr: motonet (#9906) • W metodzie getMyOrders dodano w odpowiedzi parametr: motonet (dla pozycji dokumentu). W metodzie getProductsInfo dodano do zapytania parametr: motonet. W metodzie doOrderProducts dodano do zapytania parametr: motonet. W metodzie doBuyNow dodano do zapytania parametr: motonet. W metodzie getReturnNowProductInfo dodano do zapytania parametr: motonet. W metodzie doReturnNow dodano do zapytania parametr: motonet (#9896) • W metodzie getMyCustomerInfo dodano parametr: isErpSaleLocked (#9890) W metodzie doCreateReturn dodano parametr: srcDocumentId. Do odpowiedzi dodano typy błędów: ERR\_WRONG\_SOURCE\_DOCUMENT, ERR\_WRONG\_SOURCE\_DOCUMENT\_WAREHOUSE. W metodzie

# <span id="page-3-0"></span>**CHANGELOG**

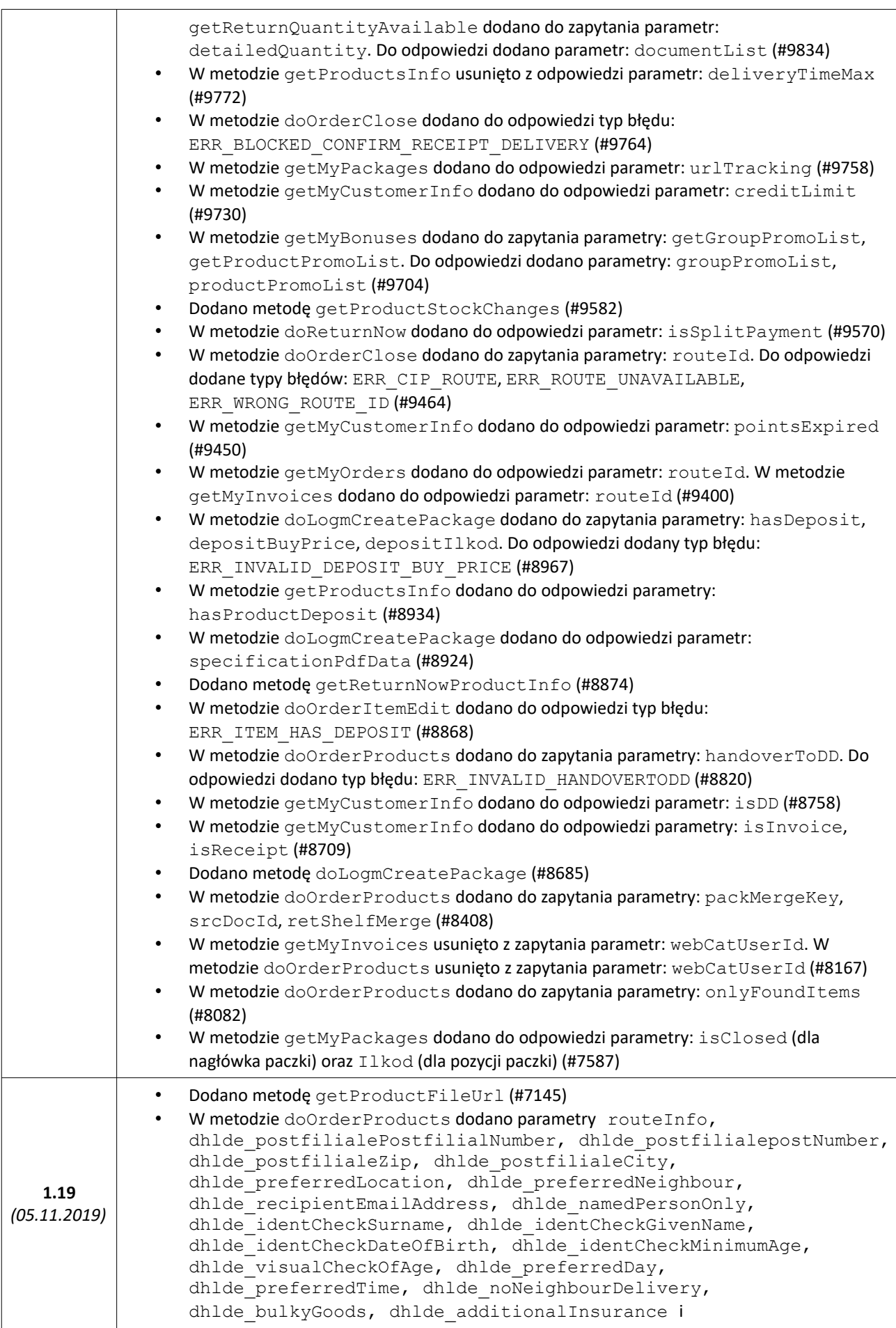

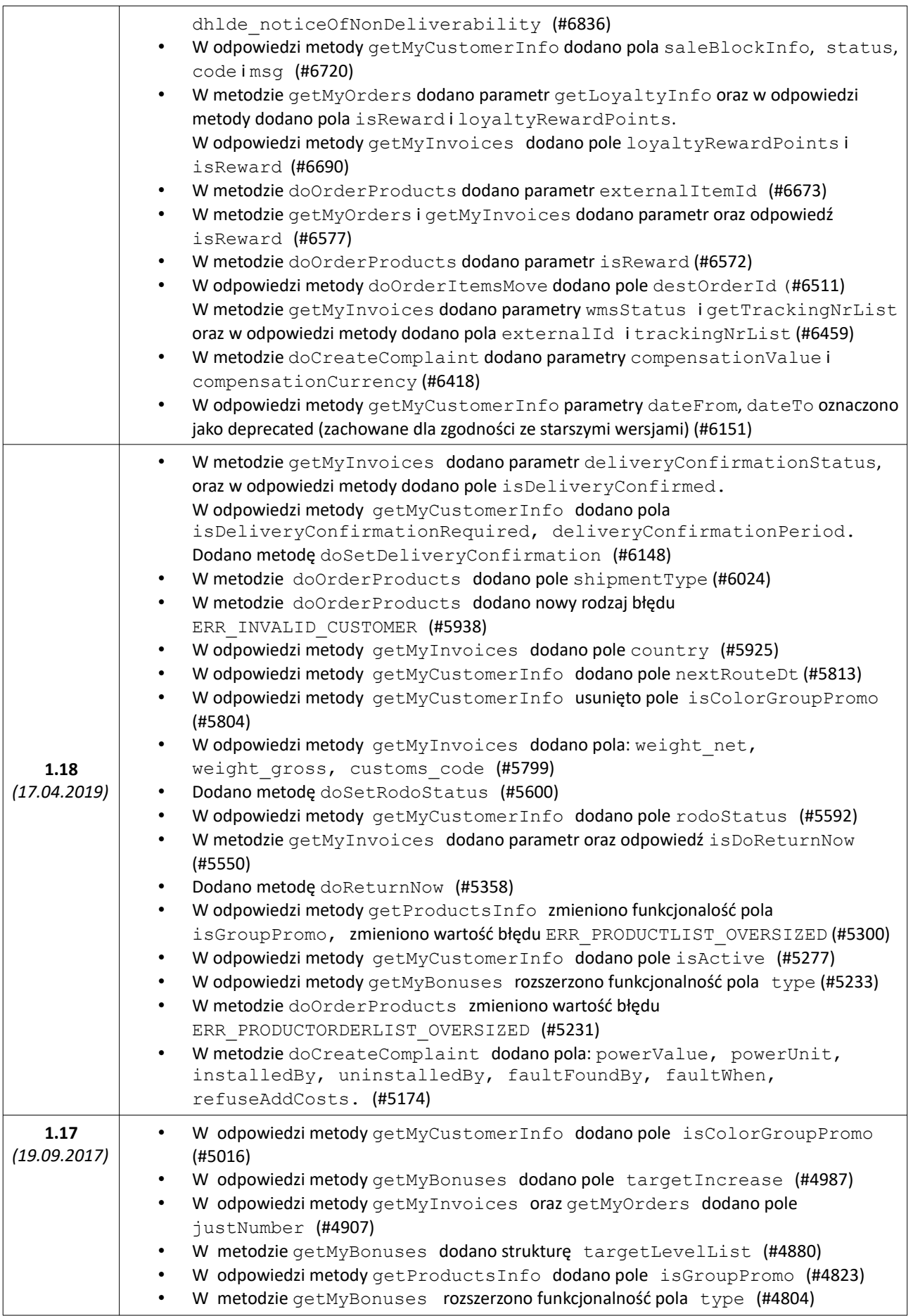

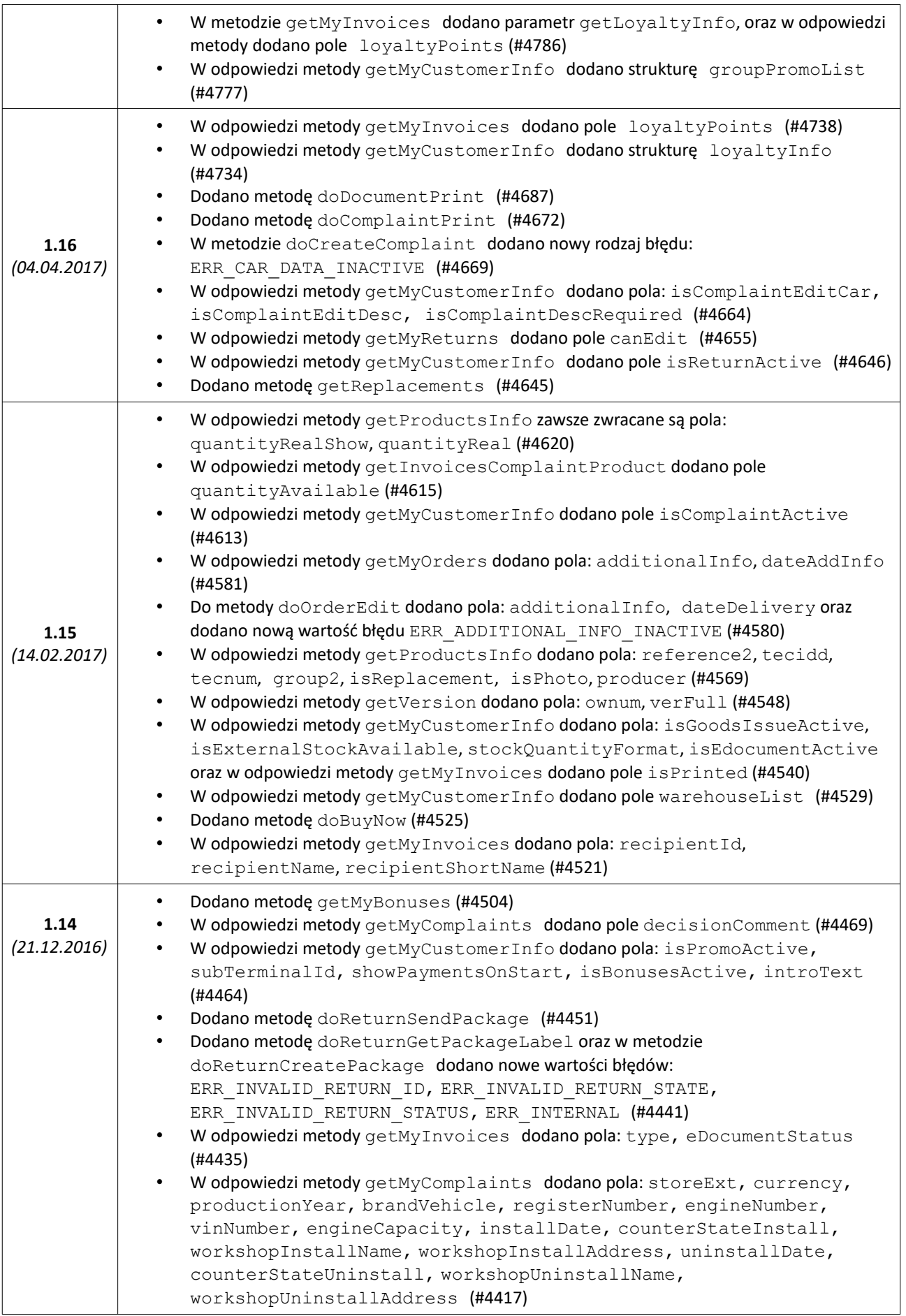

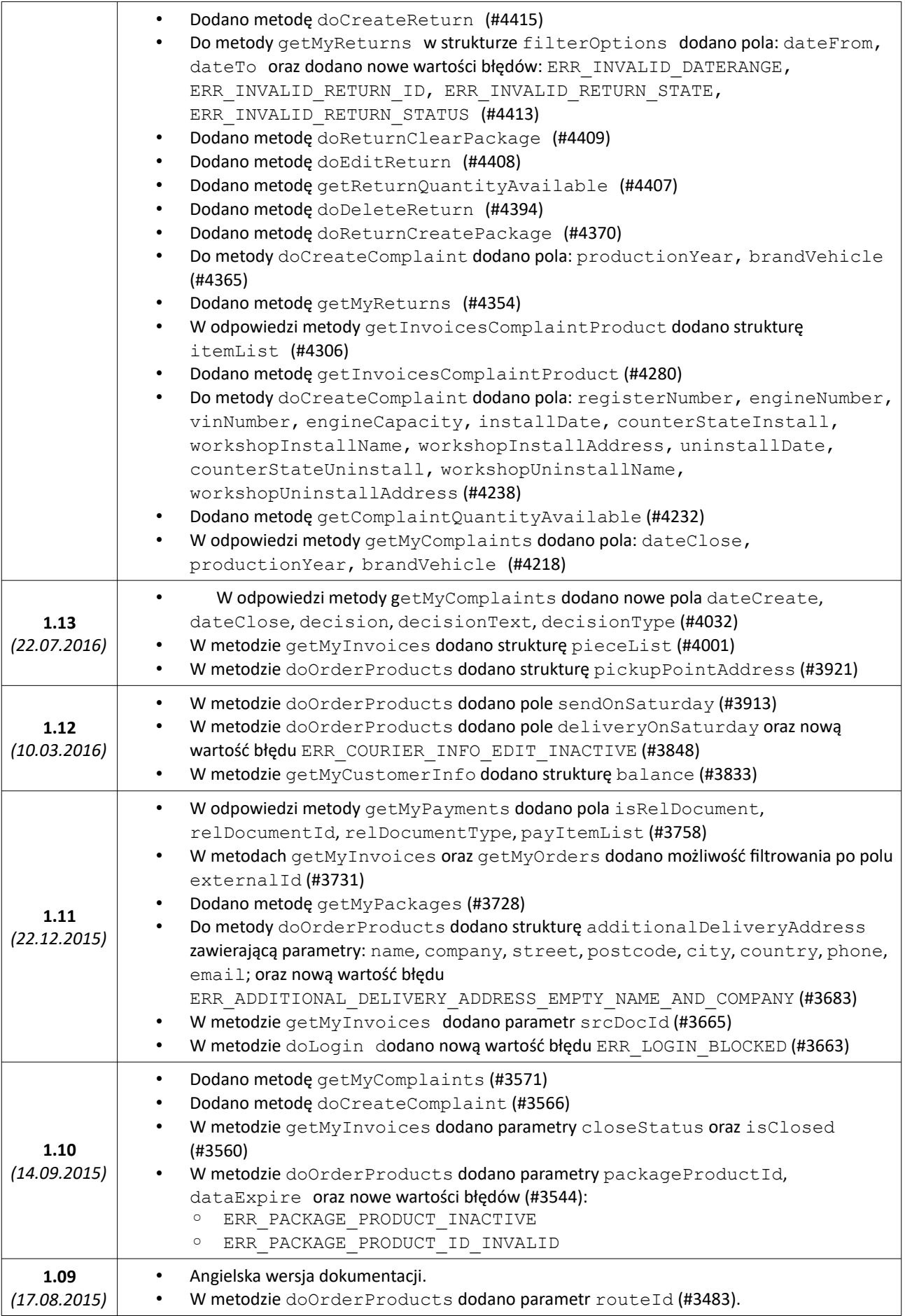

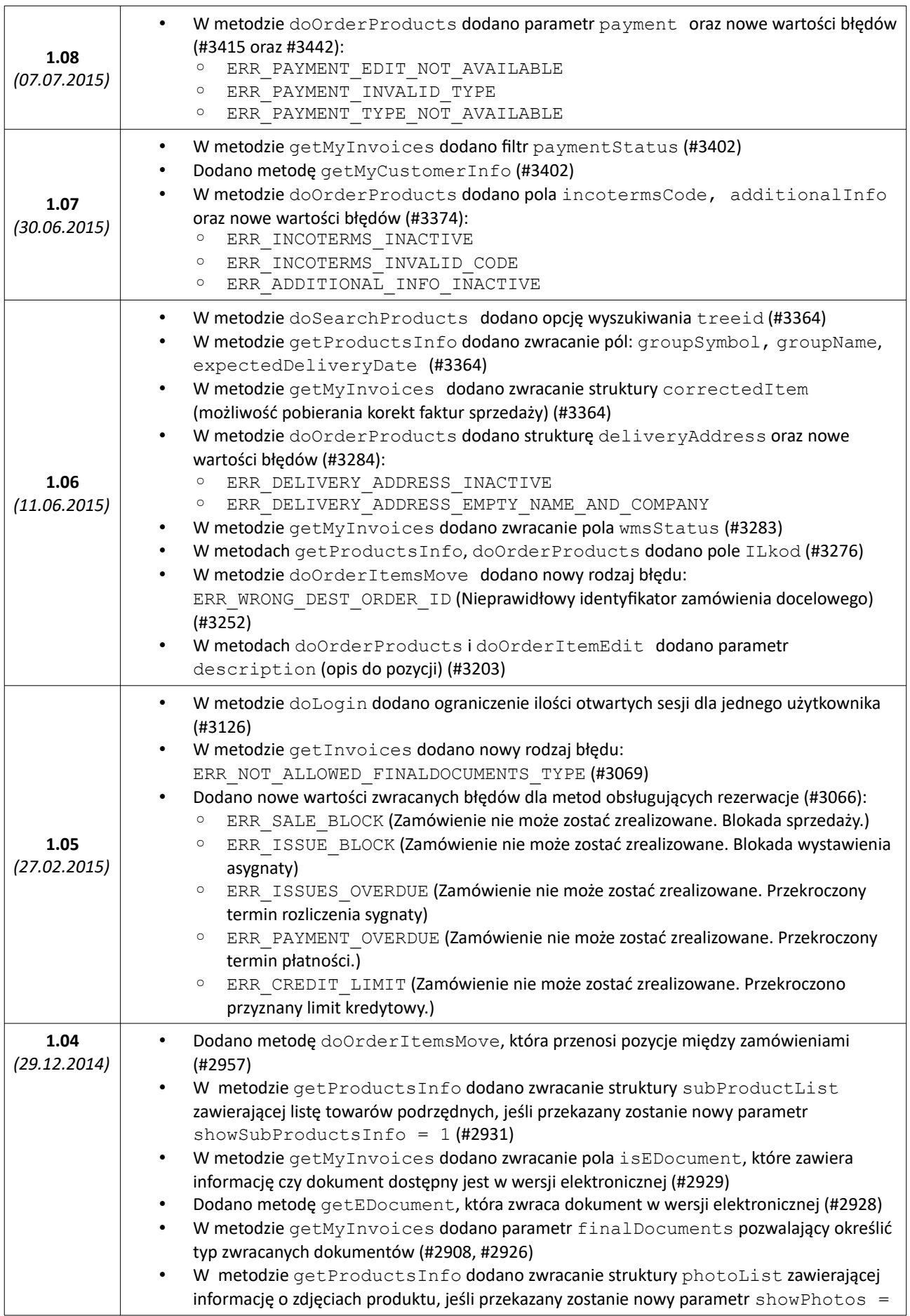

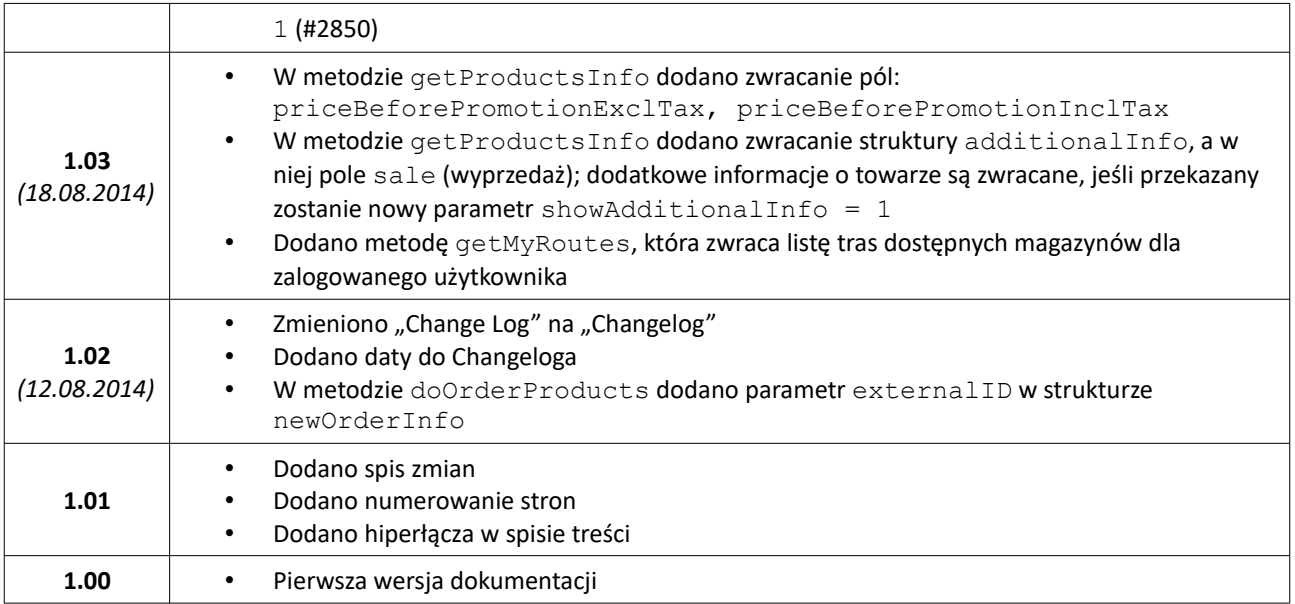

# <span id="page-10-0"></span>**SCHEMAT KOMUNIKACJI**

**Pytanie:**

```
<?xml version="1.0" encoding="utf-8" ?>
<getVersion>
   parametry
</getVersion>
```
**Odpowiedź:**

HTTP/1.0 200 OK (…) <?xml version="1.0" encoding="utf-8" ?> <getVersionResponse> odpowiedź </getVersionResponse>

#### **Odpowiedź w przypadku błędu:**

HTTP/1.0 500 Internal Server Error (…) <?xml version="1.0" encoding="utf-8" ?> <error> <code>kod\_błędu</code> <msg>treść\_komunikatu</msg> </error>

**Wymagane kodowanie:** utf-8

# <span id="page-11-0"></span>**PRZYKŁAD KOMUNIKACJI**

#### **Pytanie:**

```
POST /ws HTTP/1.1
   Host: 127.0.0.1
   Content-Type: text/xml; charset=utf-8
   Content-Length: 81
   User-Agent: FL
   SOAPAction: "getVersion"
<?xml version="1.0" encoding="utf-8" ?><getVersion />
```
#### **Odpowiedź:**

```
HTTP/1.0 200 OK
   Date: Thu, 14 Feb 2013 14:15:03 GMT
   Server: dbfd.WebServer
   Connection: close
   Content-Length: 85
   Cache-Control: private
   Content-Type: text/xml; charset=utf-8
<?xml version="1.0" encoding="utf-8" ?>
<getVersionResponse>
   <version>dbfd2 5.36.712 2013-02-13</version>
</getVersionResponse>
```
# <span id="page-12-0"></span>**KODY BŁĘDÓW**

#### **ERR\_UNKNOWN**

Nieznany błąd

#### **ERR\_INTERNAL**

Błąd wewnętrzny serwera

# **ERR\_KEY\_WRONG**

Nie udało się odczytać wiadomości (błąd rozkodowywania wiadomości zakodowanej) / Nieprawidłowy klucz transmisji

# **ERR\_REQUEST**

Nieprawidłowa składnia zapytania

# **ERR\_METHOD\_UNAVAILABLE**

Metoda niedostępna (wskazany user-type łączy się z niedozwolonego adresu / wskazana metoda nie istnieje)

# **ERR\_LOGIN**

Nieprawidłowy login lub hasło

# **ERR\_SESSION**

Brak sesji lub sesja wygasła

# <span id="page-13-0"></span>**LEGENDA**

- (?) Parametr opcjonalny
- \* Szczegóły w uwagach

# <span id="page-14-0"></span>**DOSTĘPNE METODY**

# **OGÓLNE**

#### **getVersion**

Pobranie numeru wersji

# **getMyCustomerInfo**

Pobranie informacji o zalogowanym użytkowniku

#### **doLogin**

Logowanie użytkownika do systemu

#### **getMyBonuses**

Pobieranie informacji o promocjach/bonusach

#### **doSetRodoStatus**

Obsługa zgody na przetwarzanie danych osobowych

#### **getTree**

Pobranie drzewa struktury towarów

# **PRODUKTY**

#### **getProductsInfo**

Pobranie informacje o towarach i usługach

#### **getProductFileUrl**

Wystawienie pliku do ściągnięcia i zwrócenie adresu URL

# **getProductStockChanges**

Pobranie stronicowanej informacji o zmianach ilości na stanach magazynowych

#### **doSearchProducts**

Wyszukiwanie w katalogu produktów

# **getReplacements**

Zwrócenie zamienników towaru

#### **doBuyNow**

Kupowanie poprzez asygnaty metodą Kup Teraz

# **REKLAMACJE**

#### **doCreateComplaint**

Utworzenie reklamacji

# **getMyComplaints**

Pobranie listy reklamacji klienta

#### **getComplaintQuantityAvailable**

Zwrócenie możliwej do zareklamowania ilości dla wskazanej pozycji dokumentu.

#### **getInvoicesComplaintProduct**

Pobieranie listy dokumentów sprzedażowych ze wskazanym towarem z okresu reklamacji

#### **doComplaintPrint**

Generuje wydruk PDF reklamacji

# **REZERWACJE**

# **doOrderProducts**

Założenie rezerwacji na wybrane produkty

#### **getMyOrders**

Pobranie listy zamówień zalogowanego użytkownika

#### **getOrderStockInfo**

Pobranie informacji o dostępności pozycji zamówienia

#### **doOrderClose**

Przekazanie zamówienia do realizacji

# **doOrderItemDelete**

Usunięcie pozycji zamówienia

#### **doOrderItemEdit**

Edycja pozycji zamówienia

#### **doOrderEdit**

Edycja parametrów zamówienia

#### **doOrderDelete**

Usunięcie zamówienia

#### **doOrderItemsMove**

Przenoszenie pozycji między rezerwacjami

# **DOKUMENTY**

#### **getMyInvoices**

Pobranie listy dokumentów sprzedażowych (faktur i asygnat) zalogowanego użytkownika

#### **getEDocument**

Pobranie dokumentu w postaci elektronicznej (PDF)

## **doDocumentPrint**

Pobranie specyfikacji do dokumentu

#### **doSetDeliveryConfirmation**

Potwierdzenie odbioru dostawy dla dokumentu WZ

# **TRASY**

#### **getMyRoutes**

Pobranie listy tras zalogowanego użytkownika

# **LOGISTYKA**

# **getMyPackages**

Pobranie paczek klienta

#### **doLogmCreatePackage**

Mechanizm nowej szybkiej sprzedaży - stworzenie paczki na podstawie zawartości innej paczki i zwrócenie etykiety w formacie PDF

# **PŁATNOŚCI**

#### **getMyPayments**

Pobranie listy płatności i wpłat

# **ZWROTY**

# **getMyReturns**

Zwraca listę zwrotów klienta.

# **doReturnCreatePackage**

Utworzenie numeru paczki dla listy zwrotów.

#### **doDeleteReturn**

Usuwa zarejestrowany zwrot.

#### **doEditReturn**

Edycja zwrotu.

#### **doCreateReturn**

Rejestruje nowy zwrot towaru od klienta.

# **getReturnQuantityAvailable**

Pobieranie ilości towaru możliwej do zwrotu.

#### **getReturnNowProductInfo**

Dodatkowe informacje dotyczące statusu szybkiego zwrotu towaru.

#### **doReturnClearPackage**

Usunięcie informacji o paczce z listy zwrotów.

# **doReturnGetPackageLabel**

Zwraca etykietę na paczkę zwrotów.

#### **doReturnSendPackage**

Oznacza zwroty z danej paczki jako wysłane.

#### **doReturnNow**

Szybki zwrot towaru

# <span id="page-17-1"></span>**OGÓLNE**

# <span id="page-17-0"></span>**getVersion**

Pobranie numeru wersji

#### **Parametry:**

brak

#### **Wartość zwracana:**

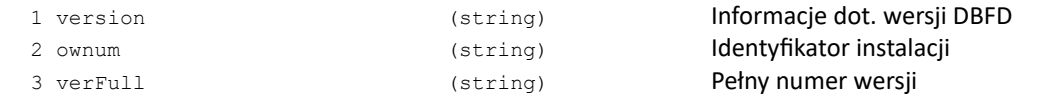

# **Kody błędów:**

brak

# **Przykład XML:**

```
Pytanie:
   <?xml version="1.0" encoding="utf-8" ?>
   <getVersion />
Odpowiedź:
   <?xml version="1.0" encoding="utf-8" ?>
   <getVersionResponse>
      <version>dbfd2 5.36.712 2013-02-13</version>
   </getVersionResponse>
```
#### **Przykład JSON:**

```
{"getVersion": {}}
Odpowiedź:
   {"getVersionResponse": {
      "version": "dbfd2 5.36.712 2013-02-13 ENC:SXE JSON"
  }}
```
# <span id="page-18-0"></span>**getMyCustomerInfo**

Pobranie informacji o zalogowanym użytkowniku

# **Parametry**:

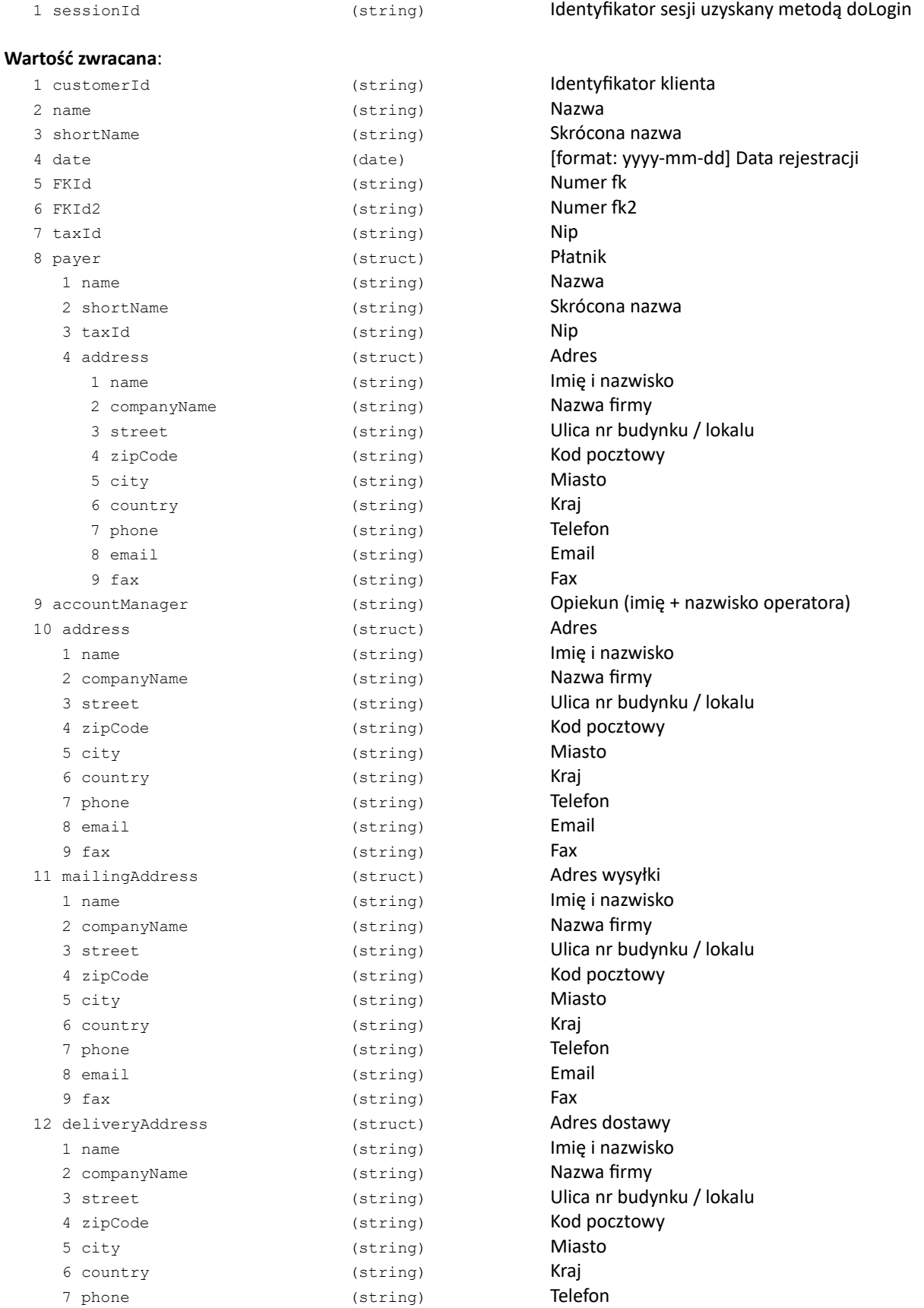

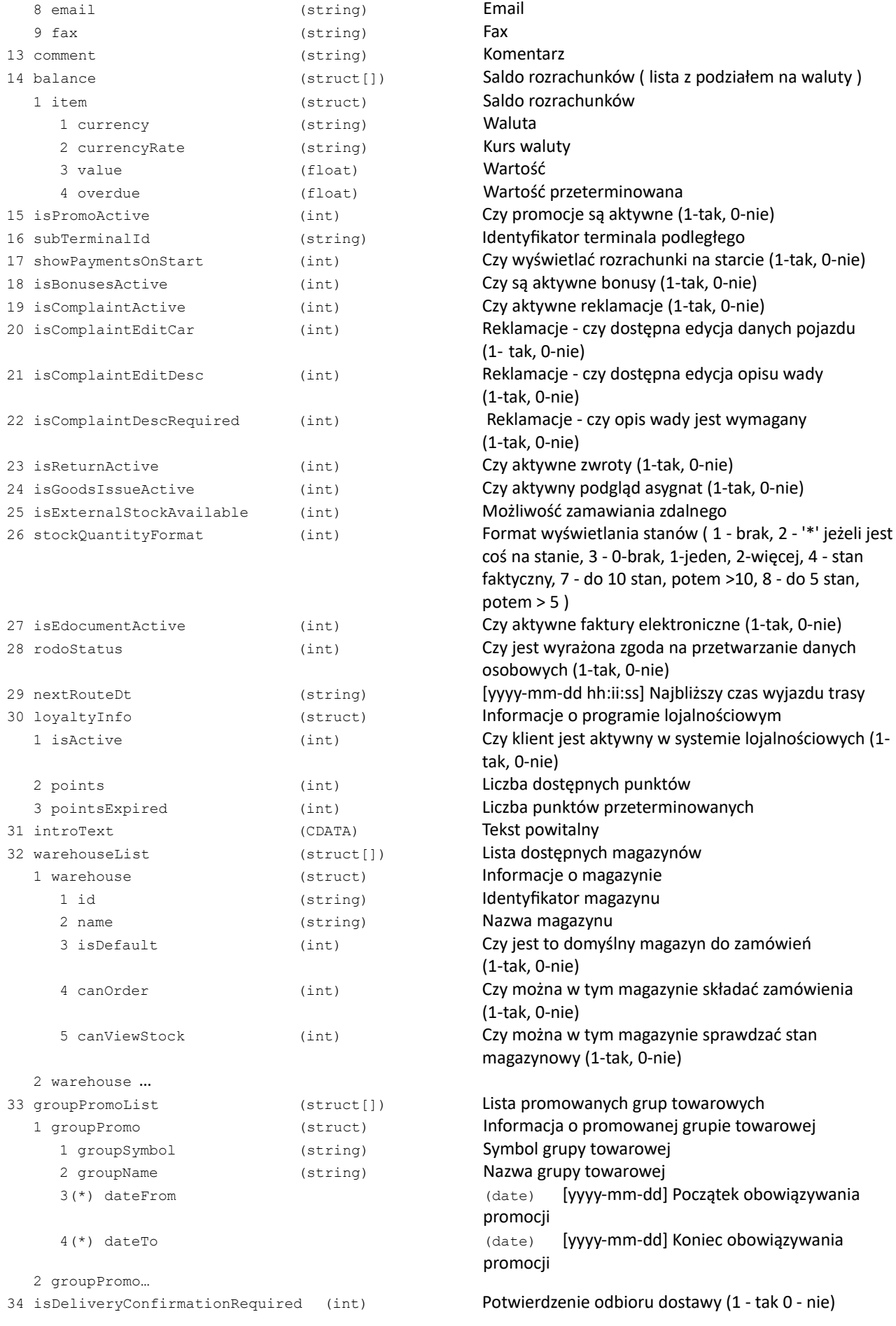

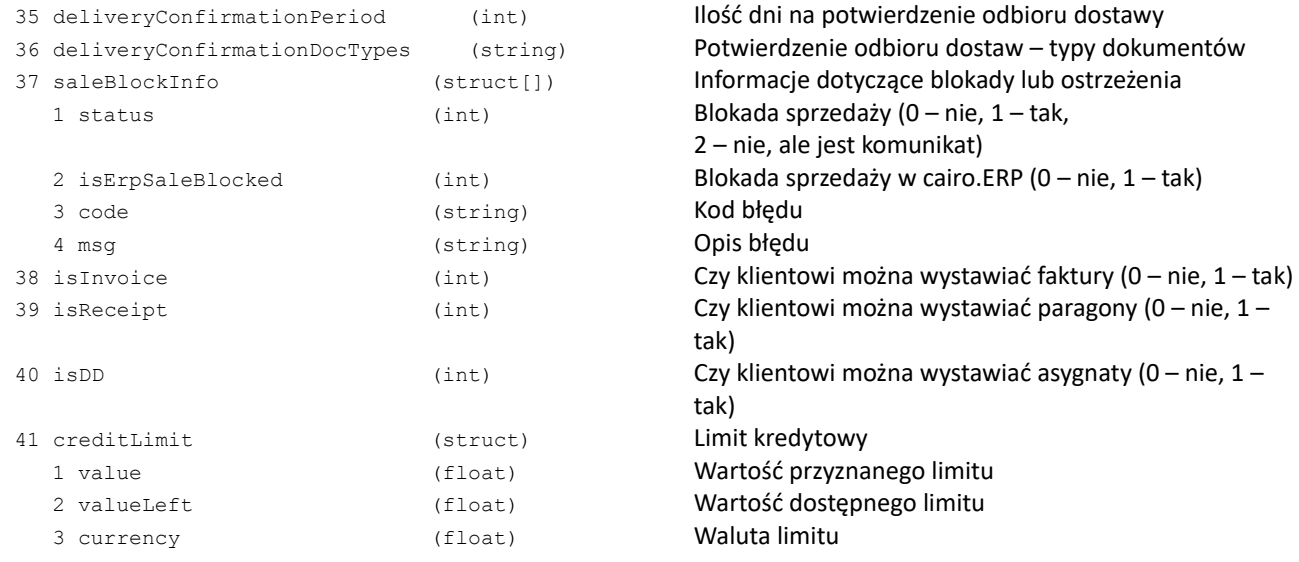

#### **Kody błędów:**

ERR\_METHOD\_UNAVAILABLE Metoda niedostępna (wskazany user-type łączy się z niedozwolonego adresu / wskazana metoda nie istnieje)

#### **Uwagi:**

\* deprecated (zachowane dla zgodności ze starszymi wersjami)

#### **Przykład XML:**

```
Pytanie:
      <?xml version="1.0" encoding="utf-8" ?>
      <getMyCustomerInfo>
         <sessionId>2BZY8zSx0D0OUmM0ylFKSZjMsgDG564YxTMvju_D</sessionId>
      </getMyCustomerInfo>
Odpowiedź:
      <?xml version="1.0" encoding="utf-8" ?>
      <getMyCustomerInfoResponse>
         <name>KOWAL Jan Kowalski</name>
         <shortName>Jan Kowalski</shortName>
         <date>2011-02-21</date>
         <fkId>123456</fkId>
         <fkId2>234567</fkId2>
         <taxId>12112112</taxId>
         <payerInfo>nip nazwa adres</payerInfo>
         <accountManager>Jan Operator</accountManager>
         <comment>dopisany komentarz</comment>
```
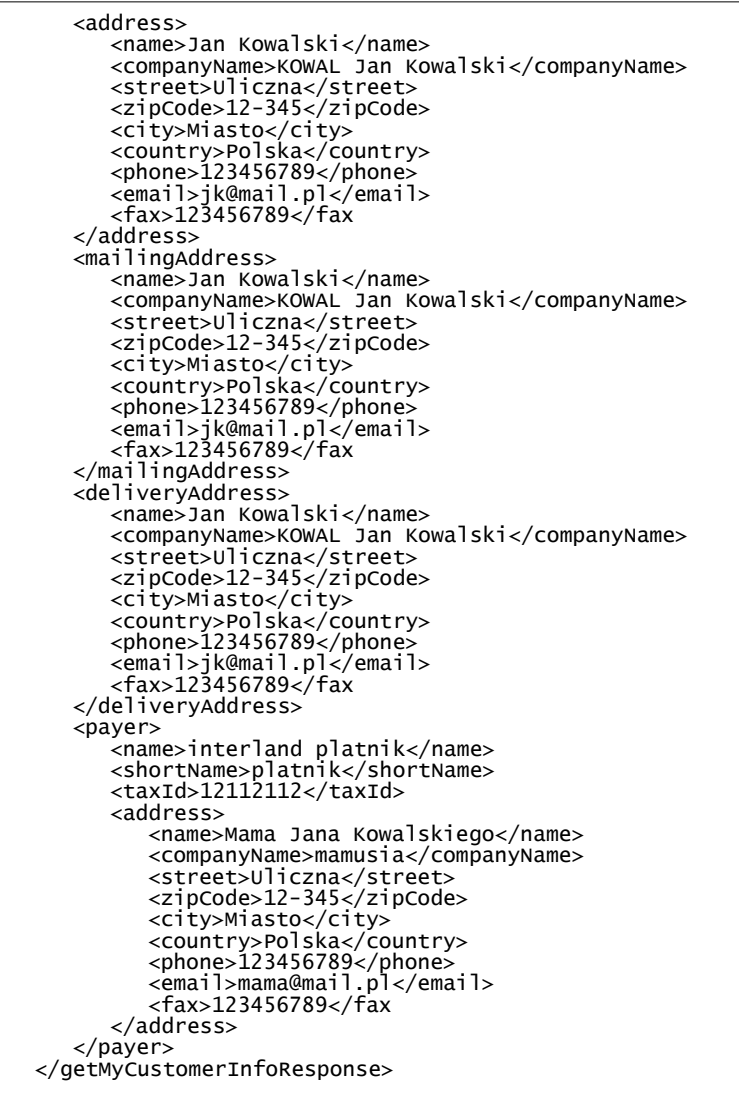

# <span id="page-22-0"></span>**doLogin**

Logowanie użytkownika do systemu

#### **Parametry**:

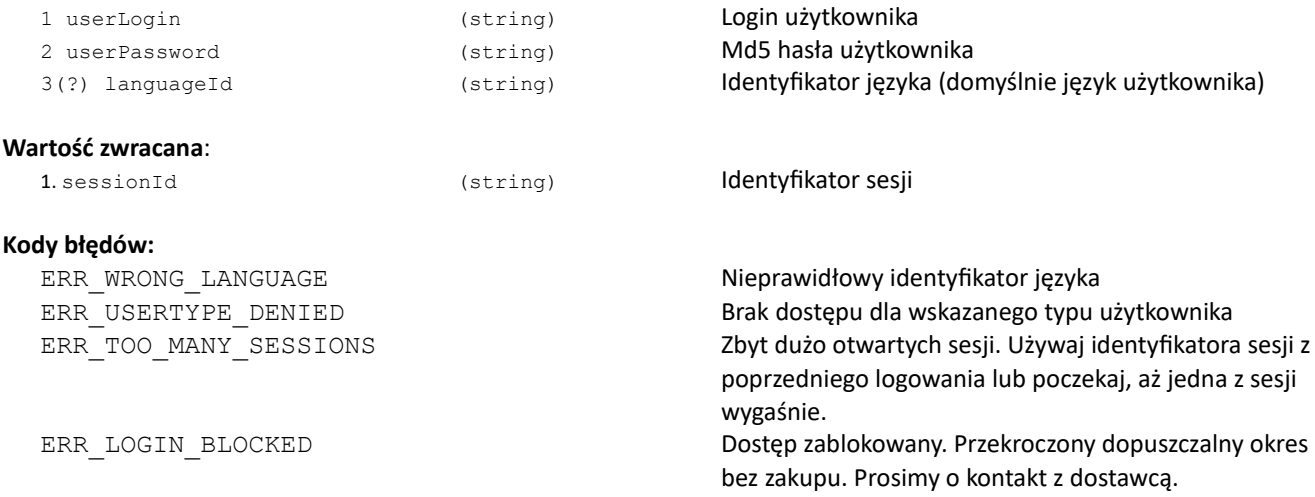

#### **Uwagi:**

Sesja jest zamykana po określonym czasie nieaktywności. Przekazanie do innych metod nieaktywnego identyfikatora sesji będzie skutkowało zwróceniem kodu błędu ERR\_SESSION. W takiej sytuacji należy ponownie zalogować się metodą doLogin, aby uzyskać nowy klucz sesji. Ilość sesji dla jednego użytkownika jest ograniczona do 10. W przypadku przekroczenia ilości sesji metoda doLogin zwróci błąd ERR\_TOO\_MANY\_SESSIONS.

#### **Przykład XML:**

```
<?xml version="1.0" encoding="utf-8" ?>
<doLogin>
   <userLogin>CAIRO</userLogin>
   <userPassword>86484e9f2ff98544f98b5fefe899c9c6</userPassword>
</doLogin>
Odpowiedź:
<?xml version="1.0" encoding="utf-8" ?>
<doLoginResponse>
   <sessionId>Gq0HVex1eHg9qVTeI5hCVXuGGMnFaH7GYYeJ2B_D</sessionId>
</doLoginResponse>
```
#### **Przykład JSON:**

```
{"doLogin": {
   "userLogin": "CAIRO",
   "userPassword": "86484e9f2ff98544f98b5fefe899c9c6"
}}
Odpowiedź:
{"doLoginResponse": {
   "sessionId": "Gq0HVex1eHg9qVTeI5hCVXuGGMnFaH7GYYeJ2B_D"
}}
```
# <span id="page-23-0"></span>**getMyBonuses**

# Pobieranie informacji o promocjach/bonusach

# **Parametry**:

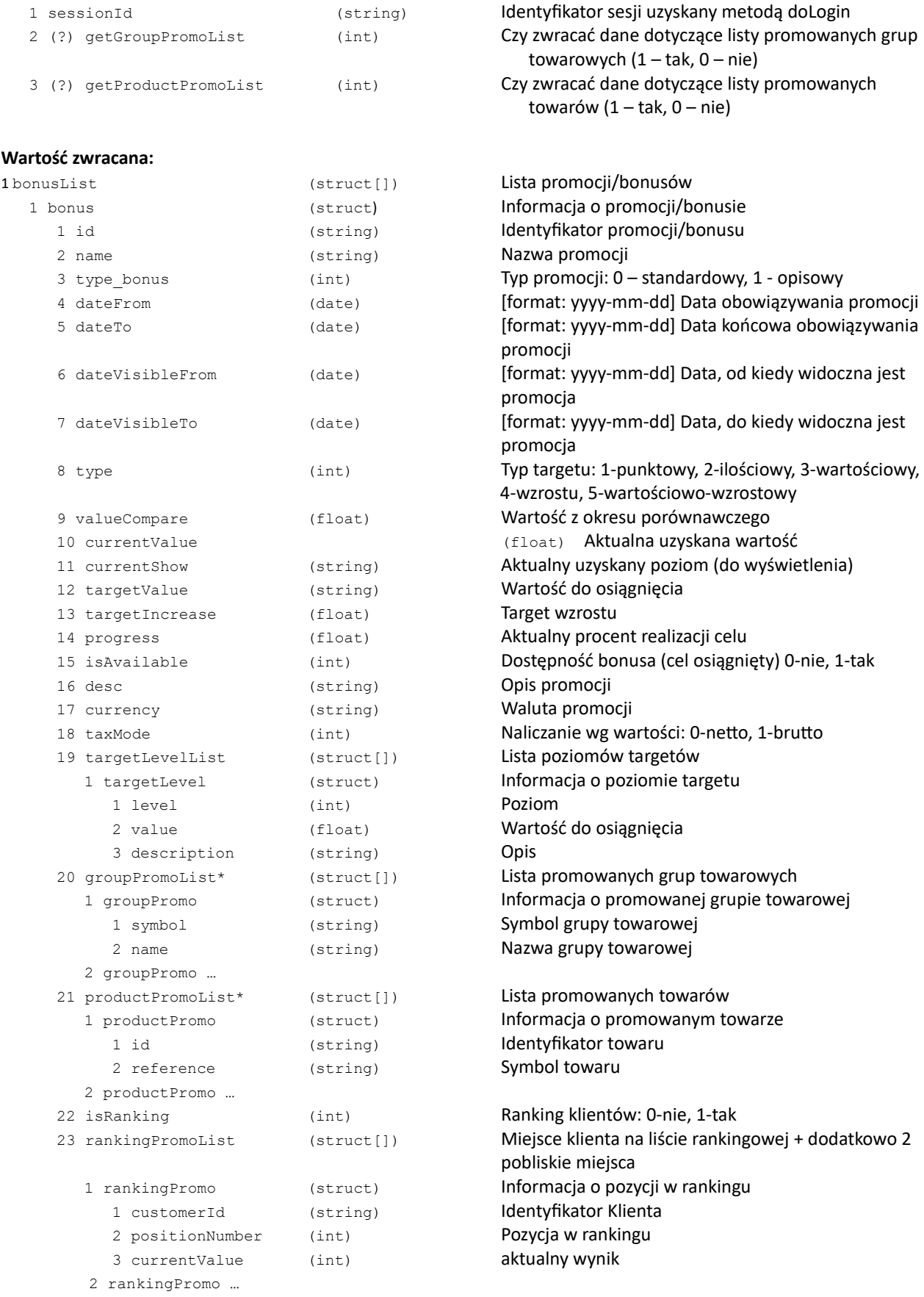

2 bonus ...

# **Kody błędów:**

brak

# **Uwagi:**

\* zwracanych maksymalnie 500 pozycji

# <span id="page-25-0"></span>**doSetRodoStatus**

Obsługa zgody na przetwarzanie danych osobowych

#### **Parametry**:

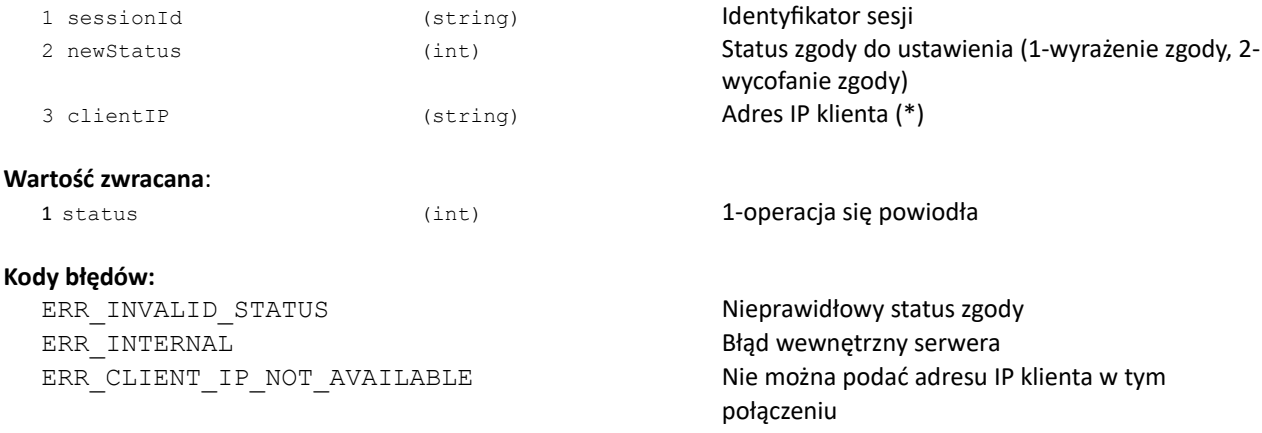

# **Uwagi:**

\* Parametr clientIP dostępny jest tylko w wybranych typach połączenia.

# <span id="page-26-0"></span>**getTree**

Pobranie drzewa struktury towarów

#### **Parametry**:

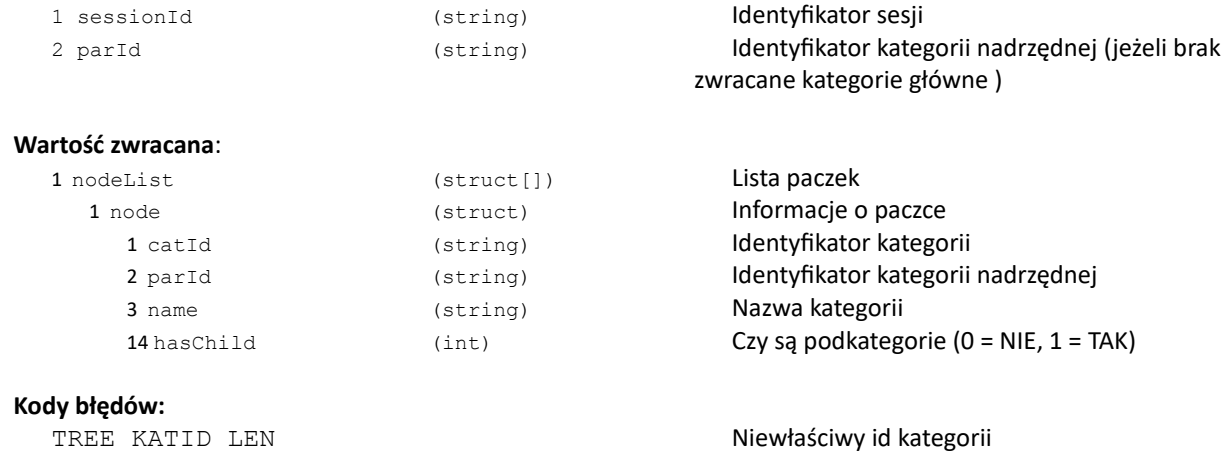

#### Przykład zapytania:

```
{
    "getTree": {
       "parid":"000001",
    "sessionId": "....."
  }
}
```
Przykład odpowiedzi:

```
{
  "getTreeResponse": {
    "nodeList": {
    "node": [
   \{ "catid": "000002",
    "name": "podkategoria 1",
    "parid": "000001",
    "hasChild": 1
    },
 { } "catid": "000003",
 "name": "podkategoria 2",
 "parid": "000001",
 "hasChild": 0
, and the state \} ,
\{ "catid": "000010",
 "name": "podkategoria 3",
 "parid": "000001",
 "hasChild": 1
 }
\blacksquare }
 }
   }
```
# <span id="page-27-1"></span>**PRODUKTY**

# <span id="page-27-0"></span>**getProductsInfo**

# Pobranie informacji o towarach i usługach

# **Parametry**:

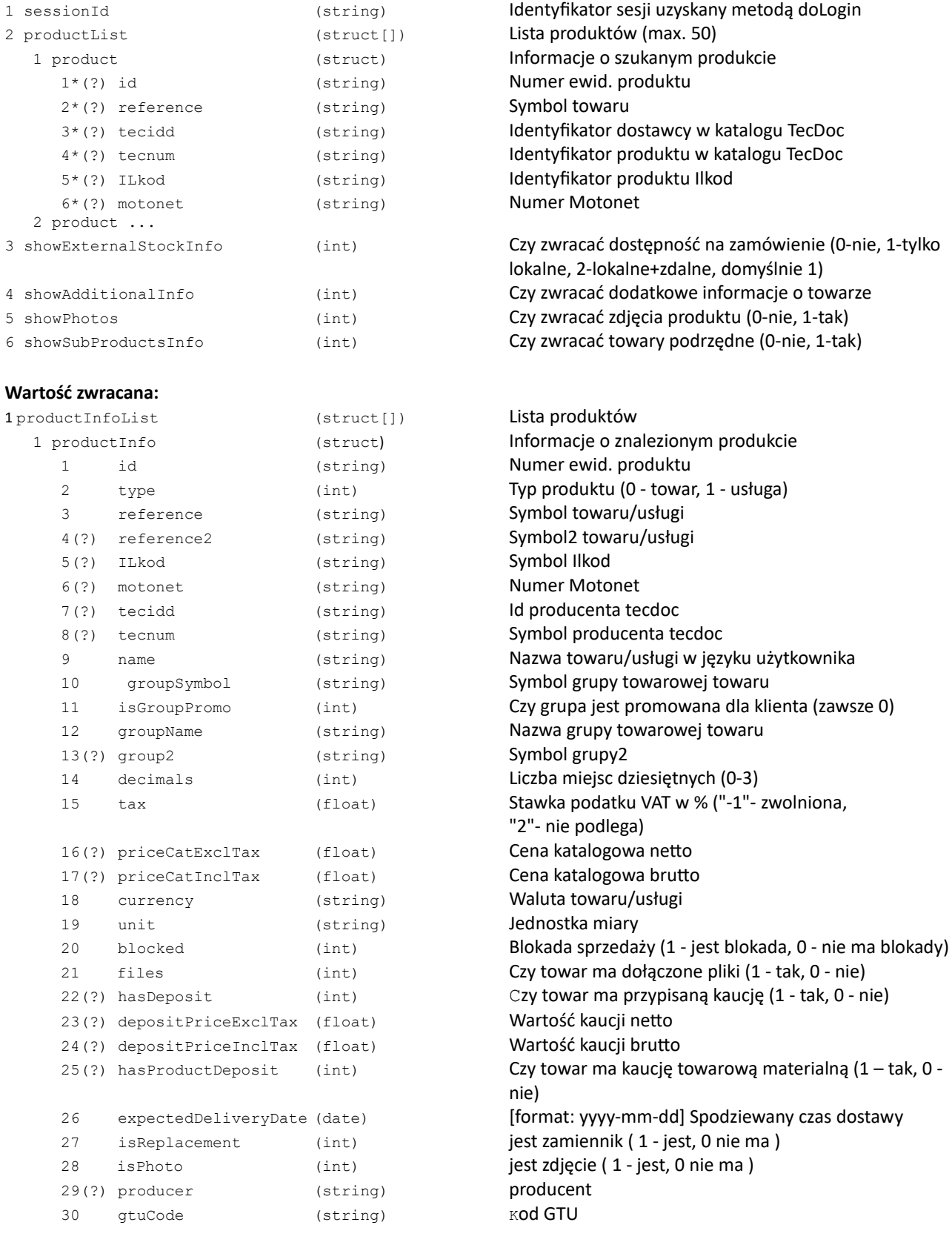

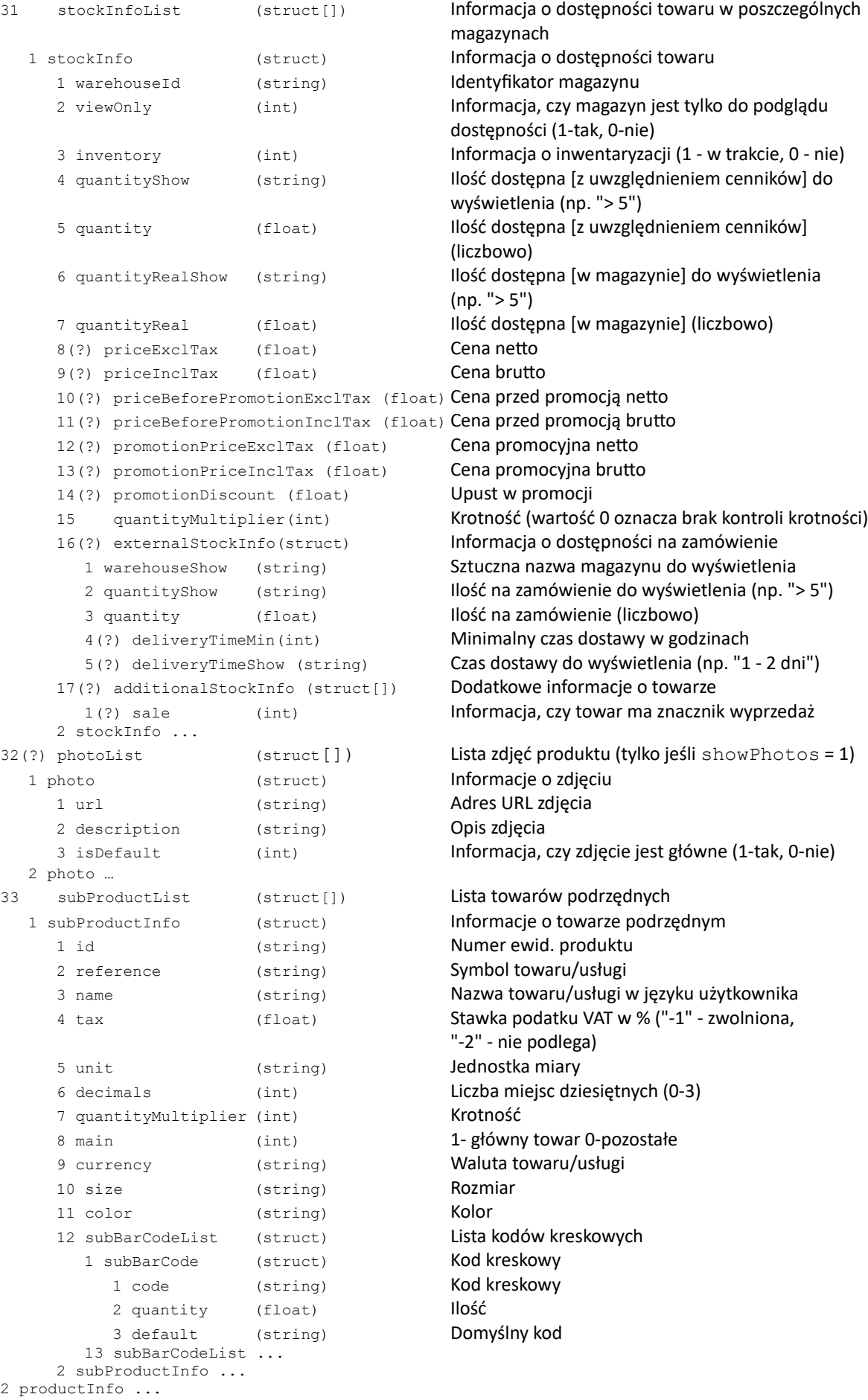

#### **Kody błędów:**

#### **Uwagi:**

\* Należy podać "id" produktu (towaru lub usługi) lub "reference" (symbol towaru), albo jednocześnie "tecidd" i "tecnum" (towaru), albo "motonet" (towaru).

\* W przypadku podania danych z katalogu TecDoc lub numeru Motonet - zwracana jest odpowiedź o pierwszym pasującym towarze.

\* Informacje o produktach zwracane są w tej samej kolejności, jaka jest w zapytaniu.

\* Jeśli towar nie zostanie znaleziony lub nie jest dostępny dla danego user-type, lub nie zostanie znaleziony w żadnym z magazynów dostępnych dla klienta, lub klient nie ma udostępnionego żadnego magazynu, to zostanie zwrócona pusta struktura <productInfo />.

**Przykład XML:**

```
Pytanie:
<?xml version="1.0" encoding="utf-8" ?>
<getProductsInfo>
   <sessionId>Gq0HVex1eHg9qVTeI5hCVXuGGMnFaH7GYYeJ2B_D</sessionId>
   <productList>
      <product>
         <reference>0-001-231-030</reference>
      </product>
      <product>
         <reference>SYMBOL123</reference>
      </product>
    </productList>
   <showExternalStockInfo>2</showExternalStockInfo>
   <showPhotos>1</showPhotos>
</getProductsInfo>
Odpowiedź:
<?xml version="1.0" encoding="utf-8" ?>
<getProductsInfoResponse>
   <productInfoList>
      <productInfo>
         <id>003LFT</id><type>0</type>
         <reference>0-001-231-030</reference>
         <name>Osłona przegubu /BOSCH/</name>
         <decimals>2</decimals>
         <tax>22</tax>
         <priceCatExclTax>52.49</priceCatExclTax>
         <priceCatInclTax>64.04</priceCatInclTax>
         <currency>zł</currency>
         <unit>szt</unit>
         <blocked>0</blocked>
         <files>0</files>
         <hasDeposit>0</hasDeposit>
         <color>pink</color>
         <size>XXL</size>
         <barcodeList>
            <barcode>
               <code>1234567</code>
                <quantity>2</quantity>
<default>0</default>
            </barcode>
            <barcode>
               2345678 < / code>
                <quantity>1</quantity>
                <default>1</default>
            </barcode>
         </barcodeList><stockInfoList>
            <stockInfo>
               <warehouseId>XX</warehouseId>
                <inventory>0</inventory>
                <quantityShow>&gt; 5.00</quantityShow>
                <quantity>6.00</quantity>
                <priceExclTax>55.57</priceExclTax>
                <priceInclTax>67.79</priceInclTax>
<priceBeforePromotionExclTax>75.35</priceBeforePromotionExclTax>
                <priceBeforePromotionInclTax>96.22</priceBeforePromotionInclTax>
                <quantityMultiplier>0</quantityMultiplier>
                   <externalStockInfo>
                         <warehouseShow>XXX</warehouseShow>
                         <quantityShow>2.00</quantityShow>
                         <quantity>2.00</quantity>
```
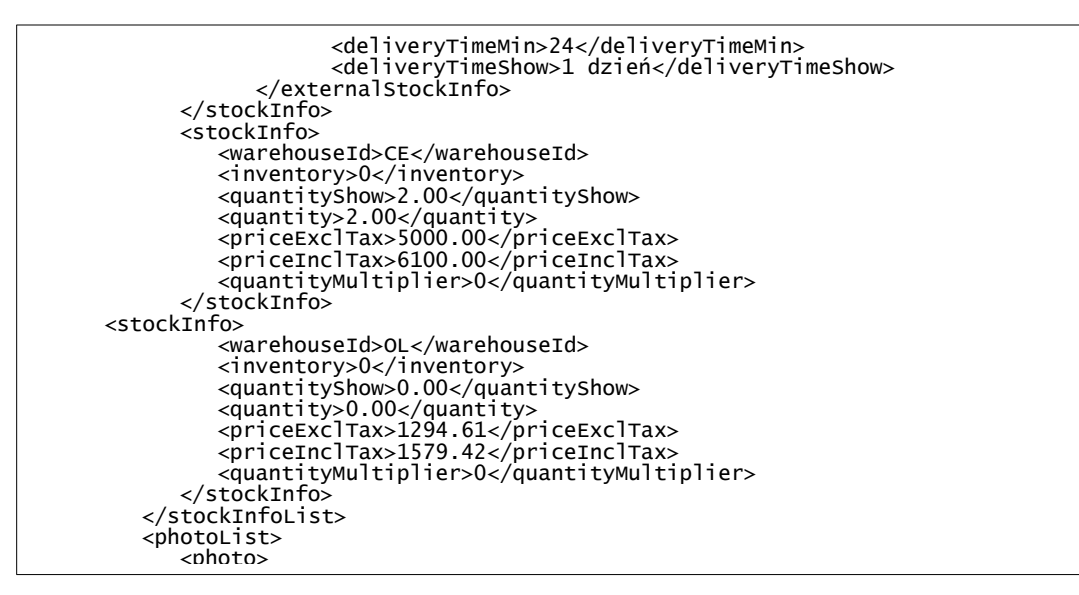

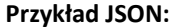

```
{
 "getProductsInfo": {
 "sessionId": "Gq0HVex1eHg9qVTeI5hCVXuGGMnFaH7GYYeJ2B_D",
 "productList": {
 "product": [
 { "reference": "0-001-231-030" },
 { "reference": "SYMBOL123" }
 ]
 },
 "showExternalStockInfo": "2"
 } }
Odpowiedź: {
  "getProductsInfoResponse": {
 "productInfoList": {
 "productInfo": {
 "id": "003LFT",
 "type": "0",
 "reference": "0-001-231-030",
 "name": "Osłona przegubu /BOSCH/",
 "decimals": "2",
 "tax": "22",
 "priceCatExclTax": "52.49",
 "priceCatInclTax": "64.04",
 "currency": "zł",
 "unit": "szt",
 "blocked": "0",
 "files": "0",
 "hasDeposit": "0",
 "color": "pink",
 "size": "XXL",
 "barcodeList": {
 "barcode": [
\{ "code": "1234567",
 "quantity": "2",
 "default": "0"
 },
          {
 "code": "2345678",
 "quantity": "1",
 "default": "1"
 }
 ]
 }, "stockInfoList": {
 "stockInfo": [
\{"warehouseId": "XX",<br>"inventory": "0",
```
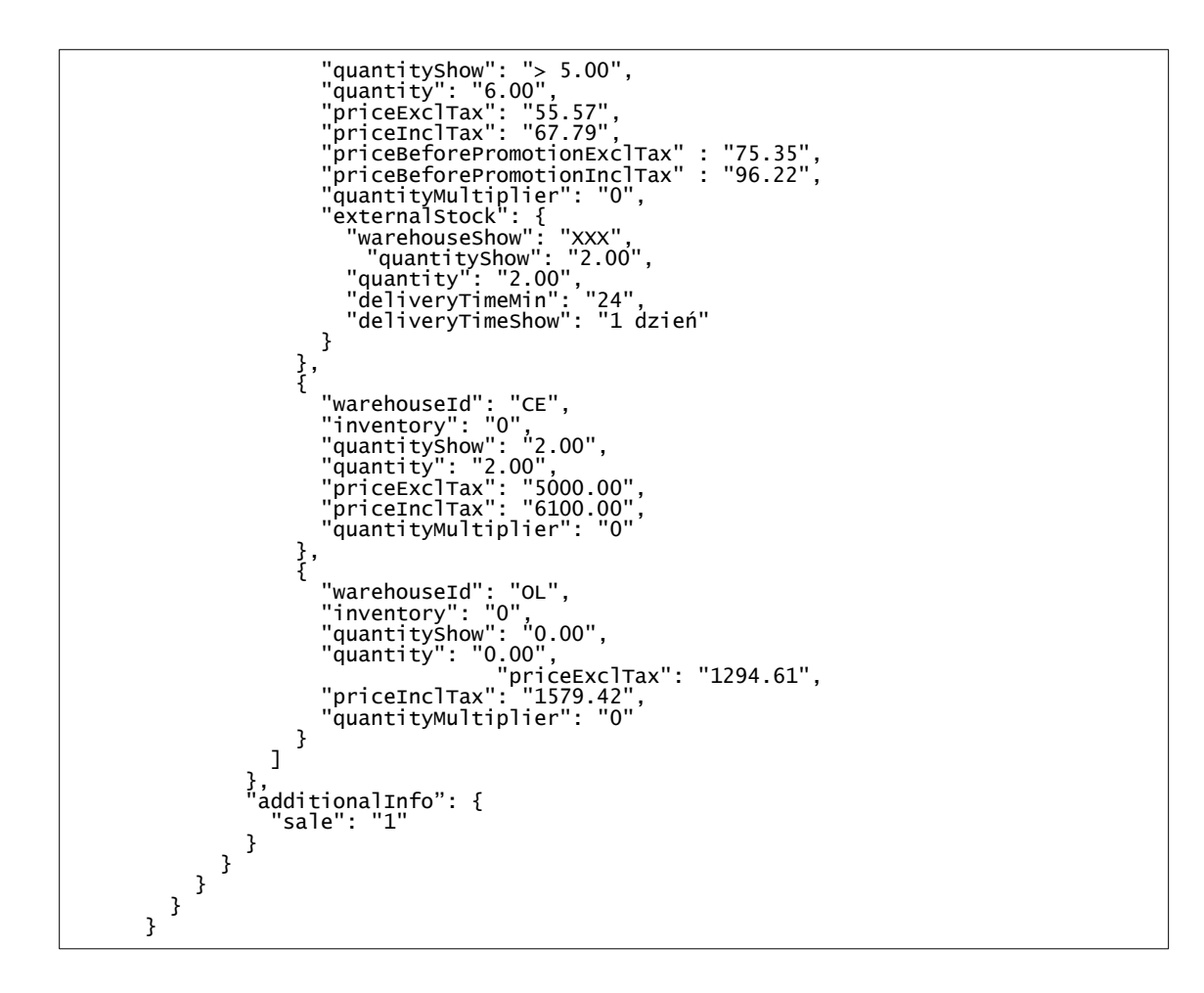

# <span id="page-32-0"></span>**getProductFileUrl**

Wystawienie pliku do ściągnięcia i zwrócenie adresu URL

#### **Parametry:**

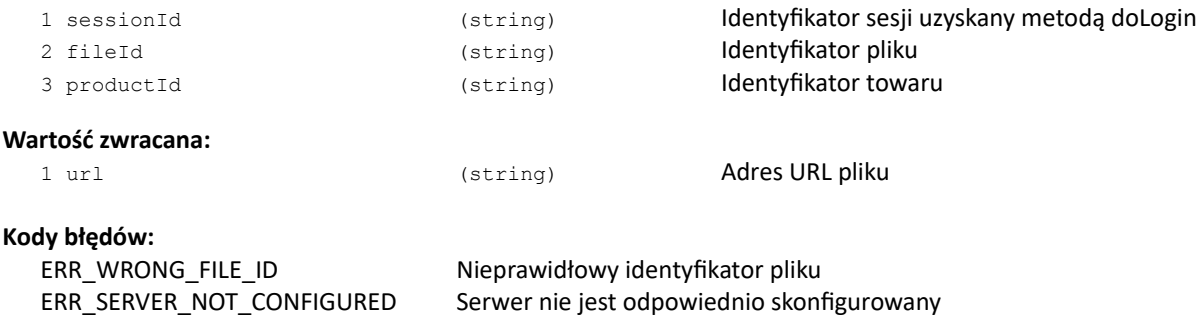

#### **Przykład XML**:

```
Pytanie:
<?xml version="1.0" encoding="utf-8" ?>
<getProductFileUrl>>
   <fileId>00000013</fileId>
   <productId>0003B4</productId>
   <sessionId>YhQ4oWGiBJeiZ2LByY2Im7yViK3F27y0017943_D</sessionId>
</getProductFileUrl>

Odpowiedź:
<?xml version="1.0" encoding="utf-8" ?>
<getProductFileUrlResponse>
   <url>http://produkty.com/katalog/1/produkt1.txt</url>
</getProductFileUrlResponse>
```
#### **JSON**:

```
Pytanie:
{
   "getProductFileUrl": {
       "sessionId": "YhQ4oWGiBJeiZ2LByY2Im7yViK3F27y0017943_D",
       "fileId": "00000013",
       "productId": "0003B4"
      \overline{ }}
Odpowiedź:
{
   "getProductFileUrlResponse": {
       "url": http://produkty.com/katalog/1/produkt1.txt
      }
}
```
# <span id="page-33-0"></span>**getProductStockChanges**

Pobranie stronicowanej informacji o zmianach ilości na stanach magazynowych

#### **Parametry:**

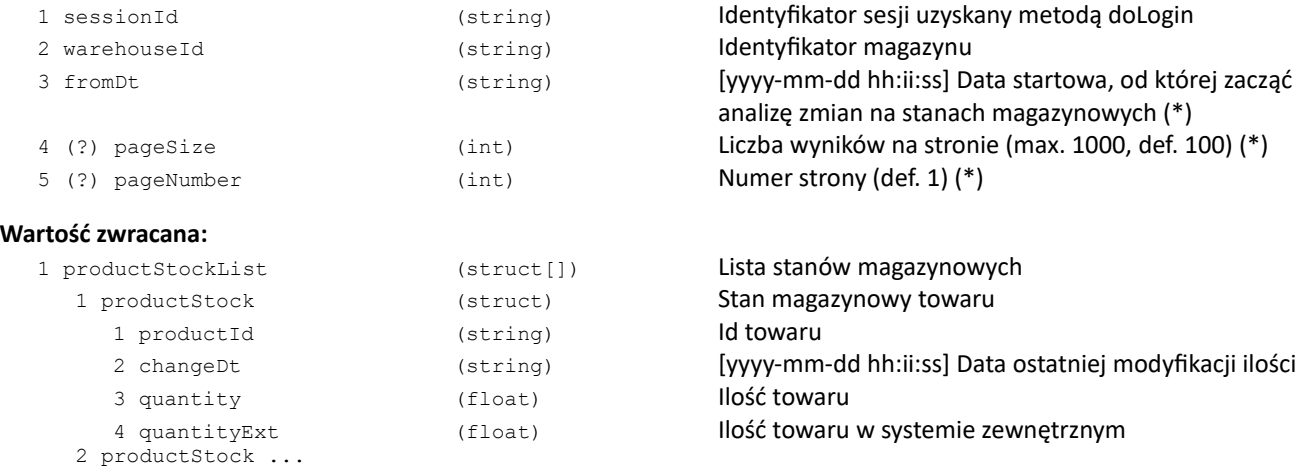

#### **Kody błędów:**

ERR\_INVALID\_WAREHOUSE Microsoft CHANNEL Microsoft Microsoft Nieprawidłowy magazyn ERR\_INVALID\_FROM\_DATE<br>
ERR WAREHOUSE ACCESS DENIED<br>
ERR WAREHOUSE ACCESS DENIED<br>
Nieprawidłowa data startowa Brak dostępu do wybranego magazynu ERR\_RESULT\_LIMIT Osiągnięto limit wyników

#### **Przykład zapytania**:

```
{
   "getProductStockChanges": {
      "sessionId": "vG1mNExIAPL7LXUs5dOVzyGeYeX7ra80024259_D",
      "warehouseId": "01",
      "fromDt": "2021-09-01 16:17:25"
  }
}
```
**Przykład odpowiedzi**:

```
{
   "getProductStockChangesResponse": {
      "productStockList": {
         "productStock": [
            {
                "changeDt": "2021-09-21 14:07:28",
                "productId": "0003AZ",
                "quantity": "1253",
                "quantityExt": "0"
            },
            {
                "changeDt": "2021-09-21 14:07:28",
                "productId": "0003B0",
                "quantity": "8468",
                "quantityExt": "0"
            }
         ]
      }
  }
}
```
# <span id="page-34-0"></span>**doSearchProducts**

#### Wyszukiwanie w katalogu produktów

#### **Parametry:**

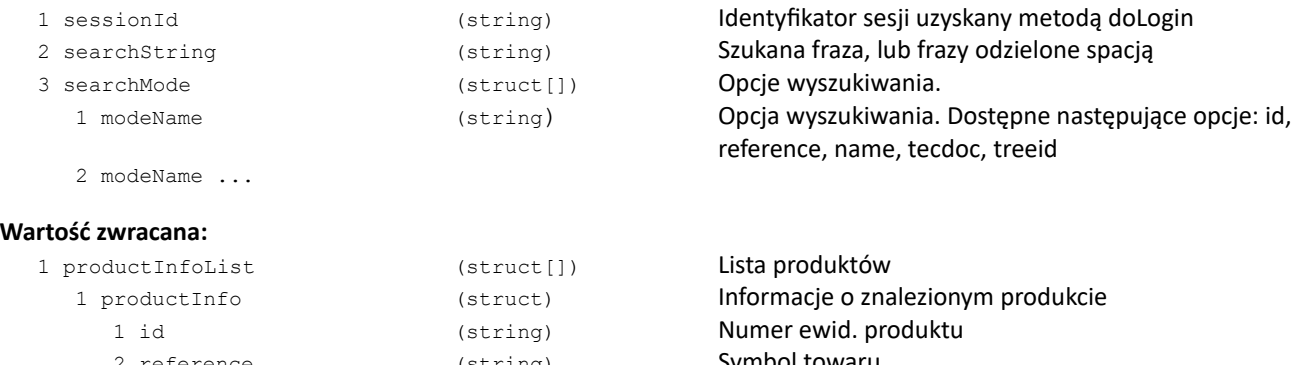

2 reference (string) Symbol towaru 3 name (string) Nazwa towaru 4 source (int) Źródło: 1-id, 2-reference, 3-reference2, 4-original number, 5-supplier reference, 6-name, 7-tecdoc,

8-treeid

2 productInfo ...

#### **Kody błędów:**

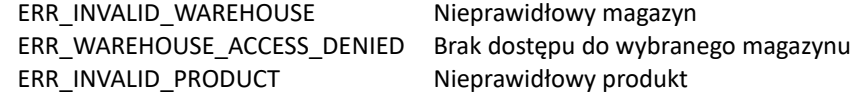

#### **Uwagi:**

**Funkcja zwraca maksymalnie 50 produktów zawierających szukane frazy**

#### **Przykład XML:**

```
Pytanie:
<?xml version="1.0" encoding="utf-8" ?>
<doSearchProducts>
   <sessionId>Gq0HVex1eHg9qVTeI5hCVXuGGMnFaH7GYYeJ2B_D</sessionId>
   <searchString>96575</searchString>
  <searchMode>
     <modeName>name</modeName>
     <modeName>reference</modeName>
  </searchMode>
</doSearchProducts>
Odpowiedź:
<?xml version="1.0" encoding="utf-8" ?>
<doSearchProductsResponse>
  <productInfoList>
      <productInfo>
         <id>0AX451</id>
         <reference>96575</reference>
         <name>Osłona przegubu /BOSCH/</name>
         <source>2</source>
      </productInfo>
      <productInfo />
   </productInfoList>
</doSearchProductsResponse>
```
**Przykład JSON:**

```
{
 "doSearchProducts": {
 "sessionId": "Gq0HVex1eHg9qVTeI5hCVXuGGMnFaH7GYYeJ2B_D",
 "searchString": "96575",
 "searchMode": {
 "modeName": [
 "name",
 "reference"
 ]
 }
 }
}
Odpowiedź:
{
 "doSearchProductsResponse": {
 "productInfoList": {
 "productInfo": {
 "id": "0AX451",
 "reference": "96575",
 "name": "Osłona przegubu /BOSCH/",
 "source": "2"
 }
 }
 }
}
```
### **getReplacements**

Zwrócenie zamienników towaru

### **Parametry:**

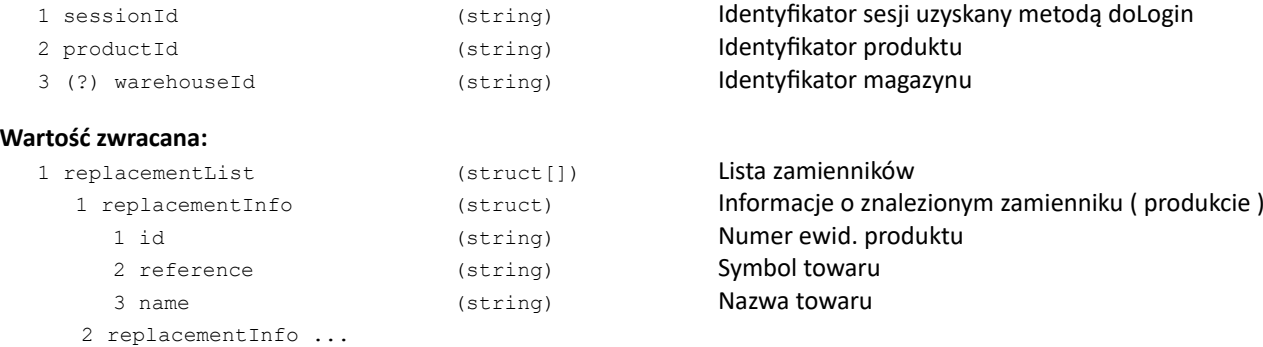

### **Kody błędów:**

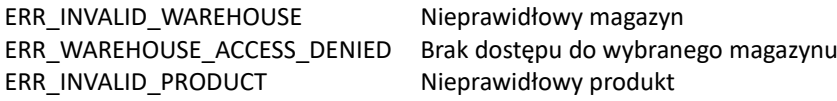

### **Uwagi:**

Zamienniki sortowane są zgodnie z ustawieniami programu

### **doBuyNow**

#### Kupowanie poprzez asygnaty metodą Kup Teraz

#### **Parametry:**

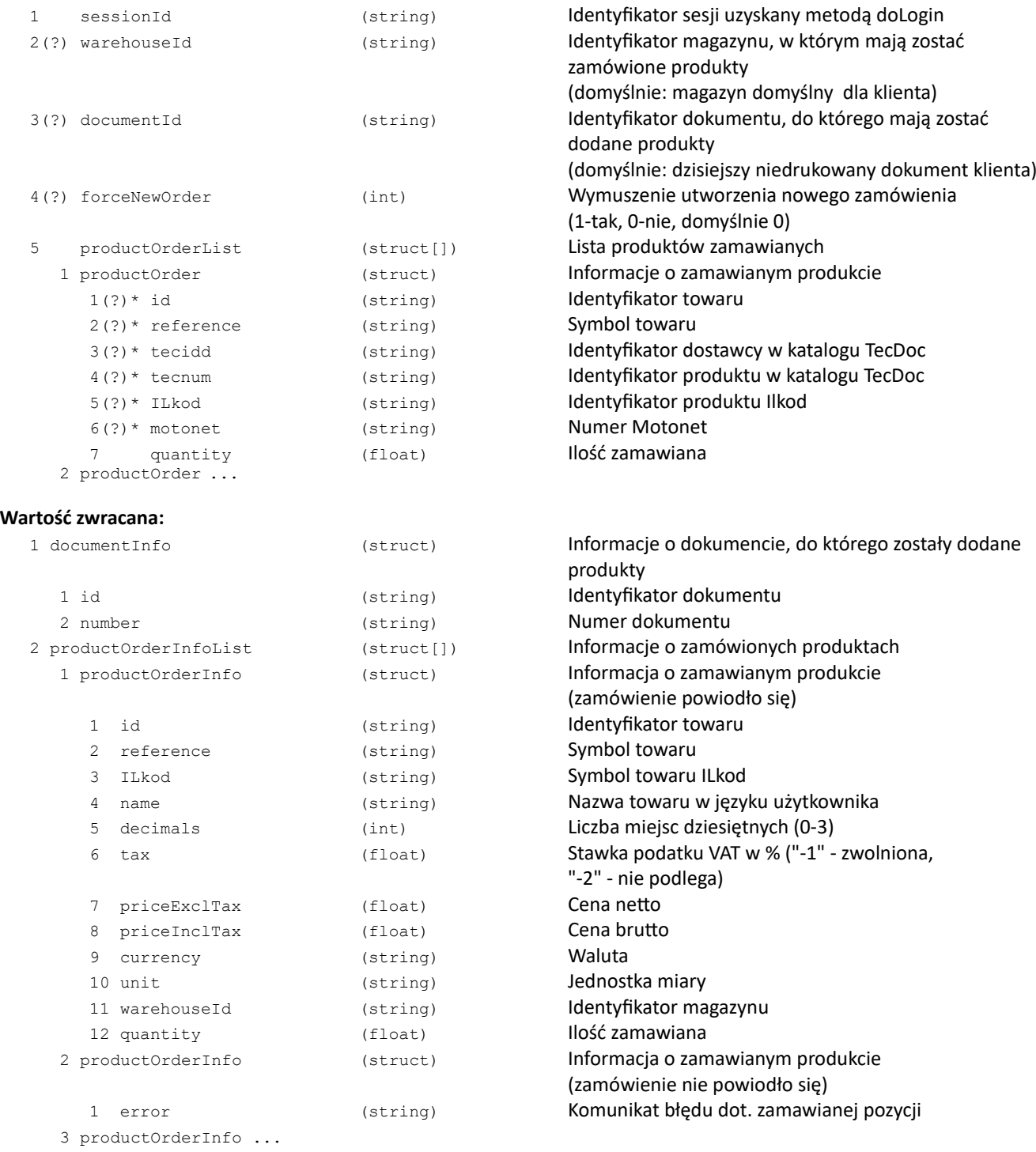

#### **Kody błędów:**

ERR\_METHOD\_UNAVAILABLE Metoda niedostępna ERR\_METHOD\_BLOCKED Metoda jest zablokowana

Brak dostępnych magazynów do zamawiania ERR\_WAREHOUSE\_UNAVAILABLE W W magazynie %% nie można składać zamówień ERR\_PRODUCTORDERLIST\_OVERSIZED Przekroczony rozmiar listy produktów (max: 50) ERR\_CANT\_FORCE\_NEW\_ORDER Nie można wymusić tworzenia nowego dokumentu

(podano konkretny dokument) ERR\_INVALID\_DOCUMENT\_ID Nieprawidłowy identyfikat dokumentu ERR\_ORDER\_LOCKED **Dokument jest zablokowany przez innego użytkownika** 

### **Uwagi:**

- \* Należy podać "id" produktu (towaru lub usługi) albo "reference" (symbol towaru), albo jednocześnie "tecidd" i "tecnum" (towaru), albo "motonet" (towaru)
- \* W przypadku podania danych z katalogu TecDoc lub Motonet zwracana jest odpowiedź o pierwszym pasującym towarze
- \* Informacje o produktach zwracane są w tej samej kolejności, jaka jest w zapytaniu

# **REKLAMACJE**

### **doCreateComplaint**

### Utworzenie reklamacji

#### **Parametry:**

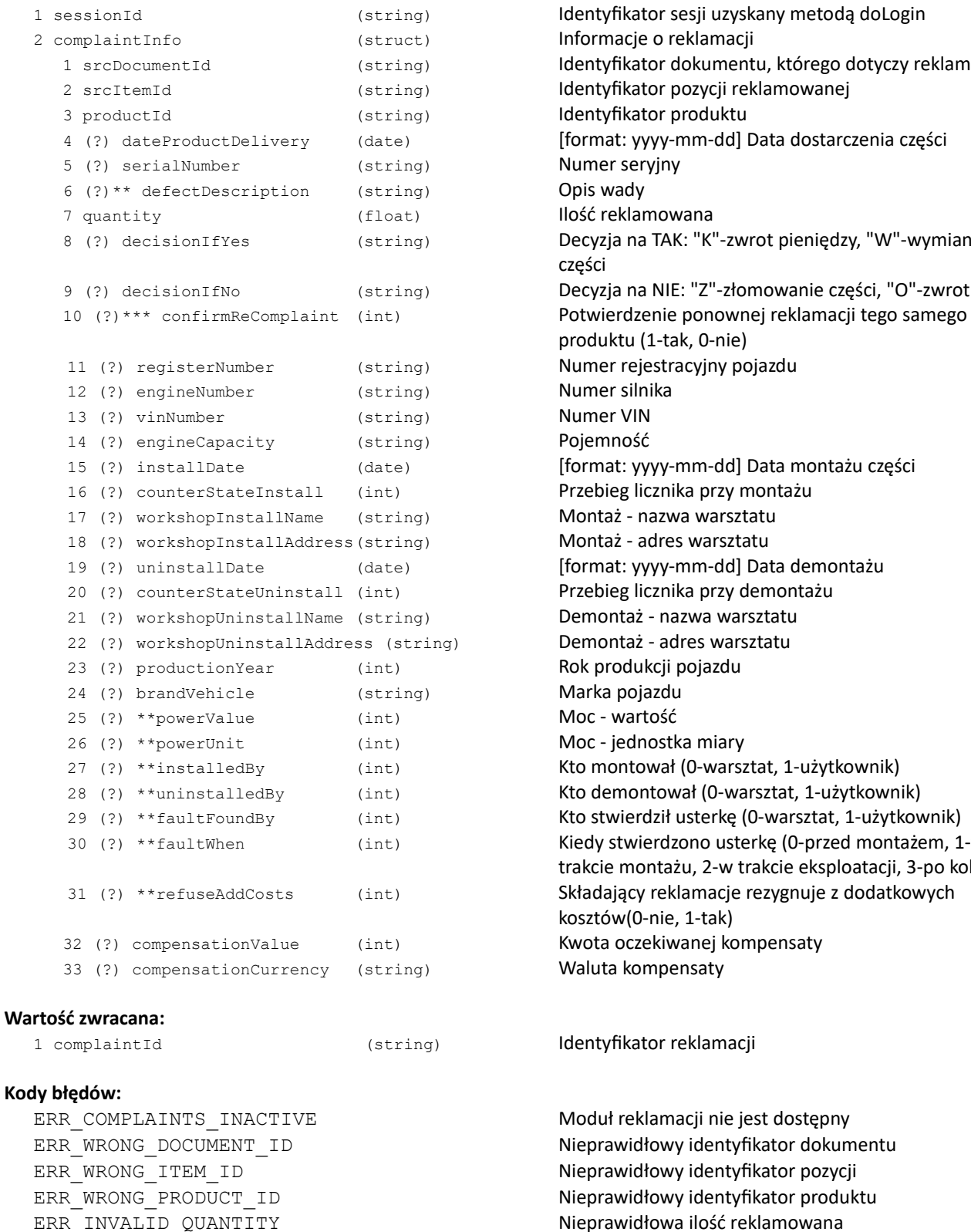

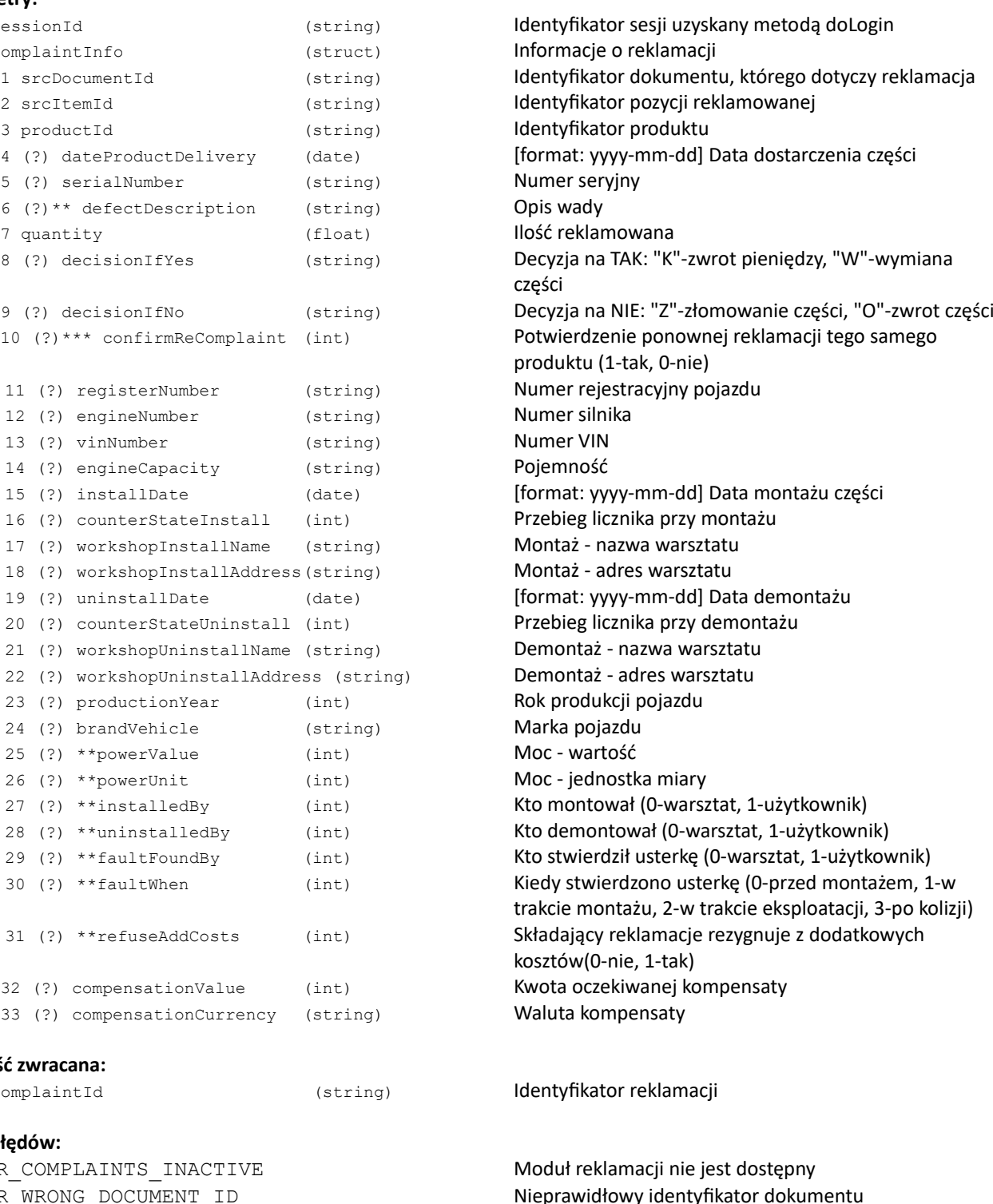

Nieprawidłowy identyfikator produktu ERR\_INVALID\_QUANTITY Nieprawidłowa ilość reklamowana Zbyt duża ilość reklamowana (max: %%)

Nieprawidłowy identyfikator pozycji

ERR\_PRODUCT\_ALREADY\_COMPLAINED Produkt był już reklamowany ERR\_DEFECT\_DESCRIPTION\_INACTIVE **Obsługa opisu wady nie jest dostępna** ERR\_DEFECT\_DESCRIPTION\_REQUIRED Opis wady jest wymagany ERR\_INVALID\_DECISION\_IF\_YES Nieprawidłowa decyzja na TAK ERR\_INVALID\_DECISION\_IF\_NO Nieprawidłowa decyzja na NIE ERR\_CAR\_DATA\_INACTIVE Edycja danych pojazdu nie jest dostępna

#### **Uwagi:**

- \*\* Dostęp do tej funkcjonalności może być ograniczony.
- \*\*\* Jeśli produkt był już reklamowany, domyślnie zostanie zwrócony błąd ERR\_PRODUCT\_ALREADY\_COMPLAINED, chyba że zostanie przesłany parametr confirmReComplaint = 1, wówczas ponowna reklamacja zostanie przyjęta.

# **getMyComplaints**

### Pobranie listy reklamacji klienta

### **Parametry**:

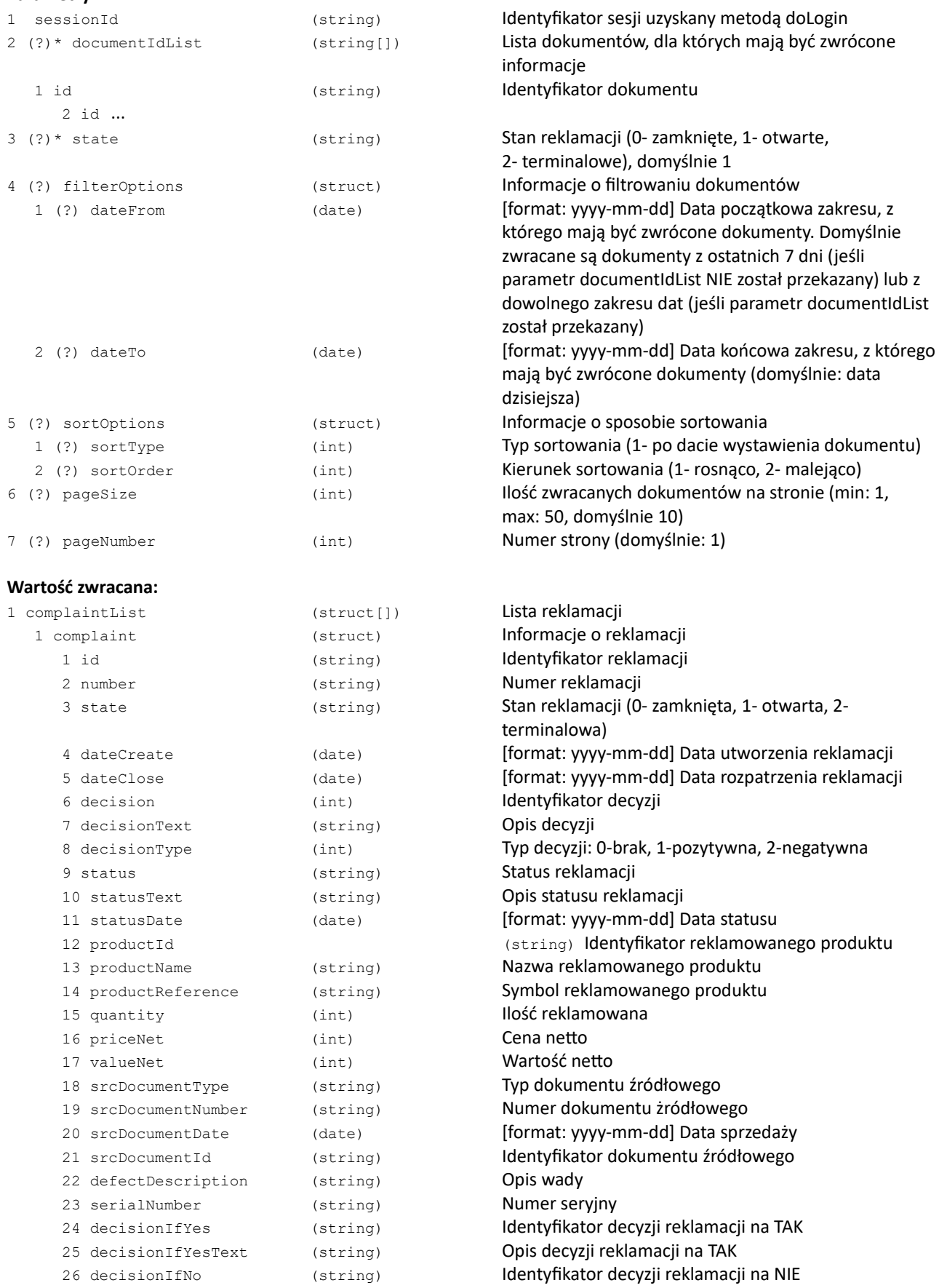

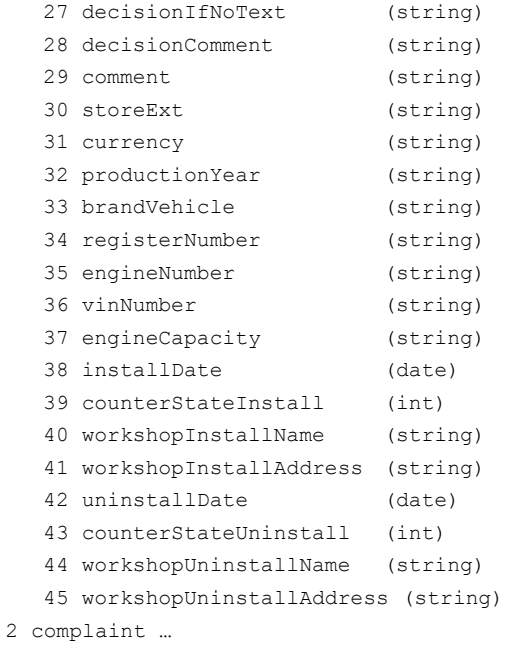

### **Kody błędów:**

ERR\_COMPLAINTS\_INACTIVE Moduł reklamacji nie jest dostępny ERR\_WRONG\_COMPLAINTS\_STATE MEXALL Nieprawidłowy stan reklamacji

Opis decyzji reklamacji na NIE Opis decyzji reklamacyjnej Komentarz reklamacji Symbol magazynu reklamacji Waluta Rok produkcji pojazdu Marka pojazdu Numer rejestracyjny pojazdu Numer silnika Numer VIN Pojemność [format: yyyy-mm-dd] Data montażu części Przebieg licznika przy montażu Montaż - nazwa warsztatu Montaż - adres warsztatu [format: yyyy-mm-dd] Data demontażu Przebieg licznika przy demontażu Demontaż - nazwa warsztatu Demontaż - adres warsztatu

# **getComplaintQuantityAvailable**

Zwrócenie możliwej do zareklamowania ilości dla wskazanej pozycji dokumentu.

### **Parametry**:

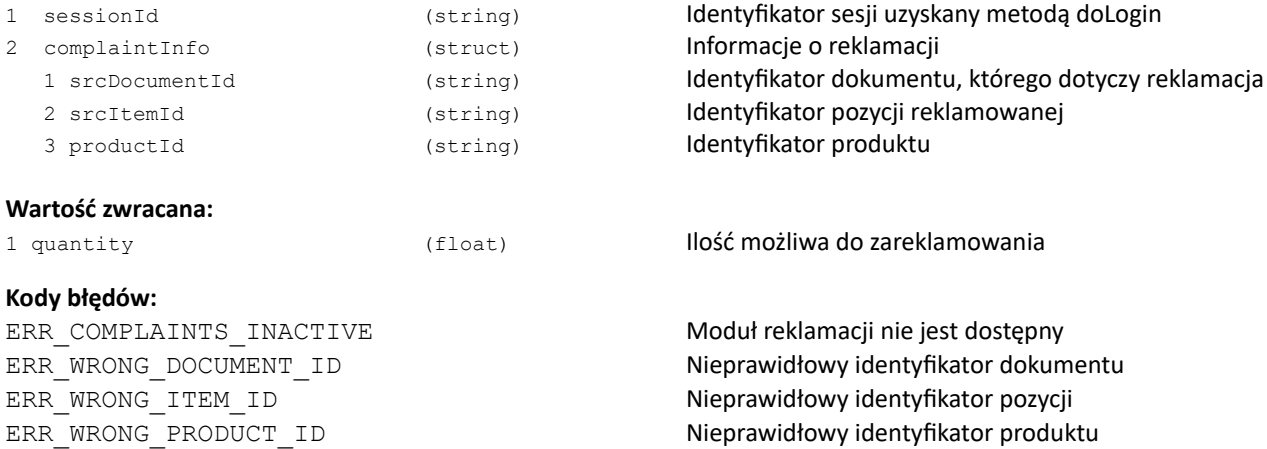

### **getInvoicesComplaintProduct**

Pobieranie listy dokumentów sprzedażowych ze wskazanym towarem z okresu reklamacji.

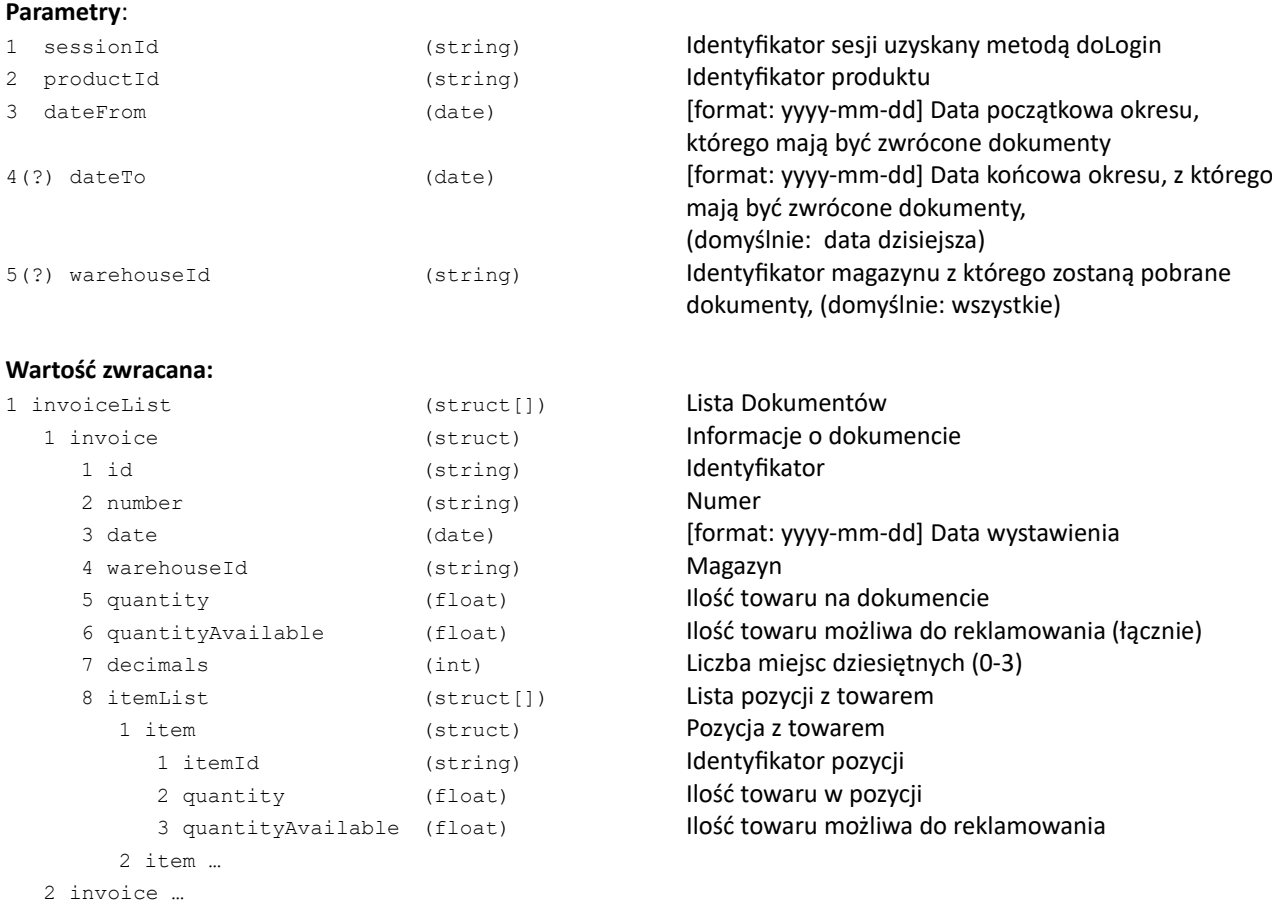

### **Kody błędów:**

ERR\_INVALID\_PRODUCT Nieprawidłowy produkt ERR\_INVALID\_WAREHOUSE Nieprawidłowy magazyn

ERR\_INVALID\_DATEFROM Nieprawidłowa data początkowa zakresu ERR\_INVALID\_DATETO MICHALLOCHE Nieprawidłowa data końcowa zakresu

# **doComplaintPrint**

### Generuje wydruk PDF reklamacji

### **Parametry**:

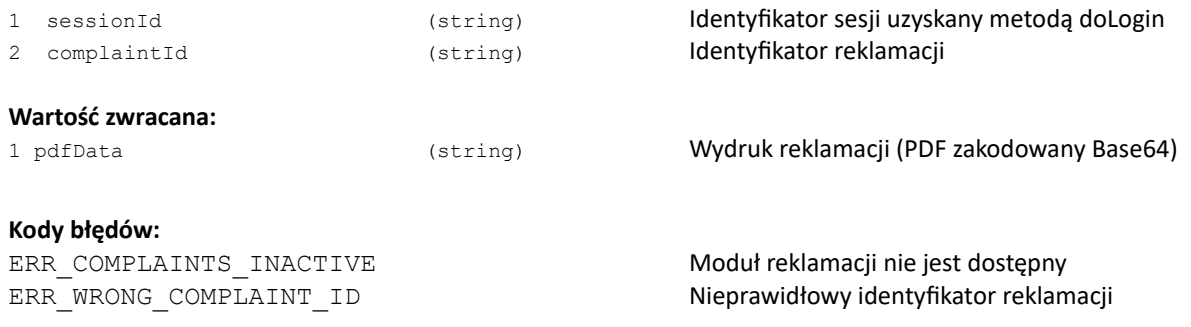

# **REZERWACJE**

# **doOrderProducts**

### Założenie rezerwacji na wybrane produkty

### **Parametry:**

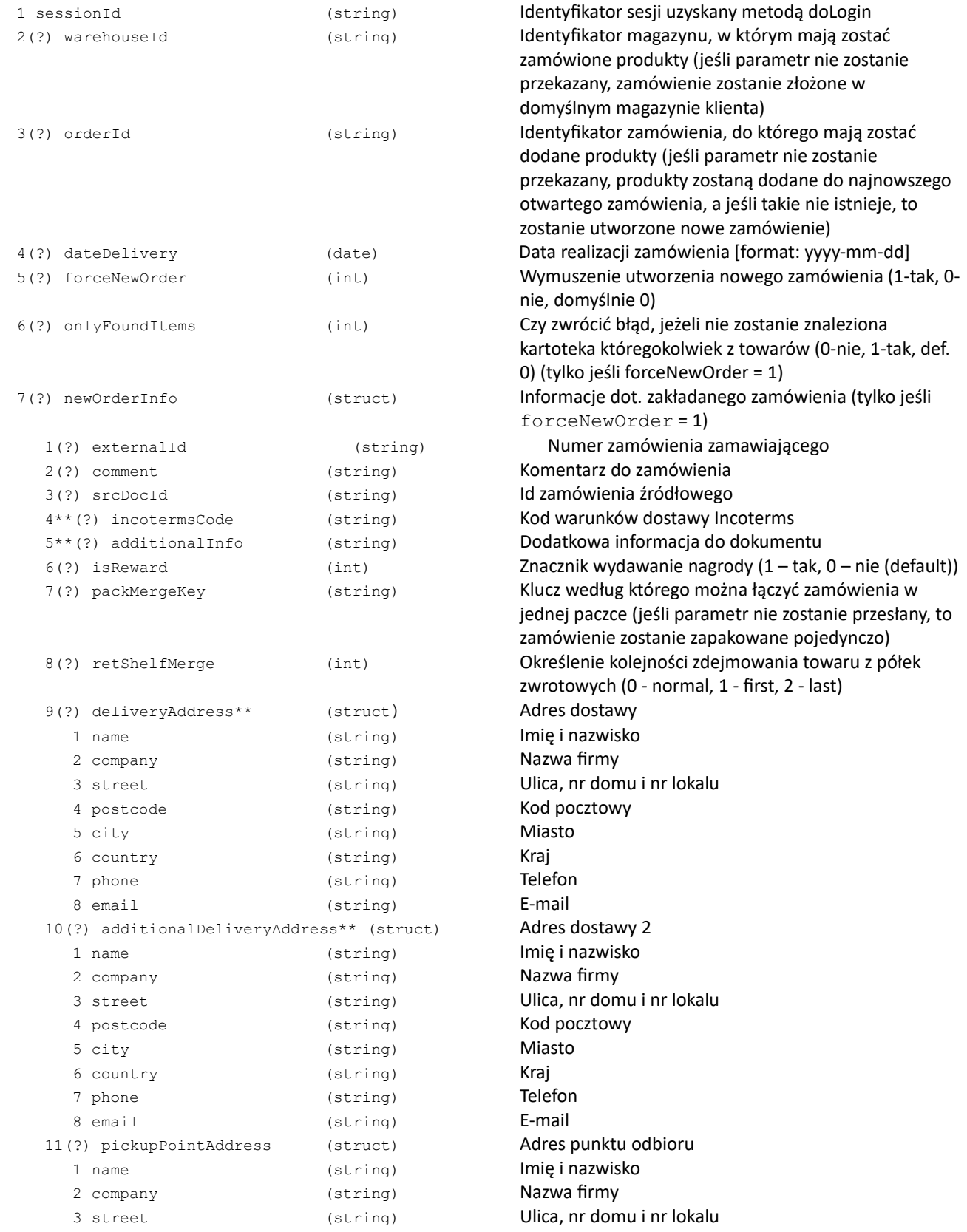

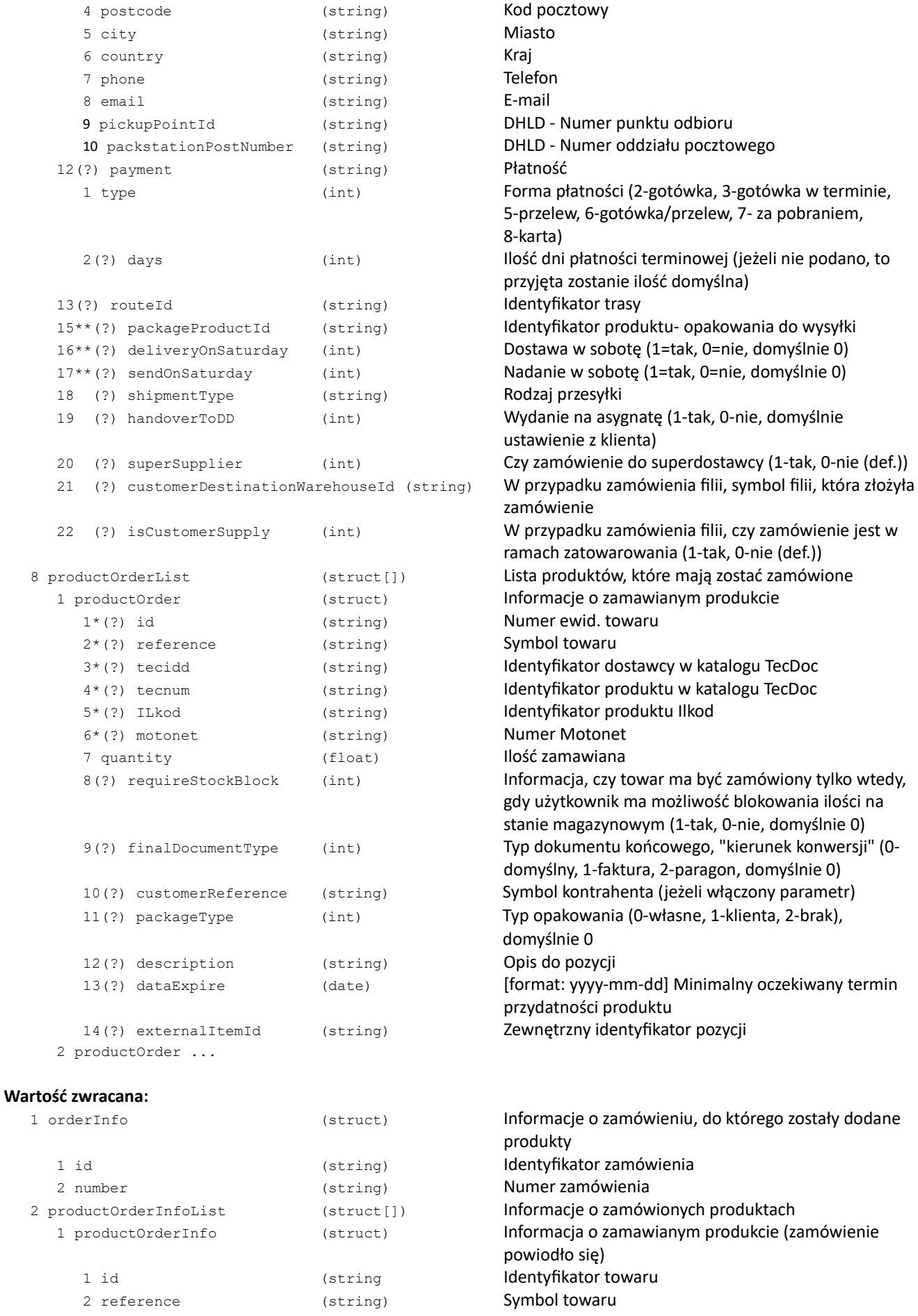

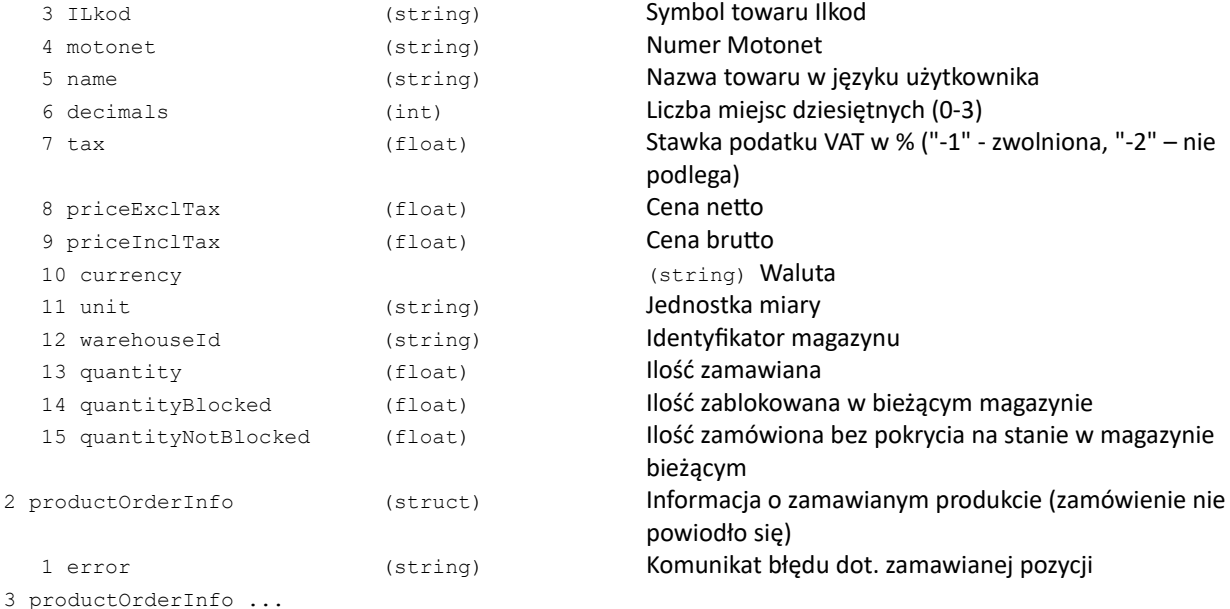

#### **Kody błędów:**

ERR\_NO\_WAREHOUSE Brak dostępnych magazynów do zamawiania ERR\_WAREHOUSE\_UNAVAILABLE W W magazynie %% nie można składać zamówień ERR\_METHOD\_BLOCKED Metoda jest zablokowana ERR\_PRODUCTORDERLIST\_OVERSIZED Przekroczony rozmiar listy produktów (max: 200) ERR\_CANT\_FORCE\_NEW\_ORDER Nie można wymusić tworzenia nowego zamówienia (podano konkretne zamówienie) ERR\_COMMENT\_TOO\_LONG Zbyt długi komentarz do zamówienia (max 30 znaków) ERR\_COURIER\_INFO\_EDIT\_INACTIVE Obsługa edycji parametrów kuriera nie jest dostępna ERR\_EXTERNALID\_TOO\_LONG Zbyt długi numer zamówienia zamawiającego (max 47 znaków) ERR\_EXTERNALID\_ALREADY\_EXISTS Podany externalId już istnieje ERR\_DATEDELIVERY\_WRONG\_FORMAT Niewłaściwy format daty ralizacji zamówienia ERR\_DELIVERY\_ADDRESS\_INACTIVE Obsługa adresu dostawy nie jest dostępna ERR\_DELIVERY\_ADDRESS\_EMPTY\_NAME\_AND\_COMPANY Nie podano odbiorcy w adresie dostawy ERR\_ADDITIONAL\_DELIVERY\_ADDRESS\_EMPTY\_NAME\_AND\_COMPANY Nie podano odbiorcy w dodatkowym adresie dostawy ERR\_INCOTERMS\_INACTIVE Obsługa kodów INCOTERMS nie jest dostępna ERR\_INCOTERMS\_INVALID\_CODE Nieprawidłowy kod INCOTERMS

ERR\_PAYMENT\_EDIT\_NOT\_AVAILABLE For and analytic edycja formy płatności nie jest dostępna ERR\_PAYMENT\_INVALID\_TYPE Nieprawidłowy format płatności ERR\_PAYMENT\_TYPE\_NOT\_AVAILABLE Podana forma płatności nie jest dostępna ERR\_INVALID\_CUSTOMER Nieprawidłowy klient

ERR\_ADDITIONAL\_INFO\_INACTIVE **Obsługa dodatkowej informacji do dokumentu nie jest** dostepna ERR\_PACKAGE\_PRODUCT\_INACTIVE Obsługa opakowań do wysyłki nie jest dostępna ERR\_PACKAGE\_PRODUCT\_ID\_INVALID Nieprawidłowy identyfikator opakowania do wysyłki ERR\_ROUTE\_INVALID **ERR\_ROUTE** invalue podana trasa jest nieprawidłowa lub nie jest dostępna ERR\_ITEM\_NOT\_FOUND Jeden lub więcej towarów nie zostało odnalezionych ERR\_INVALID\_HANDOVERTODD Brak możliwości wystawiania asygnat klientowi, złożenie zamówienia nie jest możliwe ERR\_LOGM\_SERVICE\_TYPE\_INVALID Nieprawidłowy logistyczny typ klienta ERR\_INVALID\_FINAL\_DOCUMENT\_TYPE Wskazany kierunek konwersji nie jest dostępny

#### **Uwagi:**

- \* Należy podać "id" produktu (towaru lub usługi) lub "reference" (symbol towaru), albo jednocześnie "tecidd" i "tecnum" (towaru), albo "motonet" (towaru)
- \* W przypadku podania danych z katalogu TecDoc lub Motonet zwracana jest odpowiedź o pierwszym pasującym

towarze.

\* Informacje o produktach zwracane są w tej samej kolejności, jaka jest w zapytaniu.

\*\* Dostęp do tej funkcjonalności może być ograniczony.

### **Przykład XML:**

```
<?xml version="1.0" encoding="utf-8" ?>
<doOrderProducts>
   <sessionId>2BZY8zSx0D0OUmM0ylFKSZjMsgDG564YxTMvju_D</sessionId>
   <forceNewOrder>1</forceNewOrder>
   <newOrderInfo> 
      <payment> 
          <type>5</type> 
          <days>8</days> 
      </payment> 
   </newOrderInfo> 
   <productOrderList>
      <productOrder>
         <reference>0-001-231-030</reference>
         <quantity>2</quantity>
      </productOrder>
      <productOrder>
         <reference>0-001-268-320</reference>
      <quantity>1</quantity>
</productOrder>
      <productOrder>
         <reference>SYMBOL123</reference>
         <quantity>2</quantity>
      </productOrder>
   </productOrderList>
</doOrderProducts>
Odpowiedź:
<?xml version="1.0" encoding="utf-8" ?>
<doOrderProductsResponse>
   <orderInfo>
      <id>00001269</id>
      <number>63</number>
   </orderInfo>
   <productOrderInfoList>
      <productOrderInfo>
         <id>003LFT</id>
         <reference>0-001-231-030</reference>
         <name>Osłona przegubu /BOSCH/</name>
         <decimals>2</decimals>
         <tax>22</tax>
         <warehouseId>XX</warehouseId>
         <unit>szt</unit>
         <priceExclTax>55.57</priceExclTax>
         <priceInclTax>67.79</priceInclTax>
         <currency>zł</currency>
         <quantity>2</quantity>
         <quantityBlocked>2</quantityBlocked>
         <quantityNotBlocked>0</quantityNotBlocked>
      </productOrderInfo>
      <productOrderInfo>
         <id>003LGF</id>
         <reference>0-001-268-320</reference>
         <name>Osłona przegubu wew. /BOSCH/</name>
         <decimals>0</decimals>
         \langle \text{tax}>22 \langle \text{tax}\rangle<warehouseId>XX</warehouseId>
         <unit>szt</unit>
         <priceExclTax>6111.11</priceExclTax>
         <priceInclTax>7455.56</priceInclTax>
         <currency>zł</currency>
         <quantityBlocked>0</quantityBlocked>
         <quantityNotBlocked>1</quantityNotBlocked>
      </productOrderInfo>
      <productOrderInfo>
         <error>brak kartoteki w magazynie</error>
      </productOrderInfo>
   </productOrderInfoList>
</doOrderProductsResponse>
```

```
{
 "doOrderProducts": {
 "sessionId": "2BZY8zSx0D0OUmM0ylFKSZjMsgDG564YxTMvju_D",
 "productOrderList": {
 "productOrder": [
\{ "reference": "0-001-231-030",
 "quantity": "2"
 },
\{ "reference": "0-001-268-320",
 "quantity": "1"
 },
\{ "reference": "SYMBOL123",
 "quantity": "2"
 }
 ]
 }
 } }
Odpowiedź:
{ "doOrderProductsResponse": {
 "orderInfo": {
 "id": "00001269",
 "number": "63"
 },
 "productOrderInfoList": {
 "productOrderInfo": [
       {
 "id": "003LFT",
 "reference": "0-001-231-030",
 "name": "Osłona przegubu /BOSCH/",
 "decimals": "2",
 "tax": "22",
 "warehouseId": "XX",
 "unit": "szt",
 "priceExclTax": "55.57",
 "priceInclTax": "67.79",
 "currency": "zł",
 "quantity": "2",
        quantity : 2<br>"quantityBlocked": "2",<br>"quantityNotBlocked": "0"
 "quantityNotBlocked": "0"
\},
 "id": "003LGF",
 "reference": "0-001-268-320",
 "name": "Osłona przegubu wew. /BOSCH/",
 "decimals": "0",
 "tax": "22",
 "warehouseId": "XX",
 "unit": "szt",
 "priceExclTax": "6111.11",
 "priceInclTax": "7455.56",
 "currency": "zł",
 "quantity": "1",
 "quantityBlocked": "0",
 "quantityNotBlocked": "1"
       ,
 { "error": "brak kartoteki w magazynie" }
\begin{array}{cccc} 1 & 3 & 3 \end{array}
```
### **getMyOrders**

### Pobranie listy zamówień zalogowanego użytkownika

### **Parametry:**

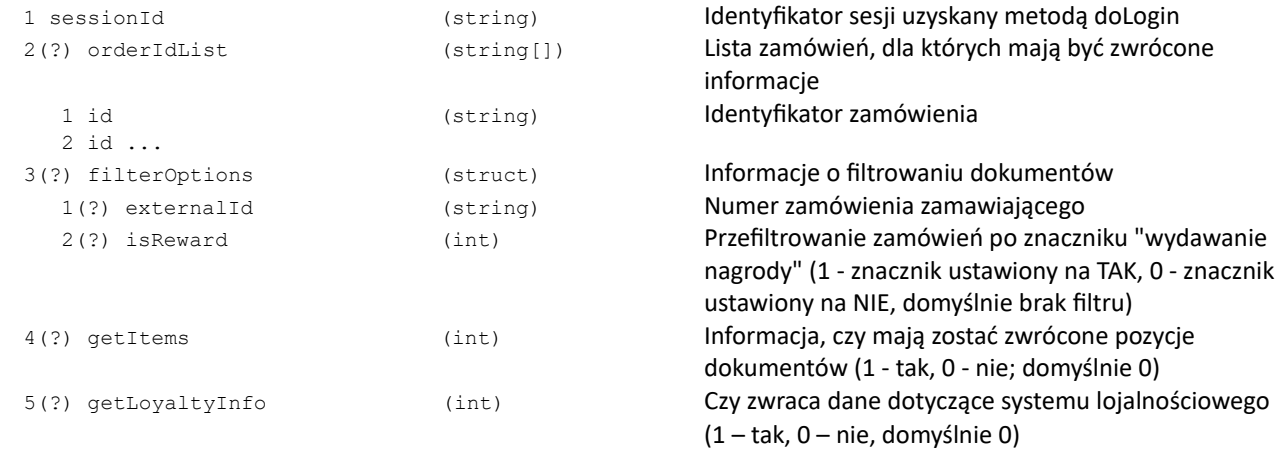

### **Wartość zwracana:**

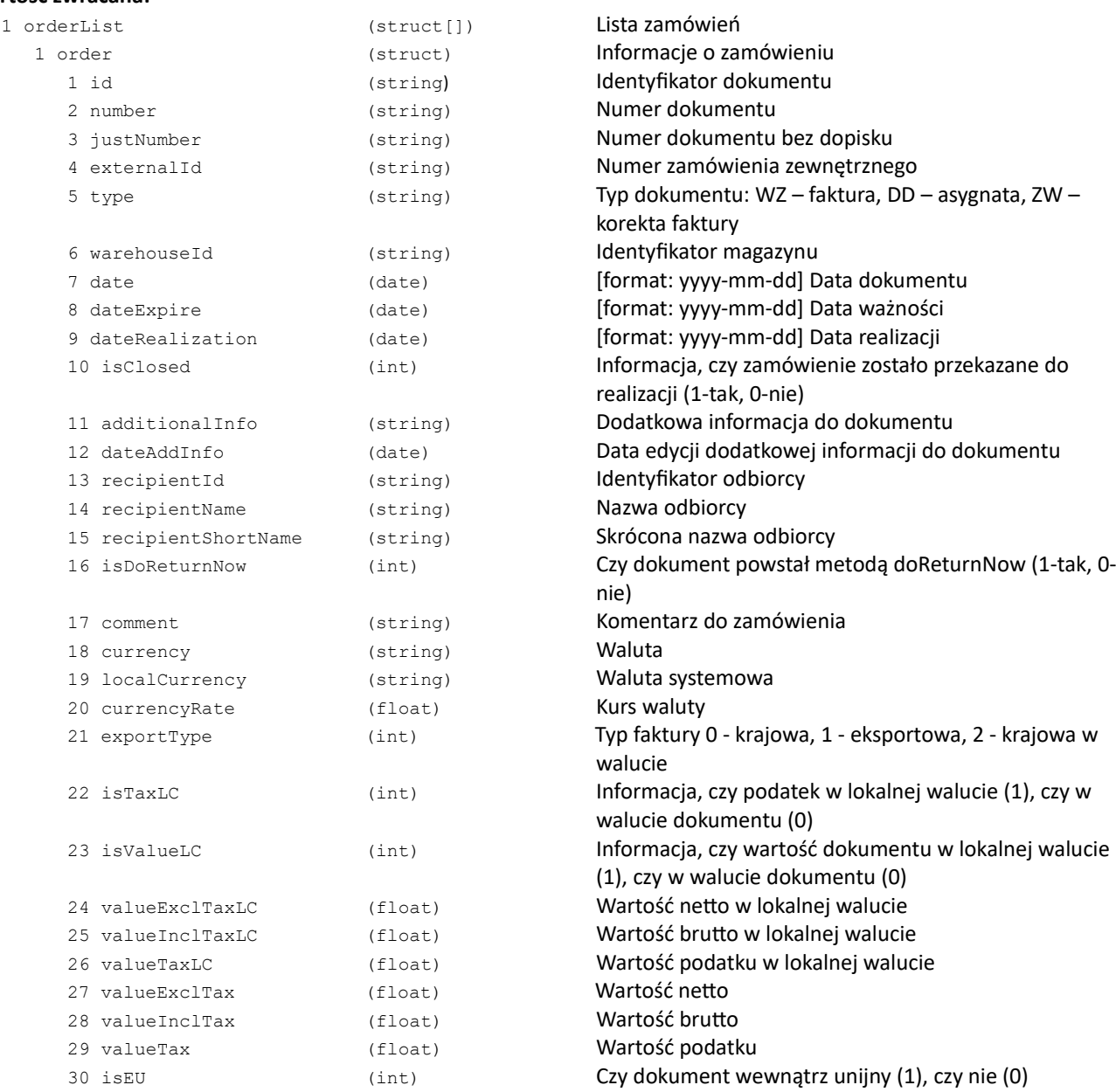

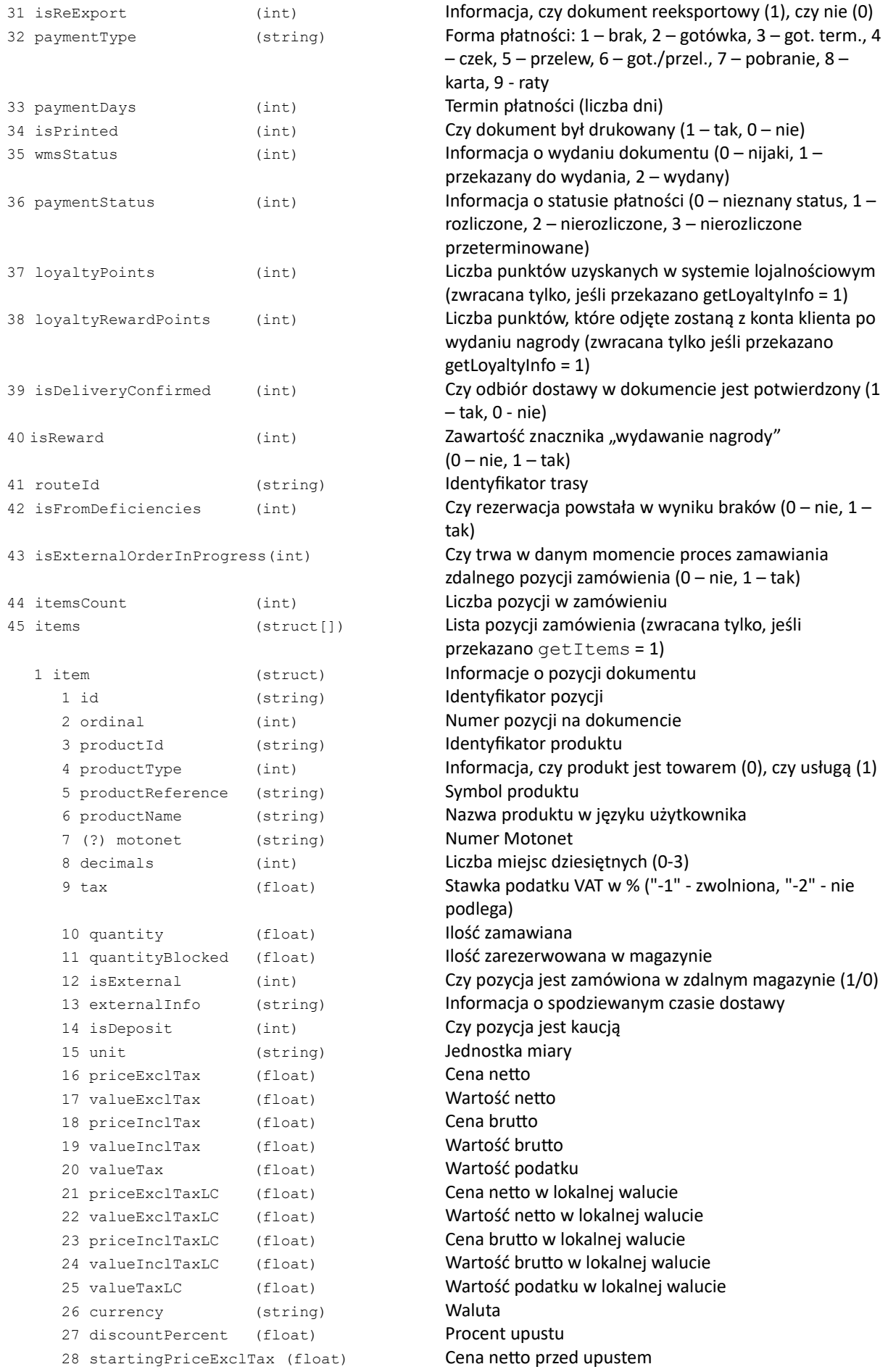

```
29 startingPriceInclTax (float) Cena brutto przed upustem
          30 (?) priceCatExclTax (float) Cena katalogowa netto w walucie dokumentu
          31 (?) priceCatInclTax (float) Cena katalogowa brutto w walucie dokumentu
           32 packageType (int) Typ opakowania, 0-własne (domyślnie), 1-klienta, 2-
                                                 brak ( jeśli DOKUMENTY HANDLOWE - PARAMETRY 
                                                 OGÓLNE - EDYCJA RODZAJU OPAKOWANIA )
          33 customerReference (string) Symbol kontrahenta (jeśli włączony parametr RE - 
                                                 PARAM OGÓLNE - EDYCJA SYMBOLU KONTRAHENTA)
          34 finalDocumentType (int) Typ dokumentu końcowego, "kierunek konwersji" (0-
                                                 domyślny, 1-faktura, 2-paragon, domyślnie 0)
          35 loyaltyRewardPoints (int) Liczba punktów, które odjęte zostaną z konta klienta po 
                                                 wydaniu nagrody (zwracana tylko, jeśli przekazano 
                                                 getLoyaltyInfo = 1)
        2 item ...
  2 order ...
2 ordersCount (int) Liczba zamówień. Wartość ta może być przybliżona
```
#### **Kody błędów:**

brak

#### **Przykład XML:**

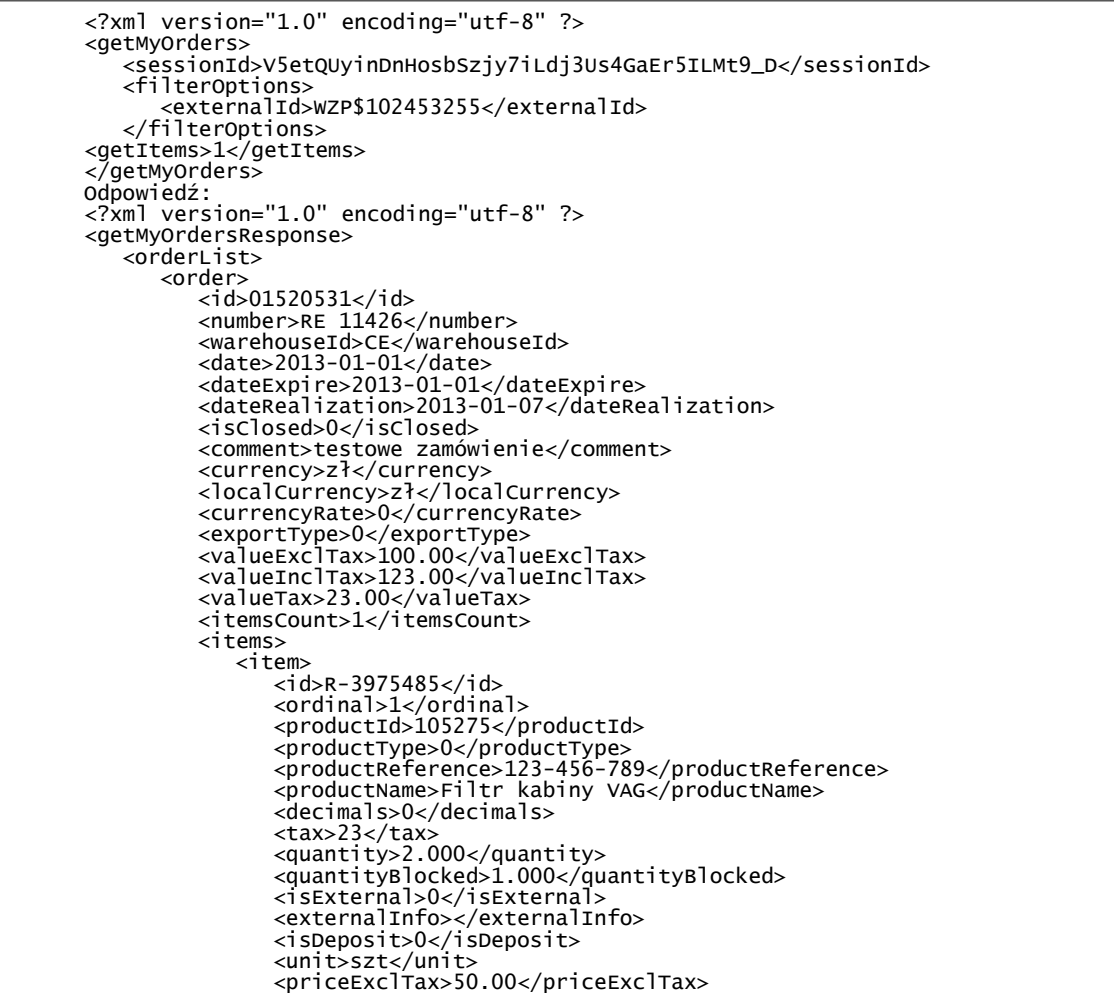

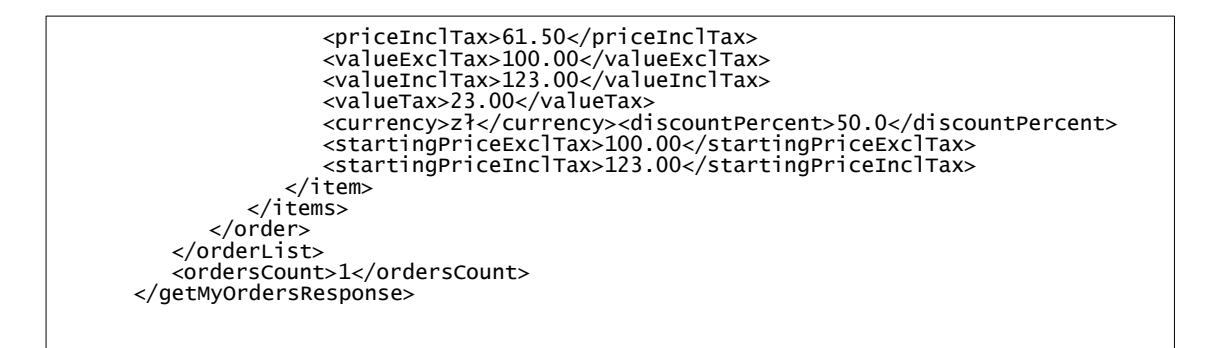

```
{
 "getMyOrders": {
 "sessionId": "V5etQUyinDnHosbSzjy7iLdj3Us4GaEr5ILMt9_D",
 "getItems": "1"
  }
}
Odpowiedź:
{
  "getMyOrdersResponse": {
 "orderList": {
 "order": {
 "id": "01520531",
 "number": "RE 11426",
 "warehouseId": "CE",
 "date": "2013-01-01",
 "dateExpire": "2013-01-01",
 "dateRealization": "2013-01-07",
 "isClosed": "0",
 "comment": "testowe zamówienie",
 "currency": "zł",
 "localCurrency": "zł",
 "currencyRate": "0",
 "exportType": "0",
 "valueExclTax": "100.00",
 "valueInclTax": "123.00",
 "valueTax": "23.00",
 "itemsCount": "1",
 "items": {
 "item": {
 "id": "R-3975485",
 "ordinal": "1",
 "productId": "105275",
 "productType": "0",
 "productReference": "123-456-789",
 "productName": "Filtr kabiny VAG",
 "decimals": "0",
 "tax": "23",
 "quantity": "2.000",
 "quantityBlocked": "1.000",
 "isExternal": "0",
 "isDeposit": "0",
 "unit": "szt",
 "priceExclTax": "50.00",
 "priceInclTax": "61.50",
 "valueExclTax": "100.00",
 "valueInclTax": "123.00",
 "valueTax": "23.00",
 "currency": "zł",
 "discountPercent": "50.0",
 "startingPriceExclTax": "100.00",
         "currency": "zł",<br>"discountPercent": "50.0",<br>"startingPriceExclTax": "100.00",<br>"startingPriceInclTax": "123.00"
 }
 }
 }
 },
 "ordersCount": "1"
  }
}
```
### **getOrderStockInfo**

#### Pobranie informacji o dostępności pozycji zamówienia

#### **Parametry:**

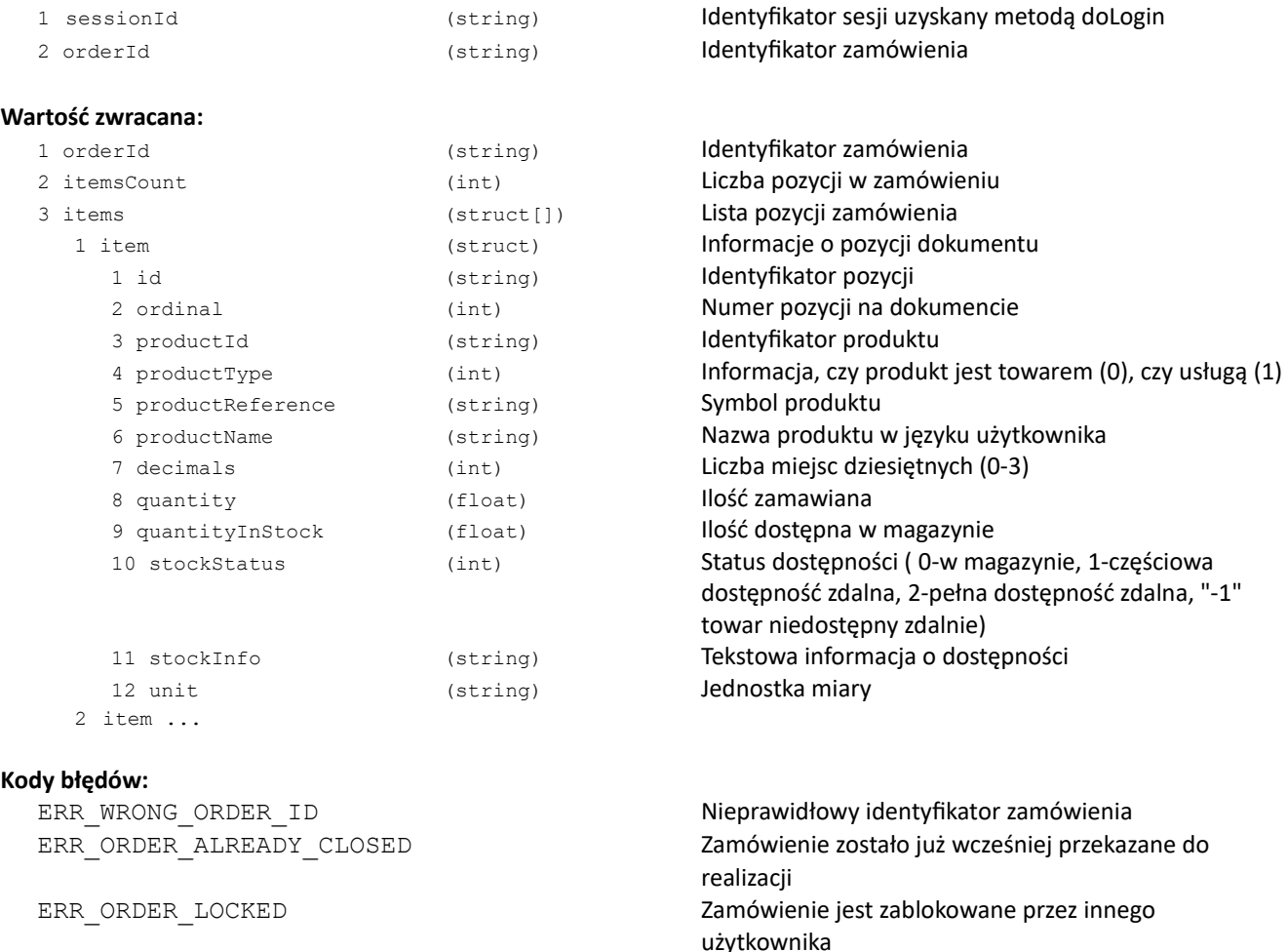

#### **Przykład XML:**

```
<?xml version="1.0" encoding="utf-8" ?>
<getOrderStockInfo>
   <sessionId>l5LADxWUF9w4RFXoj7rMsOdiGVTApt3AoE1S1O_D</sessionId>
   <orderId>01512768</orderId>
</getOrderStockInfo>
Odpowiedź:
<?xml version="1.0" encoding="utf-8" ?>
<getOrderStockInfoResponse>
   <orderId>01512768</orderId>
   <itemsCount>10</itemsCount>
   <items>
      <item>
         .em<br><id>R-3899087</id>
         <ordinal>1</ordinal>
         <productId> 40458</productId>
         <productType>0</productType>
         <productReference>11.5855</productReference>
         <productName>Linka ham.OPEL ASTRA /COFLE/ kombi</productName>
         <decimals>0</decimals>
         <quantity>3</quantity>
         <quantityInStock>3</quantityInStock>
         <stockStatus>0</stockStatus>
         <stockInfo>w magazynie</stockInfo>
         <unit>szt</unit>
      </item>
      <item>
         <id>R-3899089</id>
         <ordinal>2</ordinal>
         <productId>000UAN</productId>
```
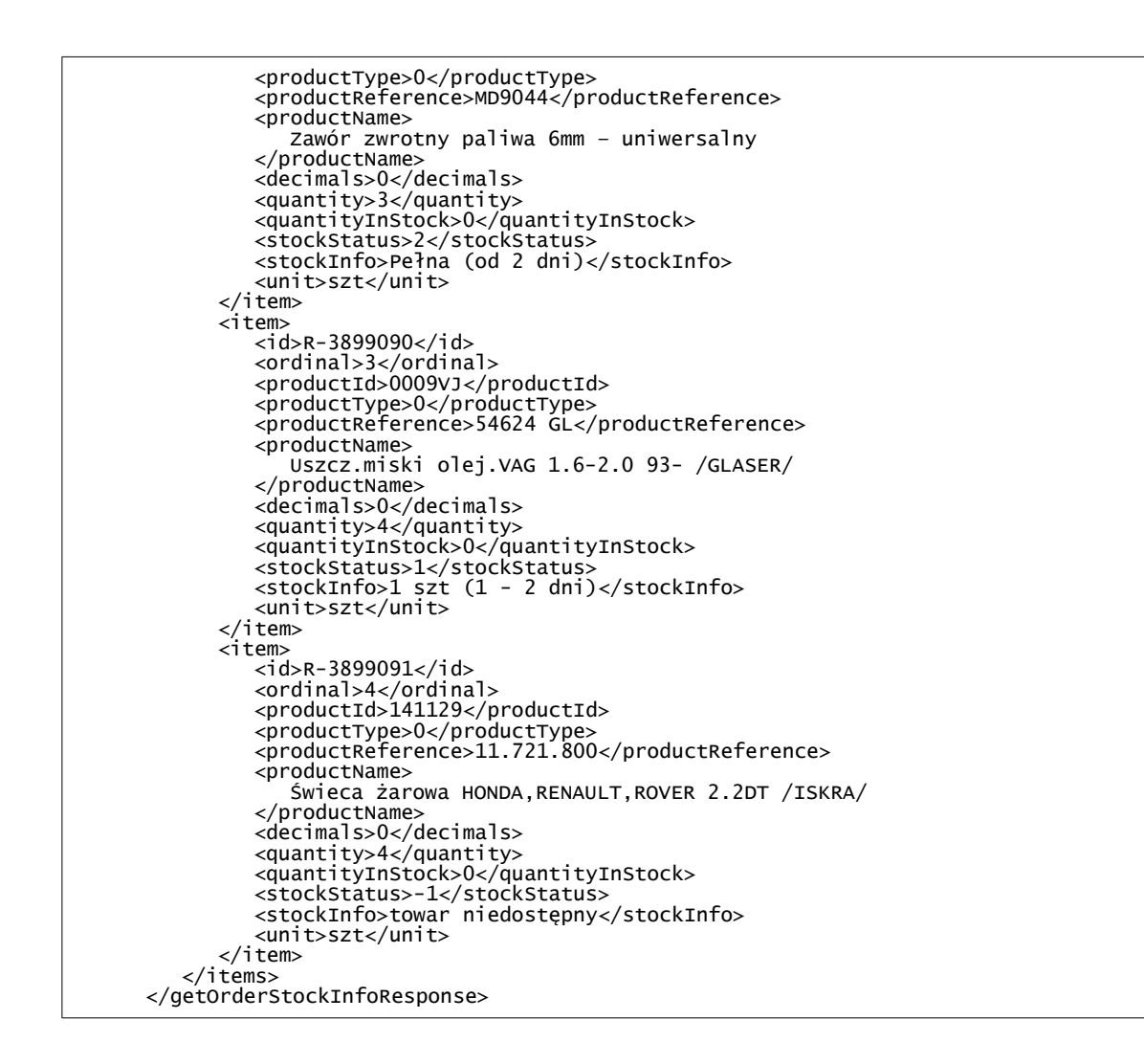

```
 "decimals": "0",
 "quantity": "3",
 "quantityInStock": "0",
 "stockStatus": "2",
 "stockInfo": "Pełna (od 2 dni)",
 "unit": "szt"
 },
\{ "id": "R-3899090",
 "ordinal": "3",
 "productId": "0009VJ",
 "productType": "0",
 "productReference": "54624 GL",
 "productName": "Uszcz.miski olej.VAG 1.6-2.0 93- /GLASER/",
 "decimals": "0",
 "quantity": "4",
 "quantityInStock": "0",
 "stockStatus": "1",
 "stockInfo": "1 szt (1 - 2 dni)",
 "unit": "szt"
 },
\overline{\mathcal{L}} "id": "R-3899091",
 "ordinal": "4",
 "productId": "141129",
 "productType": "0",
 "productReference": "11.721.800",
 "productName": "Świeca żarowa HONDA,RENAULT,ROVER 2.2DT /ISKRA/",
 "decimals": "0",
 "quantity": "4",
 "quantityInStock": "0",
 "stockStatus": "-1",
 "stockInfo": "towar niedostępny",
 "unit": "szt"
 }
 ]
 }
 }
}
{
 "getOrderStockInfo": {
 "sessionId": "l5LADxWUF9w4RFXoj7rMsOdiGVTApt3AoE1S1O_D",
 "orderId": "01512768"
  }
}
Odpowiedź:
{
 "getOrderStockInfoResponse": {
 "orderId": "01512768",
 "itemsCount": "10",
 "items": {
 "item": [
\{ "id": "R-3899087",
 "ordinal": "1",
 "productId": " 40458",
 "productType": "0",
 "productReference": "11.5855",
 "productName": "Linka ham.OPEL ASTRA /COFLE/ kombi",
 "decimals": "0",
 "quantity": "3",
 "quantityInStock": "3",
 "stockStatus": "0",
 "stockInfo": "w magazynie",
 "unit": "szt"
 },
\{ "id": "R-3899089",
 "ordinal": "2",
 "productId": "000UAN",
 "productType": "0",
 "productReference": "MD9044",
 "productName": "Zawór zwrotny paliwa 6mm - uniwersalny",
```
### **doOrderClose**

#### Przekazanie zamówienia do realizacji

#### **Parametry:**

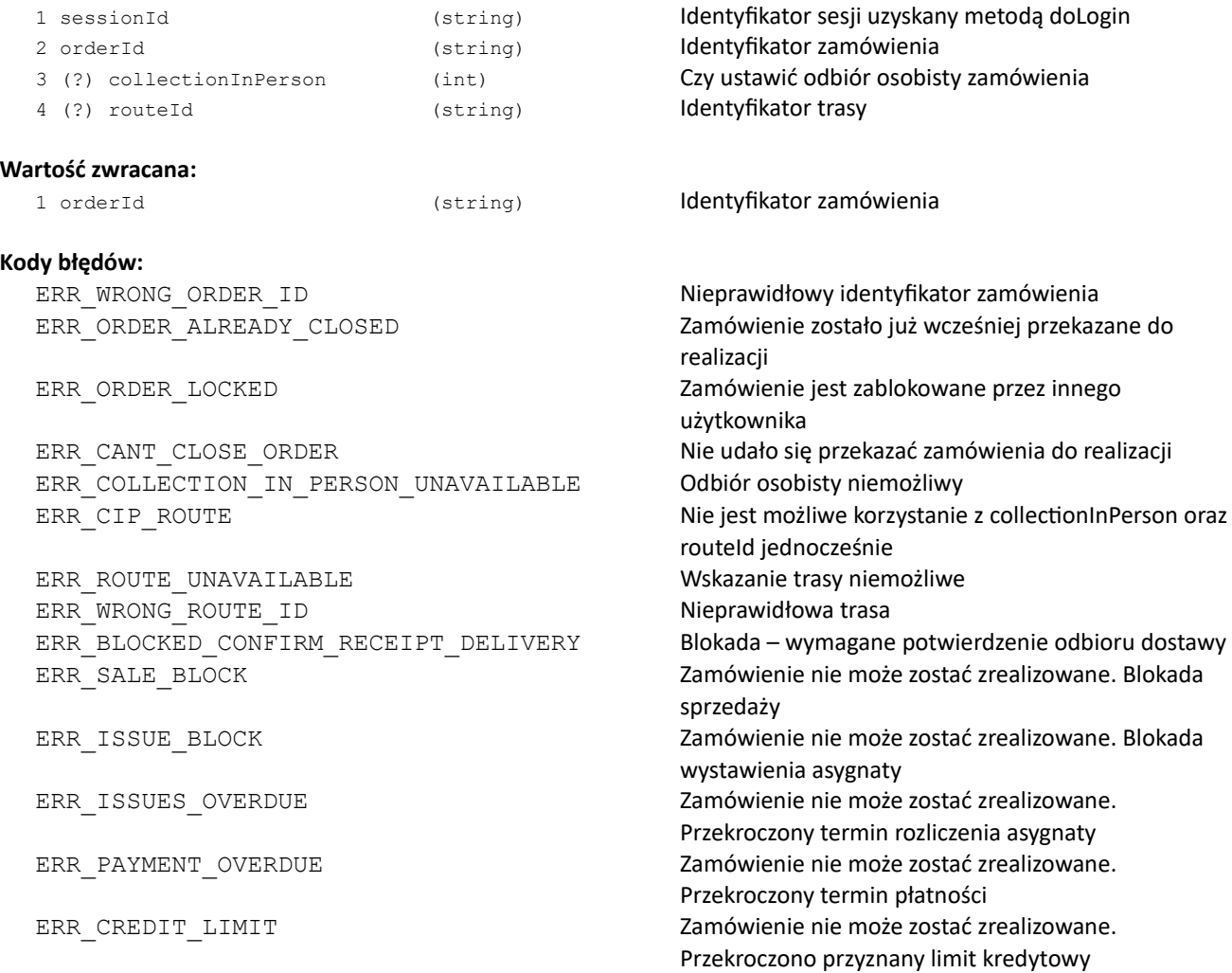

#### **Przykład XML:**

```
\langle\ledoOrderClose> . The set of \sim 1.0 \, . The
  \texttt{<}ession
     \sim<orderId>01520531</orderId>
     </doOrderClose>
  Odpowiedź:
     <?xml version="1.0" encoding="utf-8" ?>
     <doOrderClose>
       <sessionId>V5etQUyinDnHosbSzjy7iLdj3Us4GaEr5ILMt9_D</sessionId>
       <orderId>01520531</orderId>
     </doOrderClose>
     <?xml version="1.0" encoding="utf-8" ?>
     <doOrderCloseResponse>
       <orderId>01520531</orderId>
     </doOrderCloseResponse>
```

```
{
 "doOrderClose": {
 "sessionId": "V5etQUyinDnHosbSzjy7iLdj3Us4GaEr5ILMt9_D",
 "orderId": "01520531",
 "collectionInPerson": "1"
 }
}
Odpowiedź:
{
   "doOrderCloseResponse": { "orderId": "01520531" }
}
```
### **doOrderItemDelete**

Usunięcie pozycji zamówienia

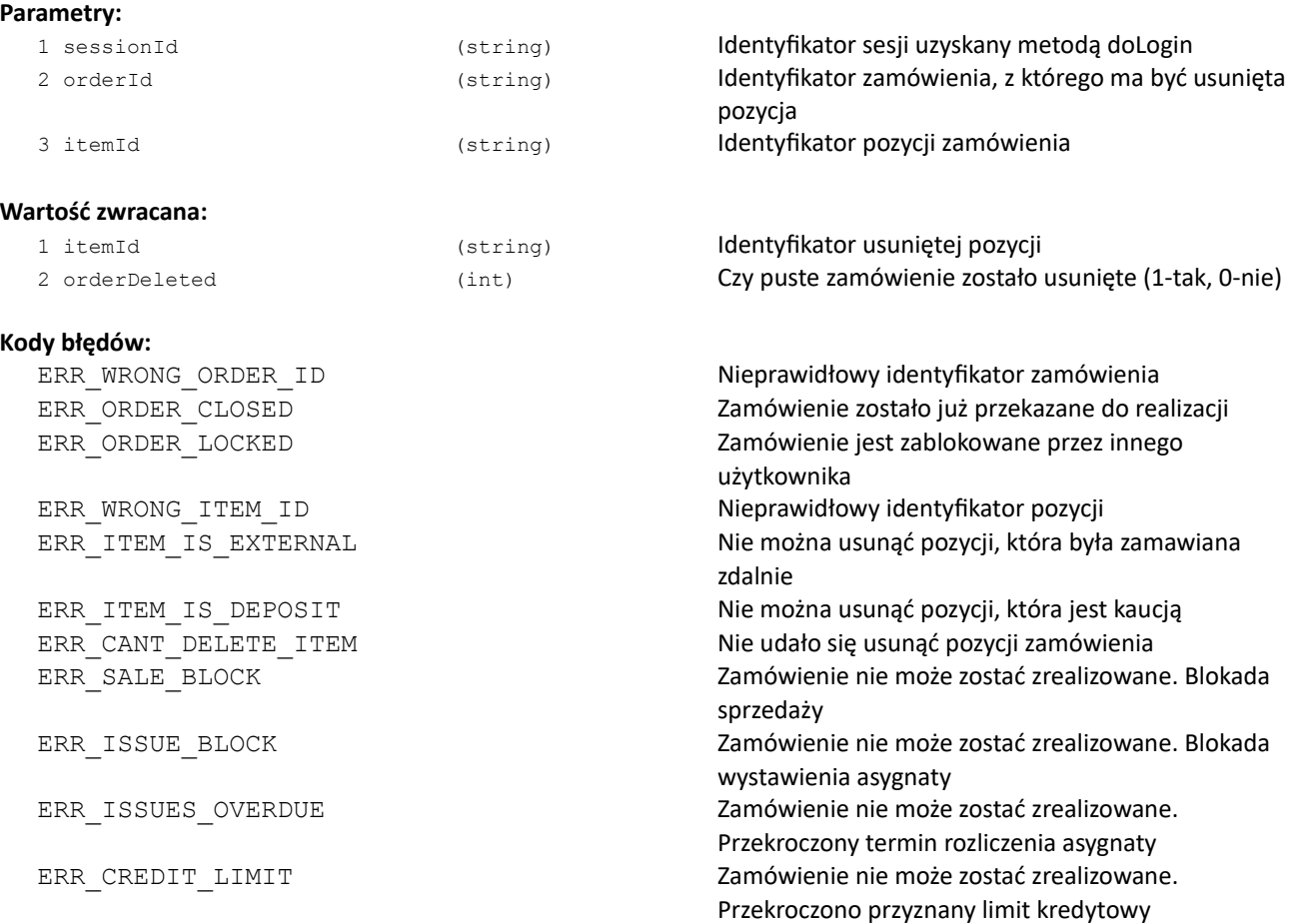

### **Przykład XML**:

```
<?xml version="1.0" encoding="utf-8" ?>
<doOrderItemDelete>
   <sessionId>V5etQUyinDnHosbSzjy7iLdj3Us4GaEr5ILMt9_D</sessionId>
   <orderId>01520531</orderId>
   <itemId>R-3975485</itemId>
</doOrderItemDelete>
Odpowiedź:
<?xml version="1.0" encoding="utf-8" ?>
<doOrderItemDeleteResponse>
   <itemId>R-3975485</itemId>
   <orderDeleted>0</orderDeleted>
</doOrderItemDeleteResponse>
```

```
{
 "doOrderItemDelete": {
 "sessionId": "V5etQUyinDnHosbSzjy7iLdj3Us4GaEr5ILMt9_D",
 "orderId": "01520531",
 "itemId": "R-3975485"
 }
}
Odpowiedź:
{
 "doOrderItemDeleteResponse": {
 "itemId": "R-3975485",
 "orderDeleted": "0"
  }
}
```
### **doOrderItemEdit**

### Edycja pozycji zamówienia

### **Parametry:**

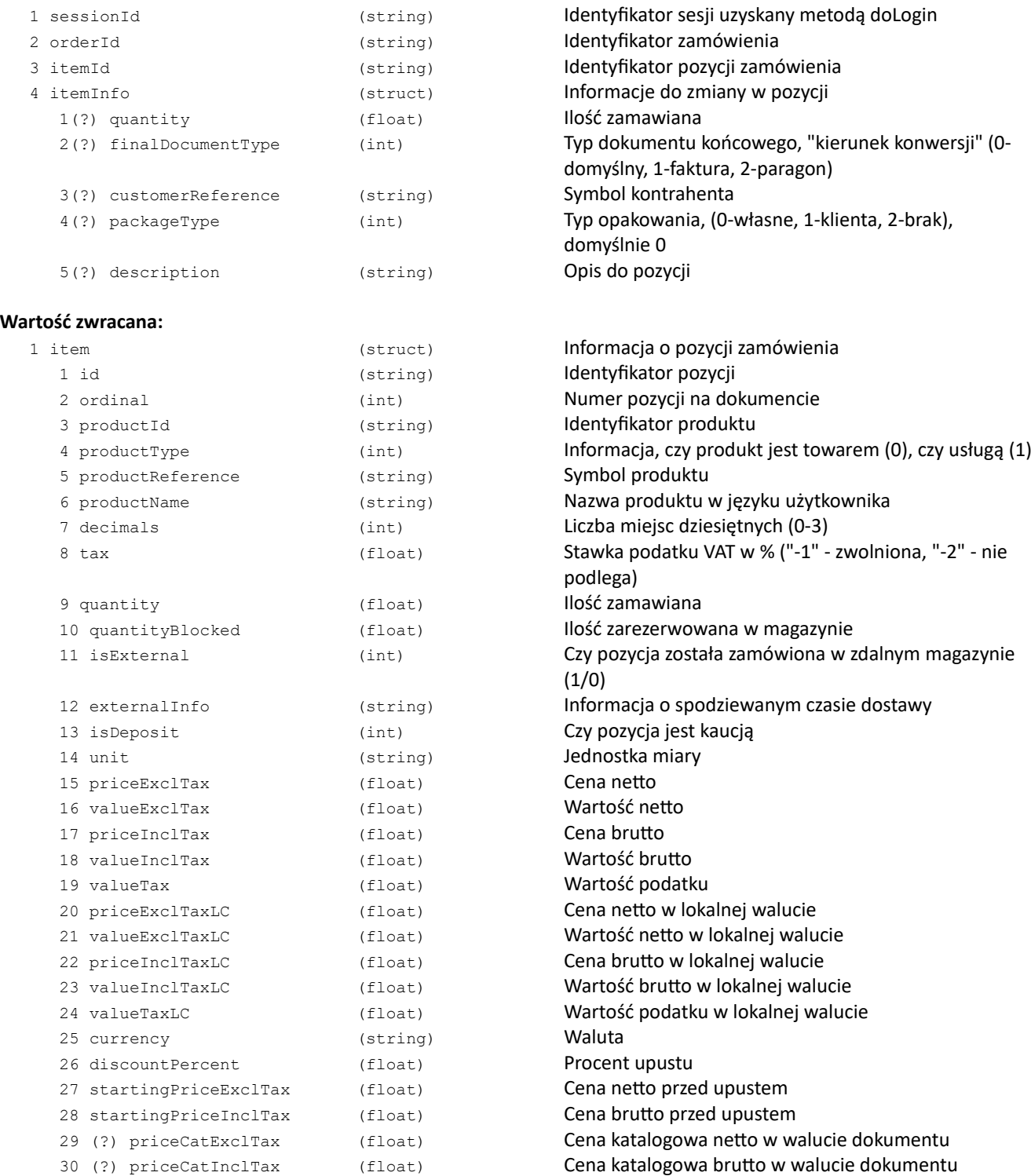

# **Kody błędów:**

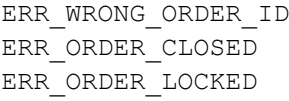

Nieprawidłowy identyfikator zamówienia Zamówenie zostało już przekazane do realizacji Zamówienie jest zablokowane przez innego użytkownika

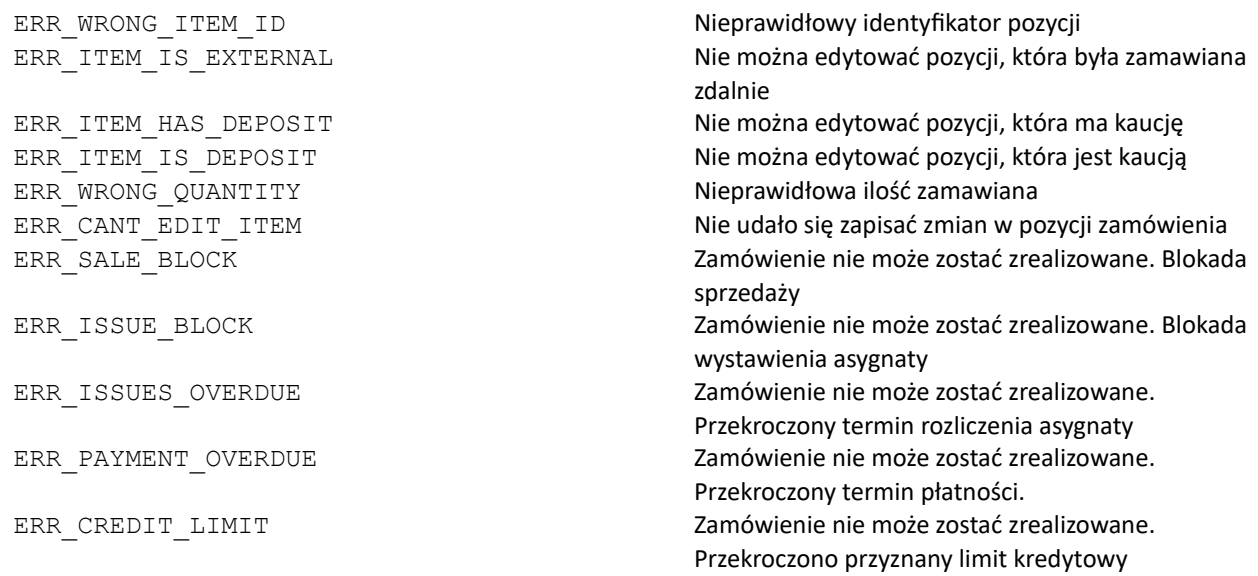

#### **Przykład XML:**

```
<?xml version="1.0" encoding="utf-8" ?>
<doOrderItemEdit>
   <sessionId>V5etQUyinDnHosbSzjy7iLdj3Us4GaEr5ILMt9_D</sessionId>
   <orderId>01520531</orderId>
<itemId>R-3975485</itemId>
   <itemInfo>
      <quantity>2</quantity>
   </itemInfo>
</doOrderItemEdit>
Odpowiedź:
<?xml version="1.0" encoding="utf-8" ?>
<doOrderItemEditResponse>
   <item>
      <id>R-3975485</id>
      <ordinal>1</ordinal>
      <productId>105275</productId>
      <productType>0</productType>
      <productReference>123-456-789</productReference>
      <productName>Filtr kabiny VAG</productName>
      <decimals>0</decimals>
      <tax>23</tax>
      <quantity>2.000</quantity>
      <quantityBlocked>1.000</quantityBlocked>
      <isExternal>0</isExternal>
      <externalInfo></externalInfo>
      <isDeposit>0</isDeposit>
      <unit>szt</unit>
      <priceExclTax>50.00</priceExclTax>
      <priceInclTax>61.50</priceInclTax>
      <valueExclTax>100.00</valueExclTax>
      <valueInclTax>123.00</valueInclTax>
      <valueTax>23.00</valueTax>
      <currency>zł</currency>
      <discountPercent>50.0</discountPercent>
      <startingPriceExclTax>100.00</startingPriceExclTax>
      <startingPriceInclTax>123.00</startingPriceInclTax>
   </item>
</doOrderItemEditResponse>
```

```
{
 "doOrderItemEdit": {
 "sessionId": "V5etQUyinDnHosbSzjy7iLdj3Us4GaEr5ILMt9_D",
 "orderId": "01520531",
 "itemId": "R-3975485",
 "itemInfo": { "quantity": "2" }
 }
}
Odpowiedź:
{
 "doOrderItemEditResponse": {
 "item": {
 "id": "R-3975485",
 "ordinal": "1",
 "productId": "105275",
 "productType": "0",
 "productReference": "123-456-789",
 "productName": "Filtr kabiny VAG",
 "decimals": "0",
 "tax": "23",
 "quantity": "2.000",
 "quantityBlocked": "1.000",
 "isExternal": "0",
 "isDeposit": "0",
 "unit": "szt",
 "priceExclTax": "50.00",
 "priceInclTax": "61.50",
 "valueExclTax": "100.00",
 "valueInclTax": "123.00",
 "valueTax": "23.00",
 "currency": "zł",
 "discountPercent": "50.0",
 "startingPriceExclTax": "100.00",
 "startingPriceInclTax": "123.00"
 }
 }
}
```
### **doOrderEdit**

#### Edycja parametrów zamówienia

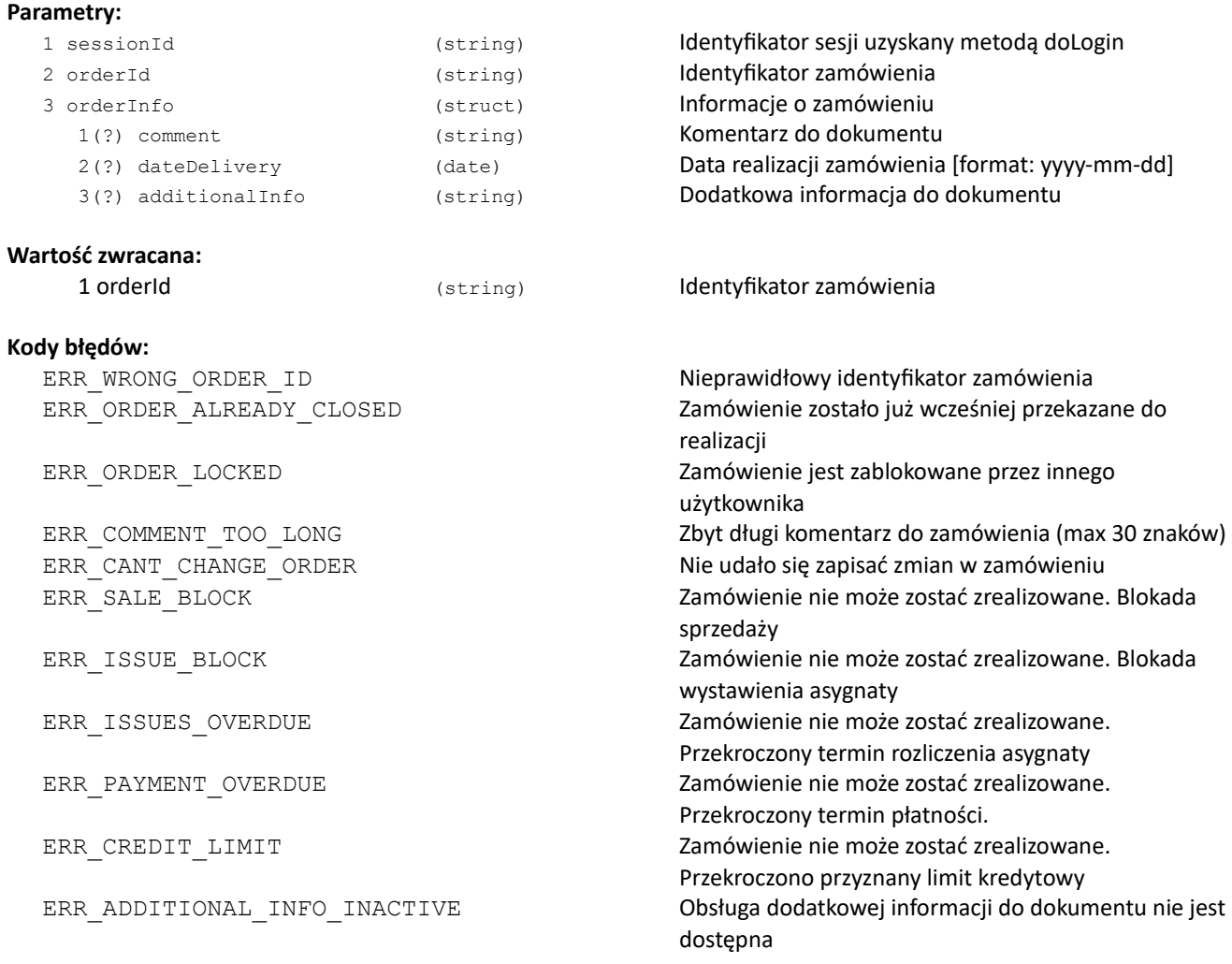

#### **Przykład XML**:

```
<?xml version="1.0" encoding="utf-8" ?>
<doOrderEdit>
   <sessionId>V5etQUyinDnHosbSzjy7iLdj3Us4GaEr5ILMt9_D</sessionId>
   <orderId>01520531</orderId>
   <orderInfo>
      <comment>komentarz</comment>
</orderInfo>
</doOrderEdit>
Odpowiedź:
<?xml version="1.0" encoding="utf-8" ?>
<doOrderEditResponse>
   <orderId>01520531</orderId>
</doOrderEditResponse>
```

```
{
 "doOrderEdit": {
 "sessionId": "V5etQUyinDnHosbSzjy7iLdj3Us4GaEr5ILMt9_D",
 "orderId": "01520531",
 "orderInfo": { "comment": "komentarz" }
   }
}
Odpowiedź:
{
   "doOrderEditResponse": { "orderId": "01520531" }
}
```
### **doOrderDelete**

Usunięcie zamówienia

#### **Parametry**:

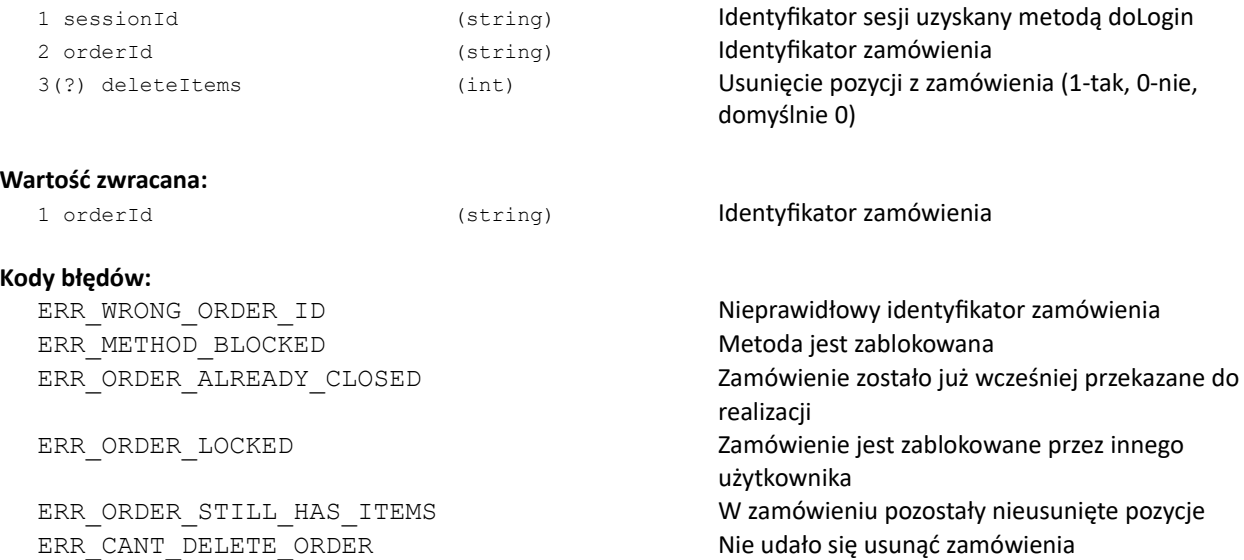

### **Przykład XML:**

```
<?xml version="1.0" encoding="utf-8" ?>
<doOrderDelete>
   <sessionId>V5etQUyinDnHosbSzjy7iLdj3Us4GaEr5ILMt9_D</sessionId>
   <orderId>01520531</orderId>
</doOrderDelete>
Odpowiedź:
<?xml version="1.0" encoding="utf-8" ?>
<doOrderDeleteResponse>
   <orderId>01520531</orderId>
</doOrderDeleteResponse>
```

```
{
 "doOrderDelete": {
 "sessionId": "V5etQUyinDnHosbSzjy7iLdj3Us4GaEr5ILMt9_D",
 "orderId": "01520531"
  }
}
Odpowiedź:
{
   "doOrderDeleteResponse": { "orderId": "01520531" }
}
```
### **doOrderItemsMove**

Przenoszenie pozycji między zamówieniami. Dokument docelowy jest blokowany na czas przenoszenia pozycji.

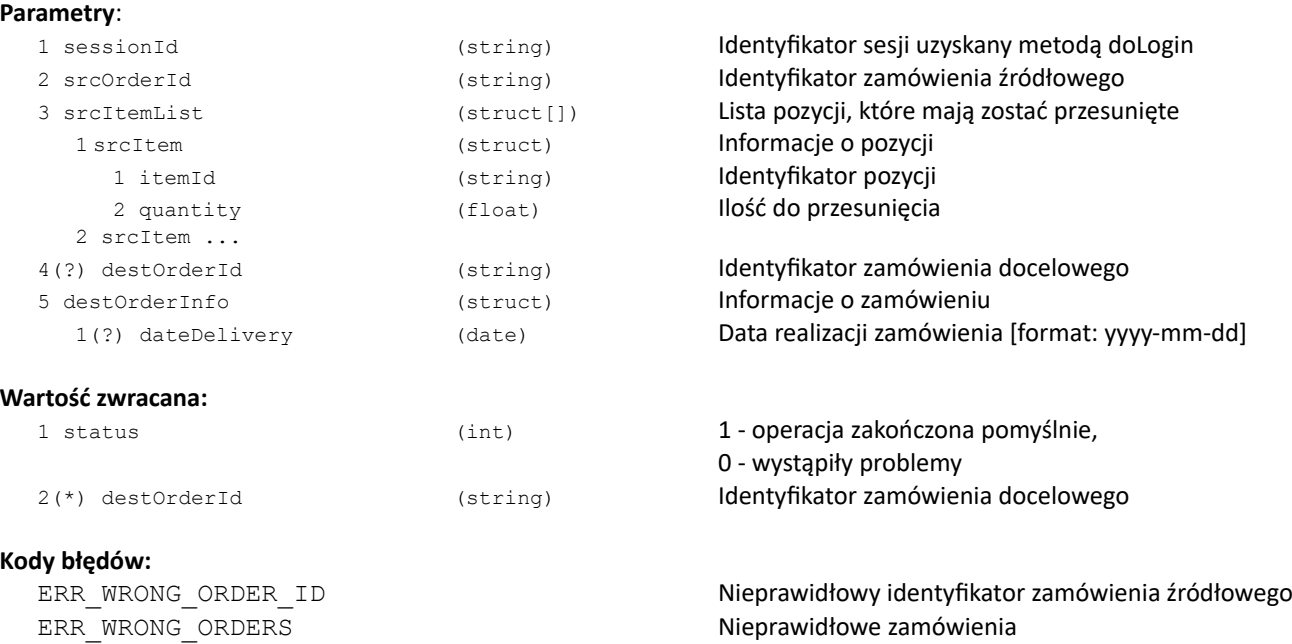

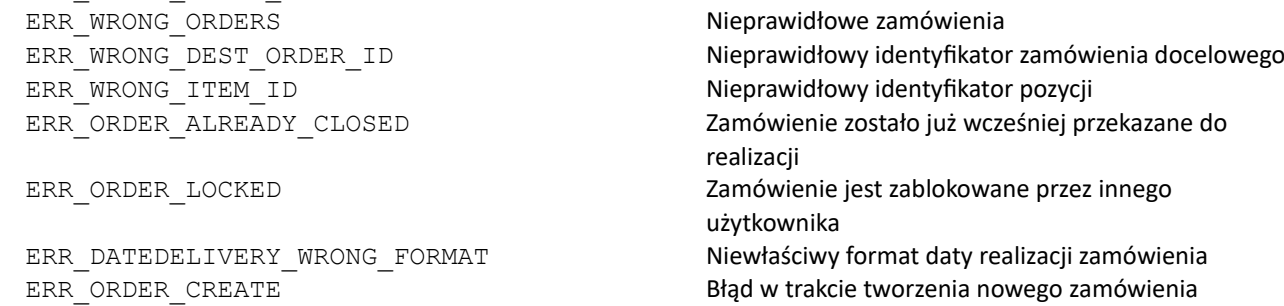

### **Uwagi:**

\* Informacja o identyfikatorze zamówienia docelowego zostanie zwrócona jeśli przenoszenie pozycji zakończy się powodzeniem.

### **Przykład XML:**

```
Pytanie:
  <?xml version="1.0" encoding="utf-8" ?>
  <doOrderItemsMove>
     <sessionId>V5etQUyinDnHosbSzjy7iLdj3Us4GaEr5ILMt9_D</sessionId>
     <srcOrderId>01520531</srcOrderId>
     <destOrderId>01520532</destOrderId>
  </doOrderItemsMove>
Odpowiedź:
 <?xml version="1.0" encoding="utf-8" ?>
 <doOrderItemsMoveResponse>
 <status>1</status>
 </doOrderItemsMoveResponse>
```
# **DOKUMENTY**

# **getMyInvoices**

Pobranie listy dokumentów sprzedażowych (faktur i asygnat) zalogowanego użytkownika

### **Parametry**:

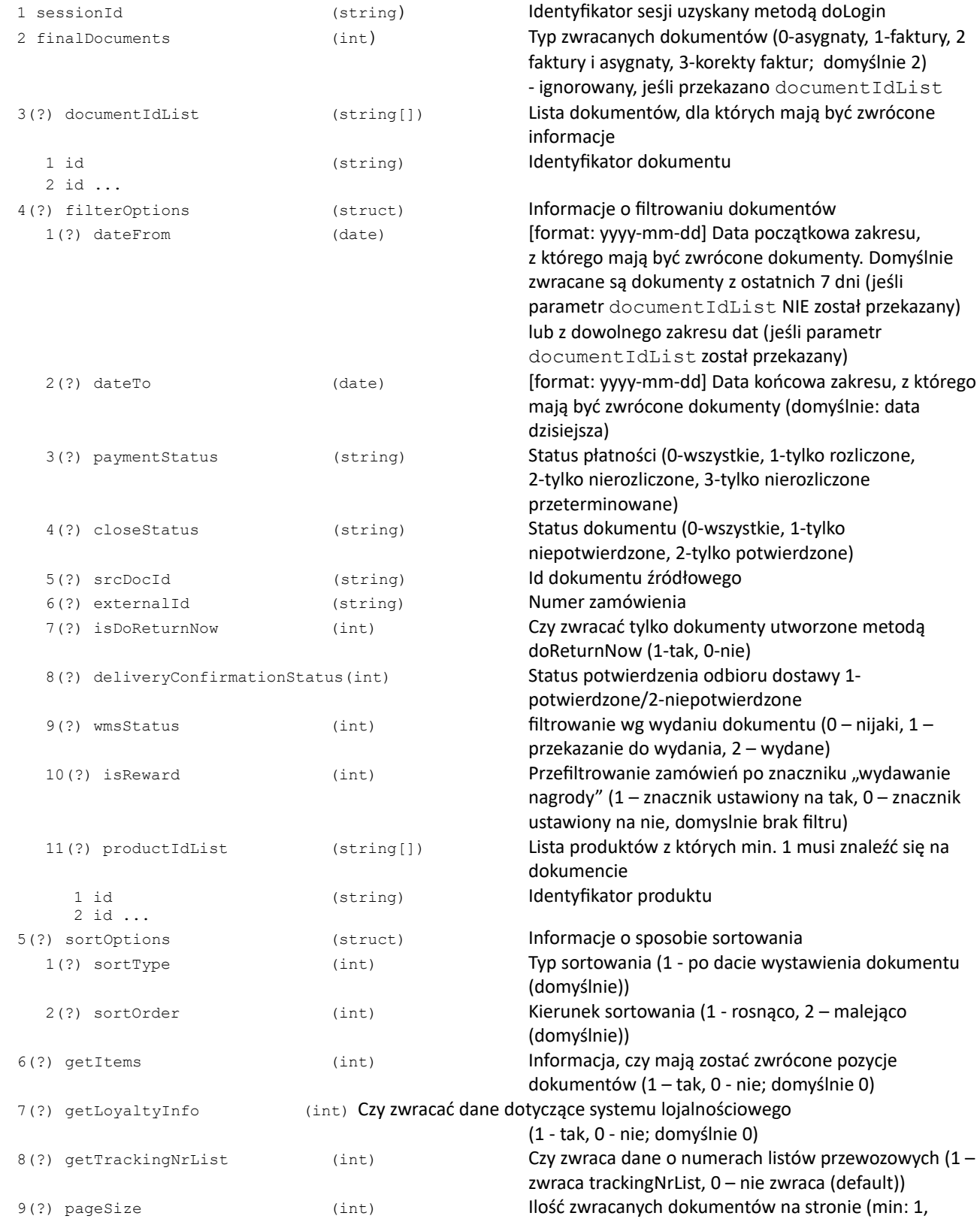

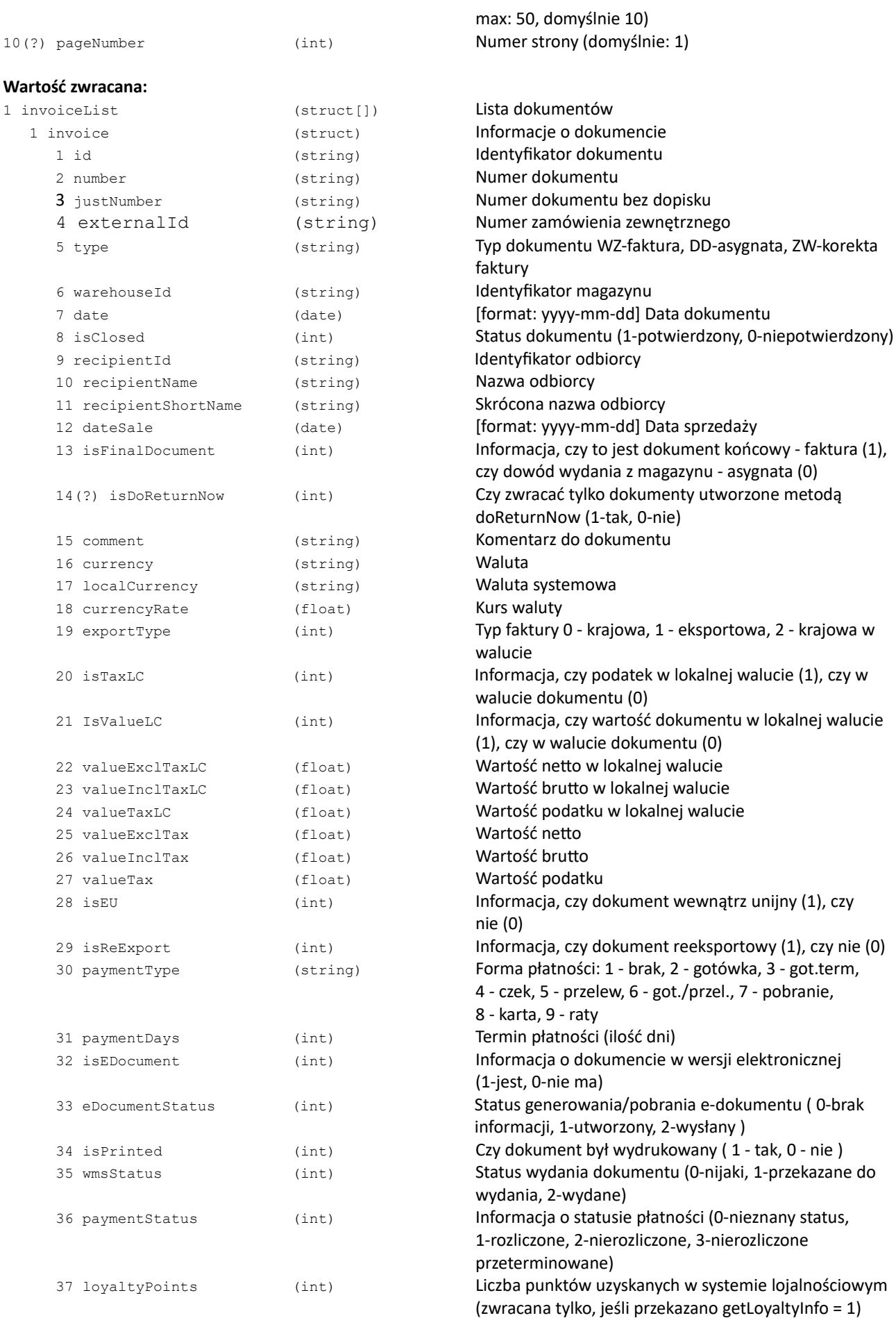

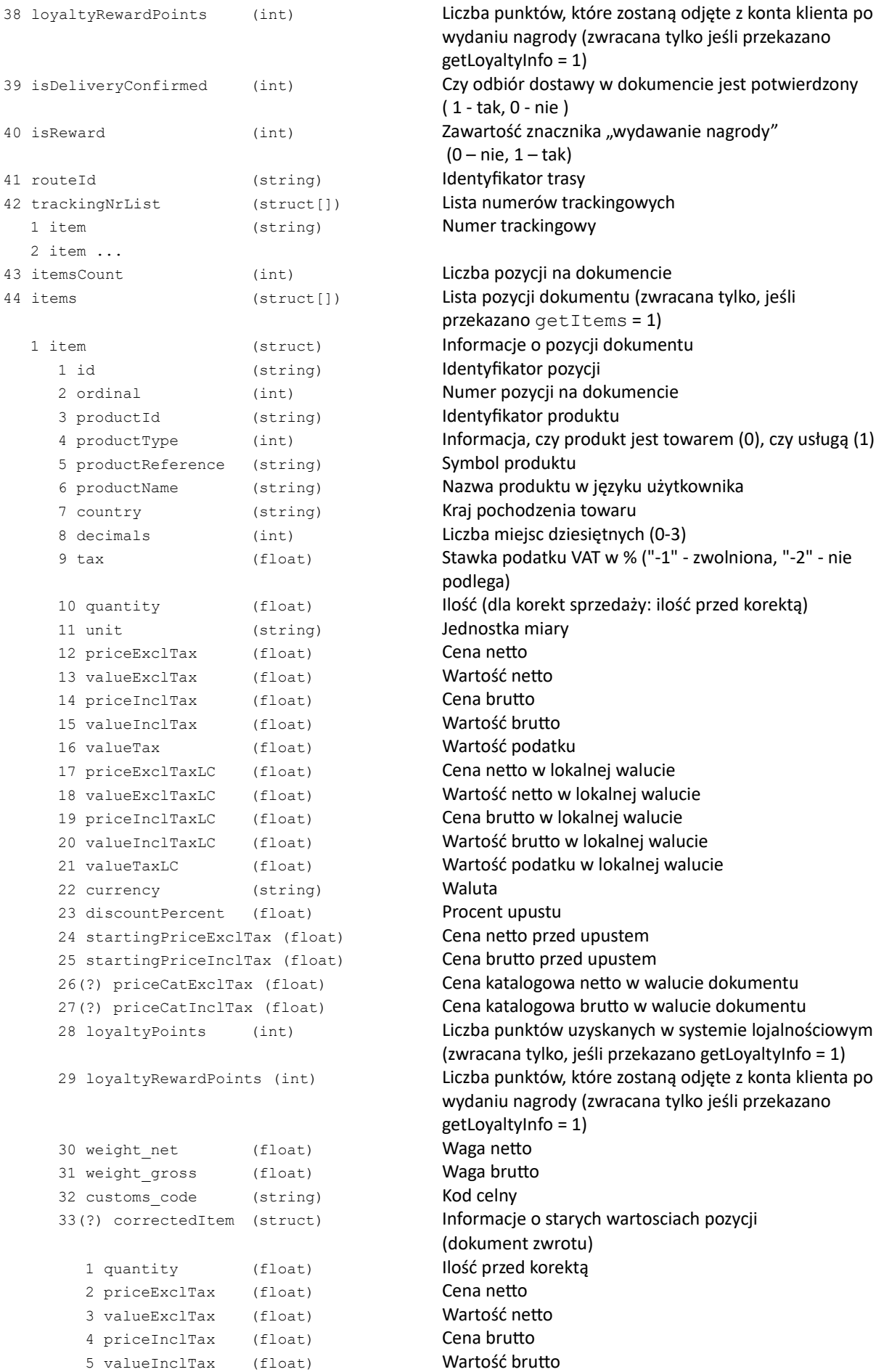

```
6 valueTax (float) Wartość podatku
            7 priceExclTaxLC (float) Cena netto w lokalnej walucie
            8 valueExclTaxLC (float) Wartość netto w lokalnej walucie
            9 priceInclTaxLC (float) Cena brutto w lokalnej walucie
            10 valueInclTaxLC (float) Wartość brutto w lokalnej walucie
            11 valueTaxLC (float) Wartość podatku w lokalnej walucie
            12 discountPercent (float) Procent upustu
            13 startingPriceExclTax (float) Cena netto przed upustem
            14 startingPriceInclTax (float) Cena brutto przed upustem
         34** pieceList (struct[]) Lista informacji o sztukach
            1 piece (struct) Informacja o sztuce
              1 imei (string) Numer IMEI
              2 sn (string) Numer S/N
           2 piece ...
       2 item ...
  2 invoice ...
2 invoicesCount (int) Liczba wszystkich dokumentów spełniających kryteria. 
                                           Wartość ta może być przybliżona
```
#### **Kody błędów:**

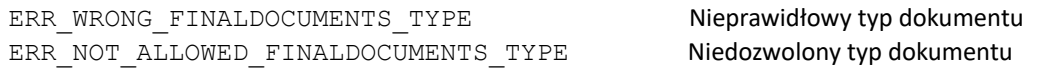

#### **Uwagi:**

Metoda zwraca dokumenty z ostatnich 7 dni, chyba że został przekazany parametr dateFrom, dateTo (zakres dat) lub documentIdList (lista identyfikatorów dokumentów).

\*\* Informacje o sztukach są zwracane tylko dla produktów z określonymi parametrami.

#### **Przykład XML**

```
<?xml version="1.0" encoding="utf-8" ?>
<getMyInvoices>
   <sessionId>
     2BZY8zSx0D0OUmM0ylFKSZjMsgDG564YxTMvju_D
   </sessionId>
   <documentIdList>
      <id>00001277</id>
      <id>23456789</id>
   </documentIdList>
   <filterOptions>
      <dateFrom>2013-03-01</dateFrom>
      <dateTo>2013-03-07</dateTo>
   </filterOptions>
   <sortOptions>
      <sortType>1</sortType>
      <sortOrder>1</sortOrder>
   </sortOptions>
   <pageSize>50</pageSize>
   <pageNumber>1</pageNumber>
   <getItems>1</getItems>
</getMyInvoices>
```

```
Odpowiedź:
<?xml version="1.0" encoding="utf-8" ?>
<getMyInvoicesResponse>
   <invoiceList>
      <invoice>
          <id>00001277</id>
          <number>FV/1/01/CE/2009</number>
          <warehouseId>CE</warehouseId>
          <dateIssue>2013-03-04</dateIssue>
          <dateSale>2013-03-04</dateSale>
          <isFinalDocument>1</isFinalDocument>
          <comment />
          <currency>zł</currency>
          <localCurrency>zł</localCurrency>
          <currencyRate>0</currencyRate>
          <exportType>0</exportType>
          <valueExclTax>1040.44</valueExclTax>
          <valueInclTax>1269.34</valueInclTax>
          <valueTax>228.90</valueTax>
          <isEDocument>0</isEDocument>
          <itemsCount>2</itemsCount>
          <items>
             <item>
                <id>R-8239</id>
                <ordinal>1</ordinal>
                <productId>003WUL</productId>
                <productType>0</productType>
<productReference>0-092-S40-280</productReference>
<productName>Akumulator 95AH/830A /BOSCH </productName>
                <decimals>0</decimals>
                <tax>22</tax>
                <quantity>1.000</quantity>
                <unit>szt</unit>
                <priceExclTax>819.67</priceExclTax>
                <valueExclTax>819.67</valueExclTax>
                <priceInclTax>1000.00</priceInclTax>
                <valueInclTax>1000.00</valueInclTax>
                <valueTax>180.33</valueTax>
                <currency>zł</currency>
                <discountPercent>0.0</discountPercent>
                <startingPriceExclTax>819.67</startingPriceExclTax>
                <startingPriceInclTax>1000.00</startingPriceInclTax>
             </item>
             <item>
                              ...
             </item>
          </items>
      </invoice>
      <invoice>
      ...
      </invoice>
   </invoiceList>
</getMyInvoicesResponse>
```

```
{
 "getMyInvoices": {
 "sessionId": "2BZY8zSx0D0OUmM0ylFKSZjMsgDG564YxTMvju_D",
 "documentIdList": {
 "id": [
 "00001277",
 "23456789"
      ]
 },
 "filterOptions": {
 "dateFrom": "2013-03-01",
 "dateTo": "2013-03-07"
 },
 "sortOptions": {
 "sortType": "1",
 "sortOrder": "1"
 },
 "pageSize": "50",
 "pageNumber": "1",
 "getItems": "1"
 } }
```

```
Odpowiedź: {
 "getMyInvoicesResponse": {
 "invoiceList": {
 "invoice": [
\overline{\mathcal{L}} "id": "00001277",
 "number": "FV/1/01/CE/2009",
 "warehouseId": "CE",
 "dateIssue": "2013-03-04",
 "dateSale": "2013-03-04",
 "isFinalDocument": "1",
 "currency": "zł",
 "localCurrency": "zł",
 "currencyRate": "0",
 "exportType": "0",
 "valueExclTax": "1040.44",
 "valueInclTax": "1269.34",
 "valueTax": "228.90",
       "isEDocument": "0",
 "itemsCount": "2",
 "items": {
        "item": [
\{ "id": "R-8239",
 "ordinal": "1",
 "productId": "003WUL",
 "productType": "0",
 "productReference": "0-092-S40-280",
 "productName": "Akumulator 95AH/830A /BOSCH ",
 "decimals": "0",
 "tax": "22",
 "quantity": "1.000",
 "unit": "szt",
 "priceExclTax": "819.67",
 "valueExclTax": "819.67",
 "priceInclTax": "1000.00",
 "valueInclTax": "1000.00",
 "valueTax": "180.33",
 "currency": "zł",
 "discountPercent": "0.0",
 "startingPriceExclTax": "819.67",
 "startingPriceInclTax": "1000.00"
\},
 item2...
 ]
 }
 },
 invoice2...
 ]
 }
 } }
```
### **getEDocument**

Pobranie dokumentu w postaci elektronicznej (PDF)

#### **Parametry**:

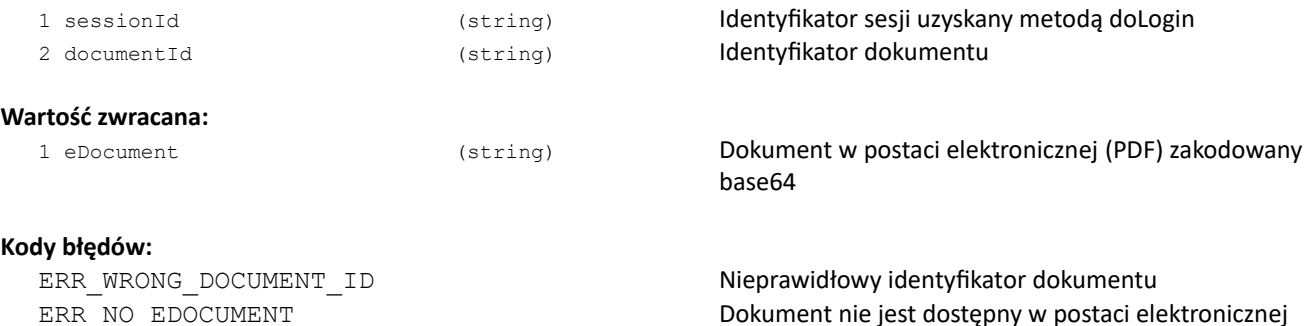

#### **Przykład XML:**

```
Pytanie:
   <?xml version="1.0" encoding="utf-8" ?>
   <getEDocument>
      <sessionId>2BZY8zSx0D0OUmM0ylFKSZjMsgDG564YxTMvju_D</sessionId>
      <documentId>00001277</documentId>
   </getEDocument>
Odpowiedź: 
   <?xml version="1.0" encoding="utf-8" ?>
   <getEDocumentResponse>
      <eDocument>PDF zakodowany base64</eDocument>
   </getEDocumentResponse>
```
### **doDocumentPrint**

#### Pobranie specyfikacji do dokumentu

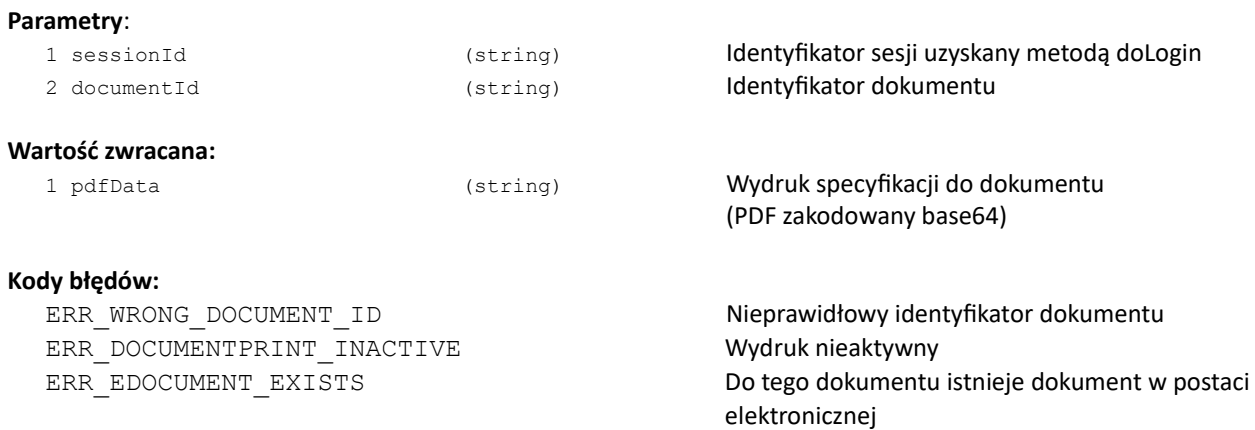

# **doSetDeliveryConfirmation**

Potwierdzenie odbioru dostawy dla dokumentu WZ

#### **Parametry**:

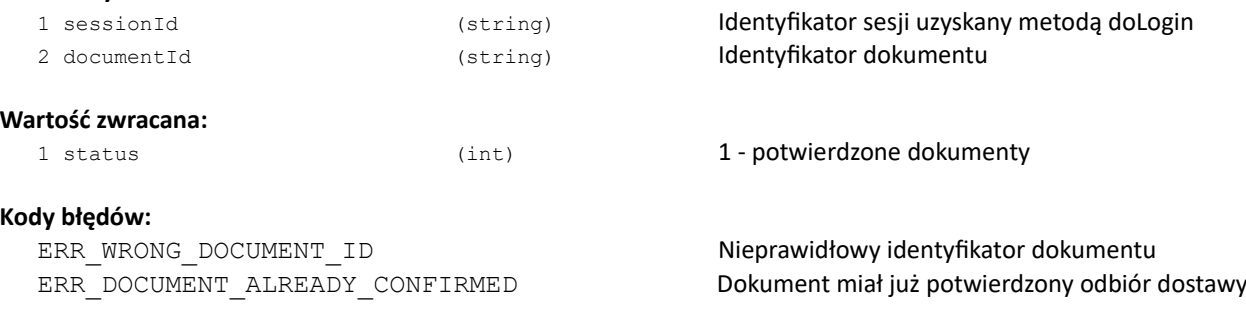

# **TRASY**

#### **getMyRoutes**

Pobranie listy tras dostępnych magazynów dla zalogowanego użytkownika

#### **Parametry**:

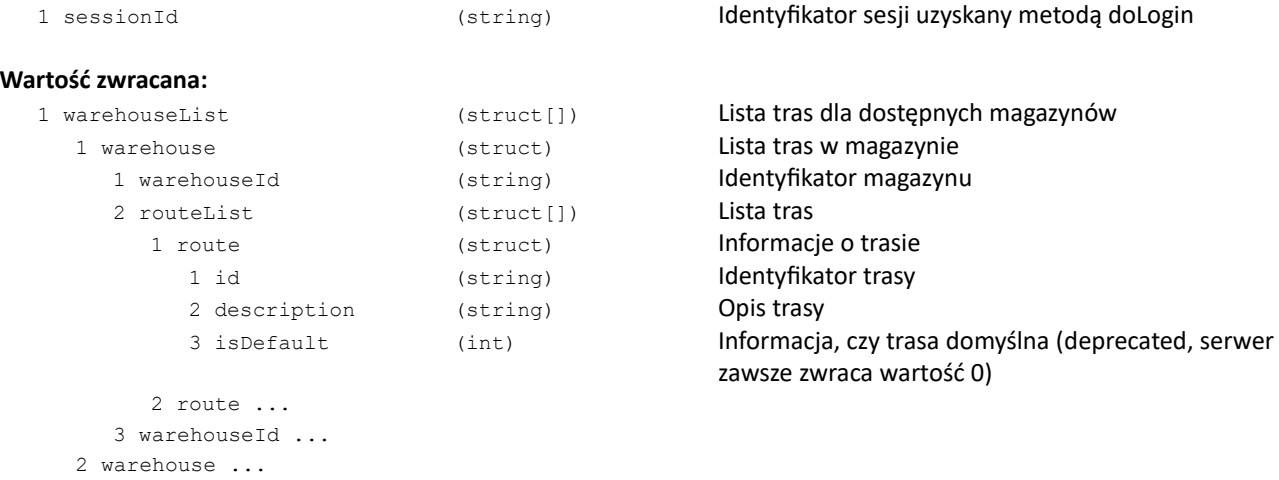

#### **Kody błędów:**

brak

#### **Przykład XML:**

```
<getMyRoutes>
   <sessionId>V5etQUyinDnHosbSzjy7iLdj3Us4GaEr5ILMt9_D</sessionId>
</getMyRoutes>
Odpowiedź:
<?xml version="1.0" encoding="utf-8" ?>
<getMyRoutesResponse>
   <warehouseList>
      <warehouse>
         <warehouseId>01</warehouseId>
         <routeList>
            <route>
               <id>314A</id>
               <description>trasa pi ( 12:00 - 13:00 ) Def.</description>
               <isDefault>1</isDefault>
            </route>
            <route><id>111A</id>
               <description>Odbiór osobisty</description>
               <isDefault>0</isDefault>
            </route>
         </routeList>
      </warehouse>
   </warehouseList>
</getMyRoutesResponse>
```

```
Przykład JSON:
```

```
{
 "getMyRoutes": { "sessionId": "V5etQUyinDnHosbSzjy7iLdj3Us4GaEr5ILMt9_D" }
}
Odpowiedź:
{
 "getMyRoutesResponse": {
 "warehouseList": {
 "warehouse": {
 "warehouseId": "01",
 "routeList": {
 "route": [
\{ "id": "314A",
 "description": "trasa pi ( 12:00 - 13:00 ) Def.",
 "isDefault": "1"
 },
\{ "id": "111A",
 "description": "Odbiór osobisty",
 "isDefault": "0"
 }
 ]
 }
 }
 }
 }
}
```
# **LOGISTYKA**

## **getMyPackages**

### Pobranie paczek klienta

#### **Parametry**:

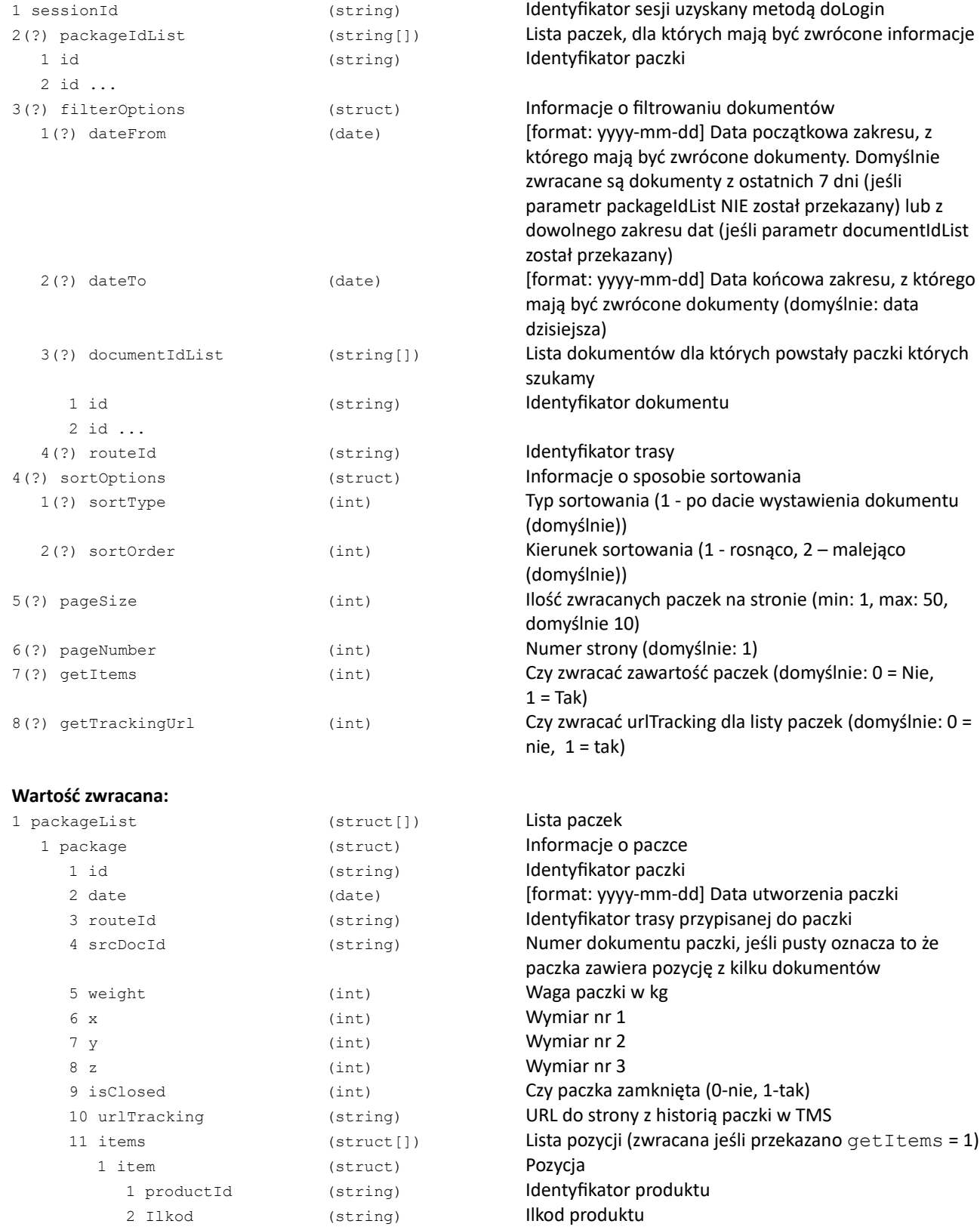

4 quantity (int) (int) Ilość 2 item ... 2 package ...

**Kody błędów:**

ERR\_INVALID\_WAREHOUSE Nieprawidłowy magazyn

3 itemSrcDocId (string) Numer dokumentu z którego pochodzi pozycja

ERR\_WAREHOUSE\_ACCESS\_DENIED Brak dostępu do wybranego magazynu

### **doLogmCreatePackage**

Mechanizm nowej szybkiej sprzedaży - stworzenie paczki na podstawie zawartości innej paczki i zwrócenie etykiety w formacie PDF

#### **Parametry**:

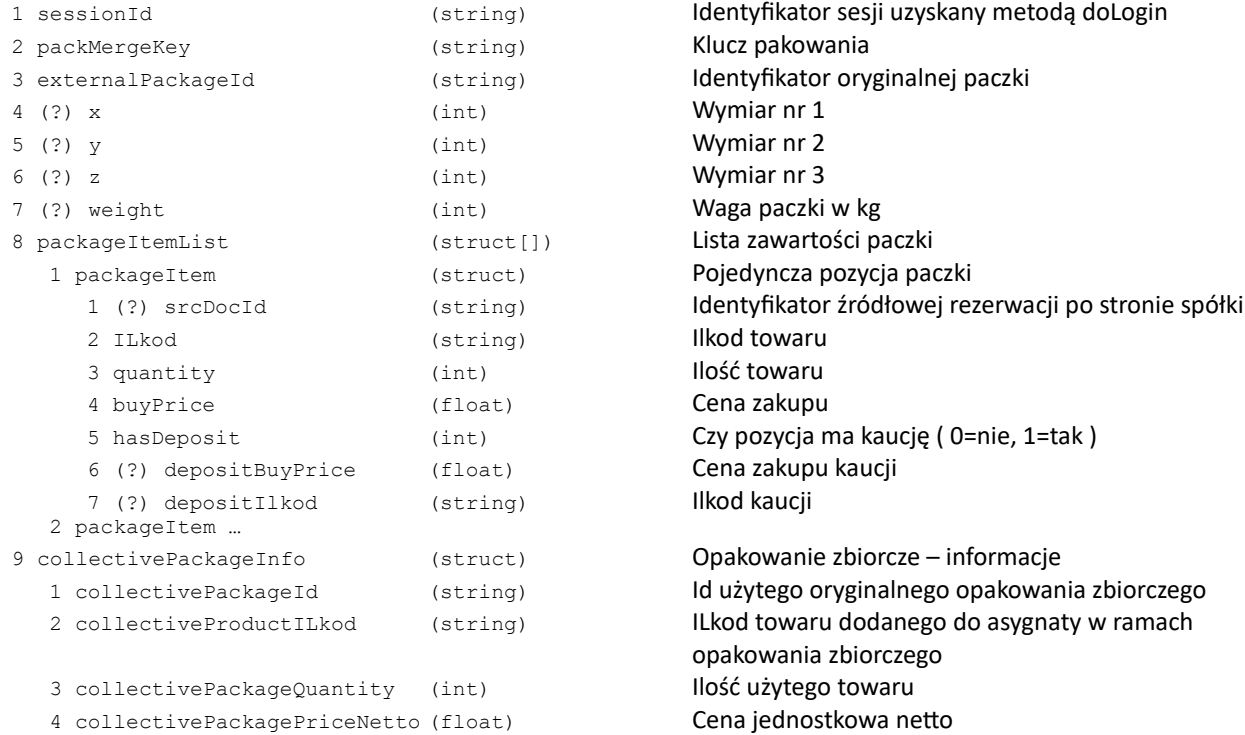

#### **Wartość zwracana:**

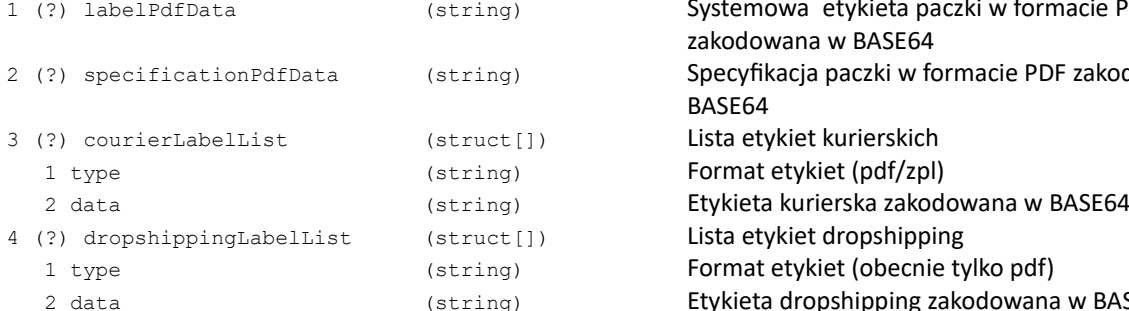

### **Kody błędów:**

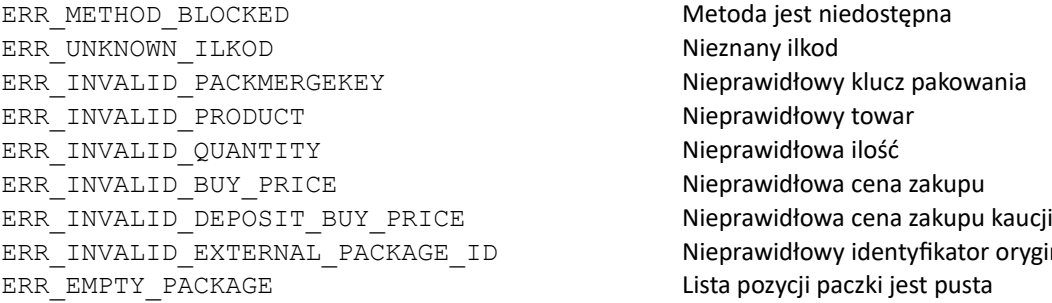

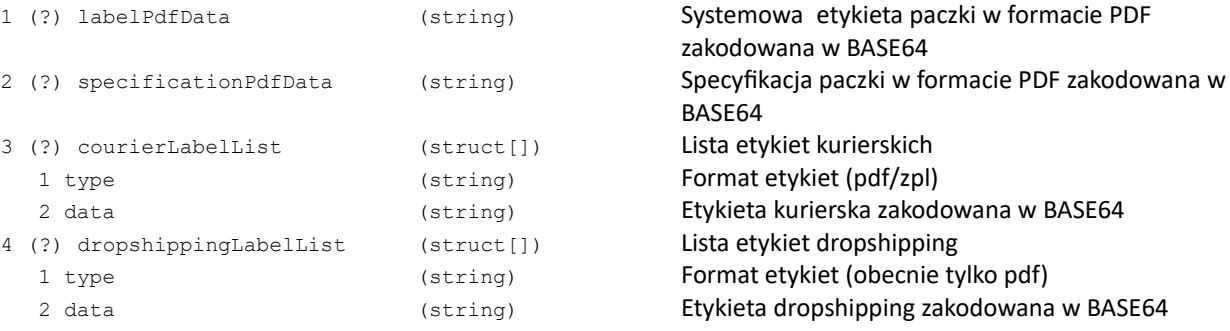

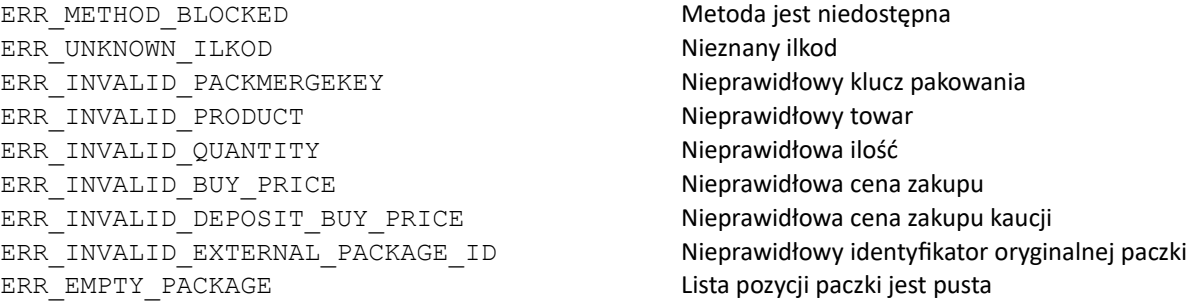

#### **Przykład zapytania:**

```
{
   "doLogmCreatePackage": {
      "sessionId": "QX65v09SbmwT8bGfZYwryEru9tZFxez0019618_D",
      "packMergeKey": "1",
      "externalPackageId": "00092224",
      "packageItemList": {
         "packageItem": [
            {
                "srcDocId": "00001620",
                "ILkod": "111",
                "quantity": 20,
                "buyPrice": 10.01,
                "hasDeposit": 0
            },
            {
                "srcDocId": "00001621",
                "ILkod": "2222",
                "quantity": 5,
                "buyPrice": 100.01,
                "hasDeposit": 0
            }
         ]
      }
   }
}
```
#### **Przykład odpowiedzi:**

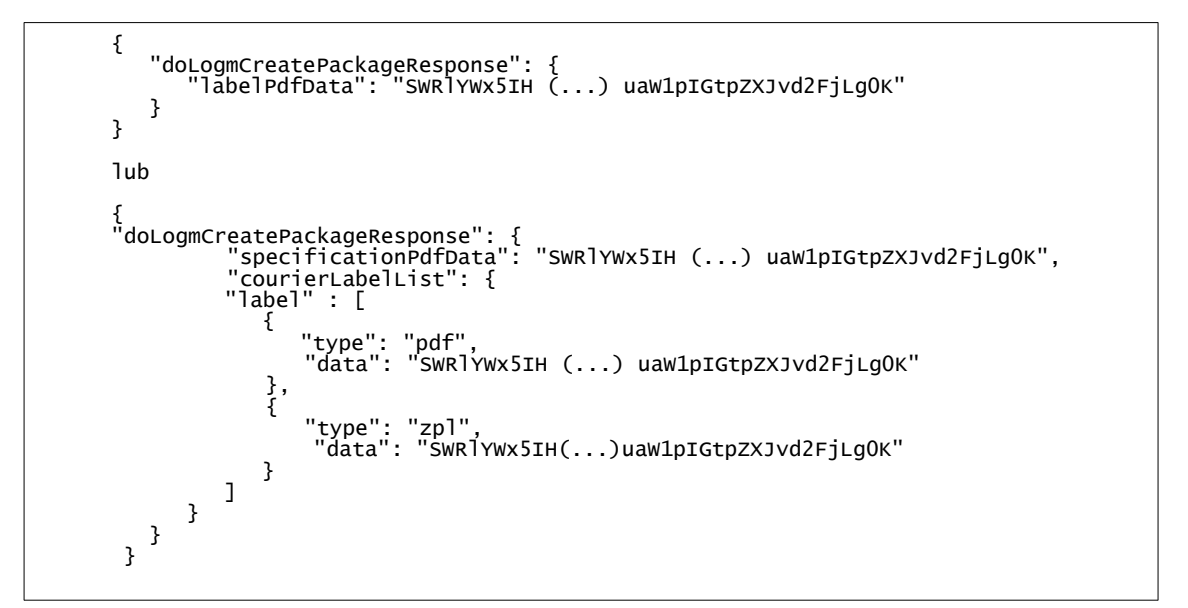

# **PŁATNOŚCI**

## **getMyPayments**

### Pobranie listy płatności i wpłat

#### **Parametry**:

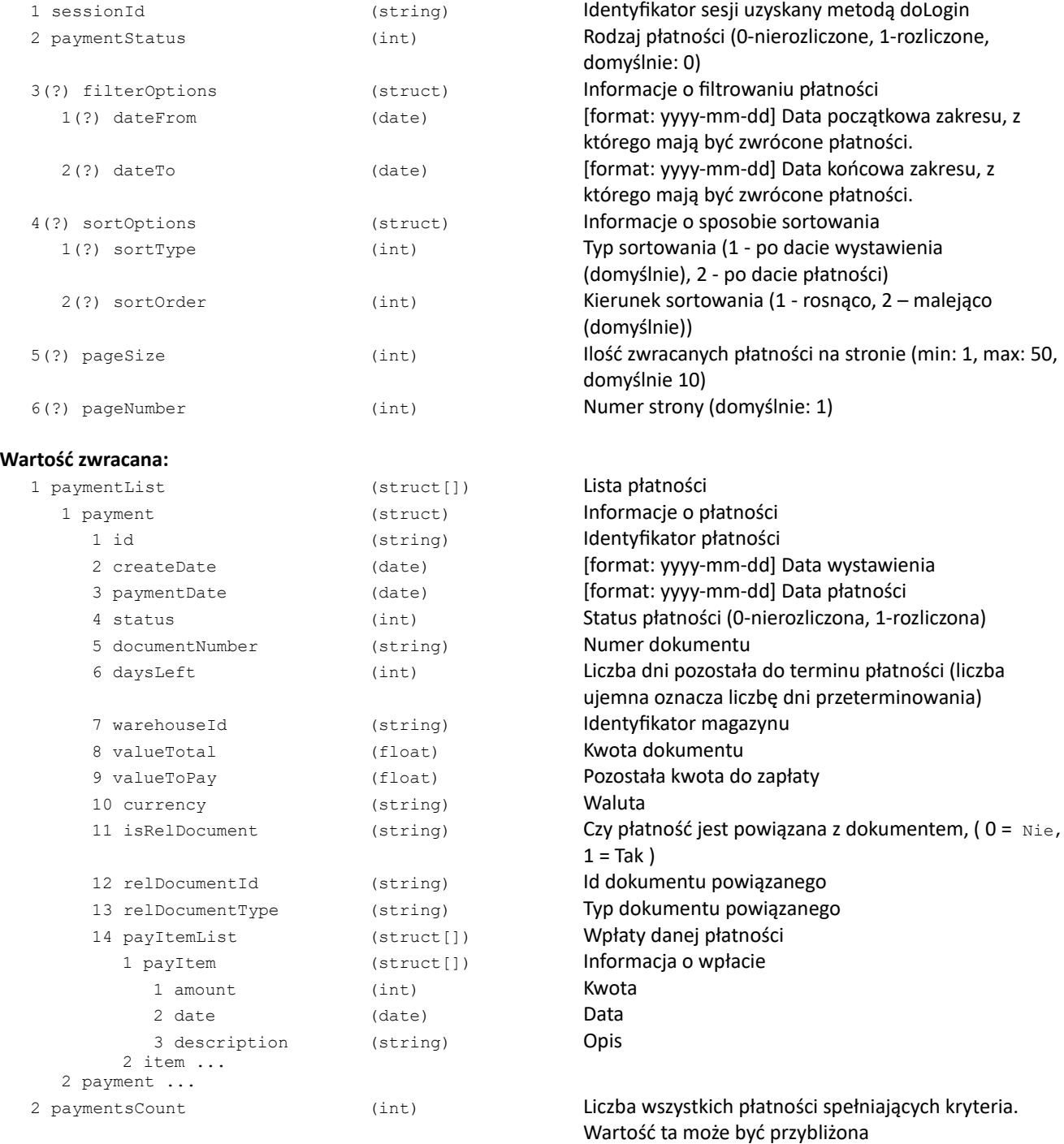

### **Kody błędów:**

brak

#### **Przykład XML:**

```
Pytanie:
  <?xml version="1.0" encoding="utf-8" ?>
 <getMyPayments>
 <sessionId>2BZY8zSx0D0OUmM0ylFKSZjMsgDG564YxTMvju_D</sessionId>
        <paymentStatus>0</paymentStatus>
 <filterOptions>
 <dateFrom>2013-03-01</dateFrom>
          <dateTo>2013-03-07</dateTo>
        </filterOptions>
        <sortOptions>
          <sortType>1</sortType>
 <sortOrder>1</sortOrder>
 </sortOptions>
 <pageSize>50</pageSize>
 <pageNumber>1</pageNumber>
     </getMyPayments>
Odpowiedź: 
  <?xml version="1.0" encoding="utf-8" ?>
 <getMyPaymentsResponse>
        <paymentList>
          <payment>
 <id>00001277</id>
 <createDate>2014-08-04</createDate>
 <paymentDate>2014-08-11</paymentDate>
 <status>0</status>
 <documentNumber>F/1024/CE/2014</documentNumber>
 <daysLeft>-3</daysLeft>
 <warehouseId>CE</warehouseId>
 <valueTotal>123.45</valueTotal>
 <valueToPay>123.45</valueToPay>
 <currency>PLN</currency>
 <isRelDocument>1</isRelDocument>
 <relDocumentId>00001234</relDocumentId>
             <relDocumentType>WZ</relDocumentType>
          </payment>
         <payment>
 ...
 </payment>
 </paymentList>
     </getMyPaymentsResponse>
```
# **ZWROTY**

### **getMyReturns**

#### Zwraca listę zwrotów klienta

#### **Parametry**:

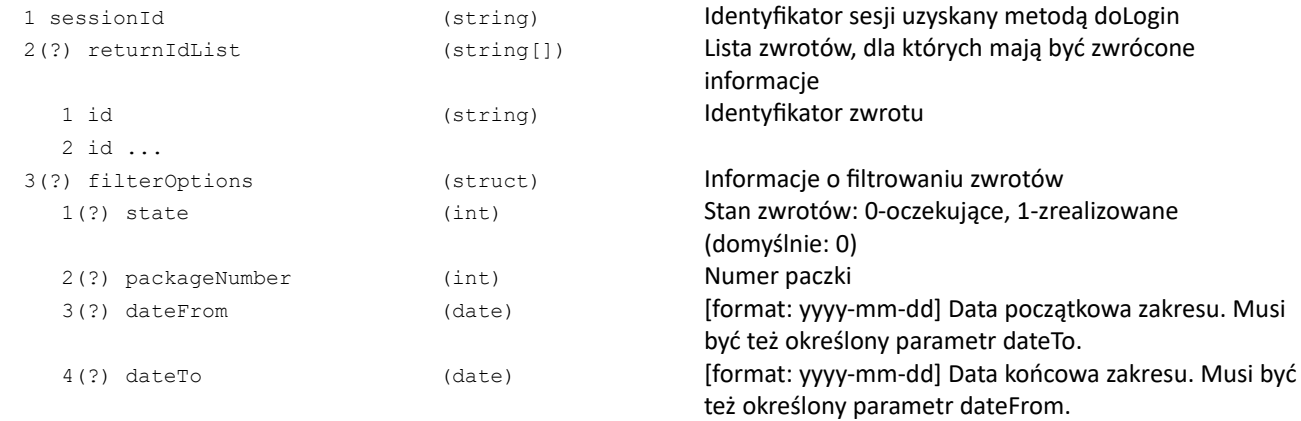

#### **Wartość zwracana:**

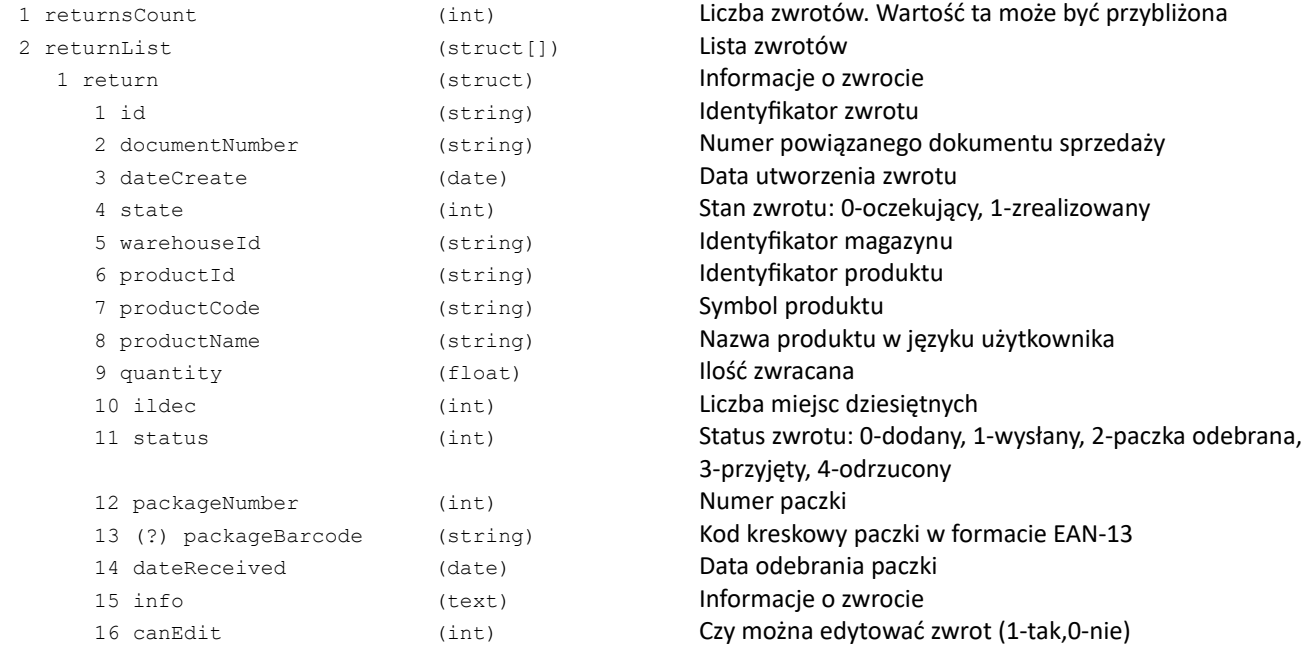

2 return ...

#### **Kody błędów:**

ERR\_INVALID\_DATERANGE Nieprawidłowy zakres dat ERR\_INVALID\_RETURN\_ID Nieprawidłowy identyfikator zwrotu ERR\_INVALID\_RETURN\_STATE Nieprawidłowy stan zwrotu ERR\_INVALID\_RETURN\_STATUS Nieprawidłowy status zwrotu

ERR\_RETURNS\_INACTIVE Moduł zwrotów nie jest aktywny

### **doReturnCreatePackage**

### Utworzenie numeru paczki dla listy zwrotów

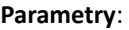

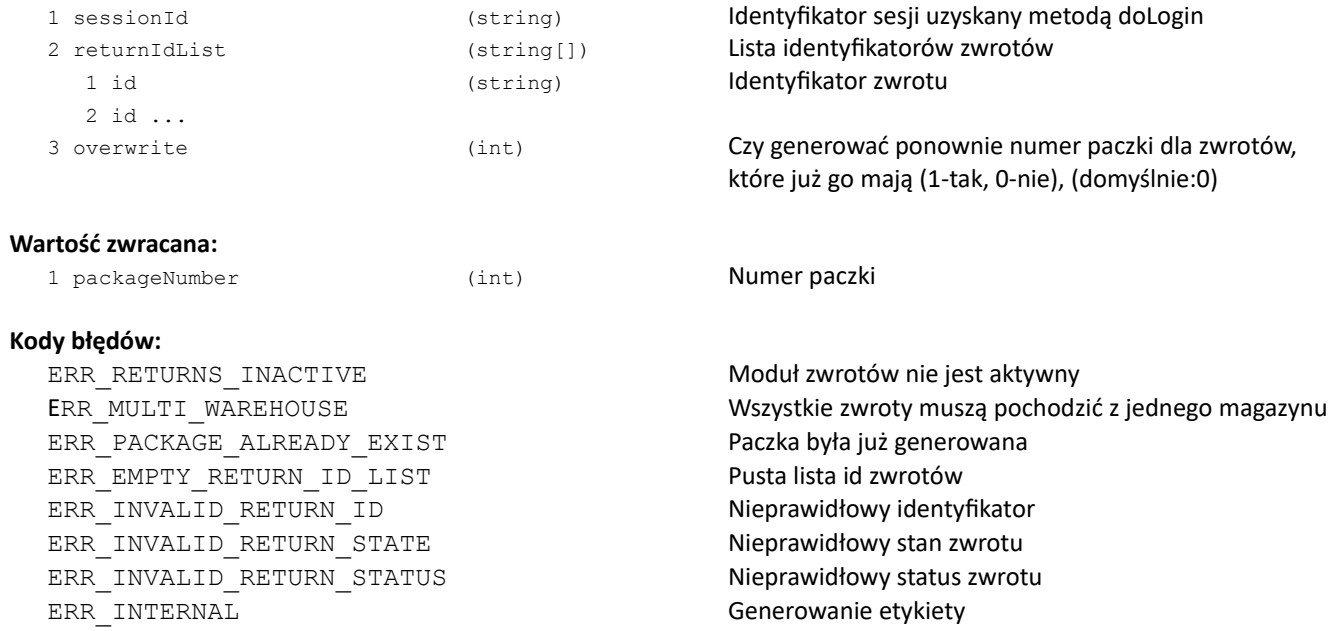

### **doDeleteReturn**

### Usuwa zarejestrowany zwrot

### **Parametry**:

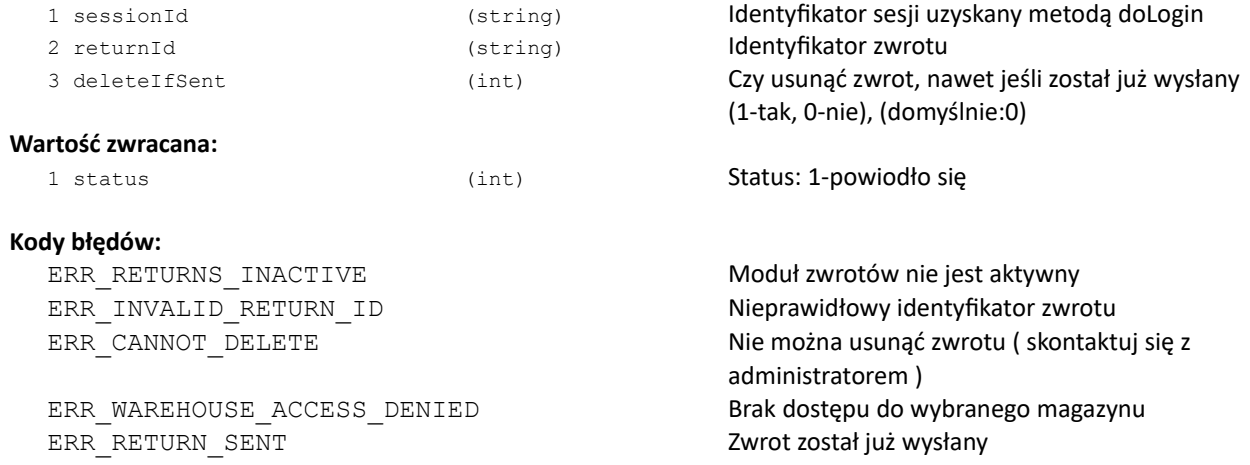

### **doEditReturn**

### Edycja zwrotu

### **Parametry**:

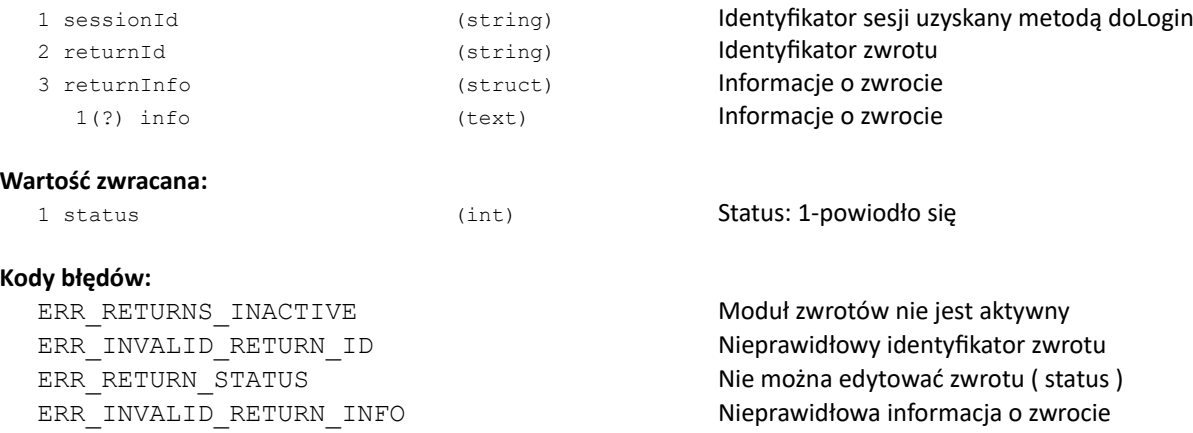

Nieprawidłowa informacja o zwrocie

86

### **doCreateReturn**

### Rejestruje nowy zwrot towaru od klienta

### **Parametry**:

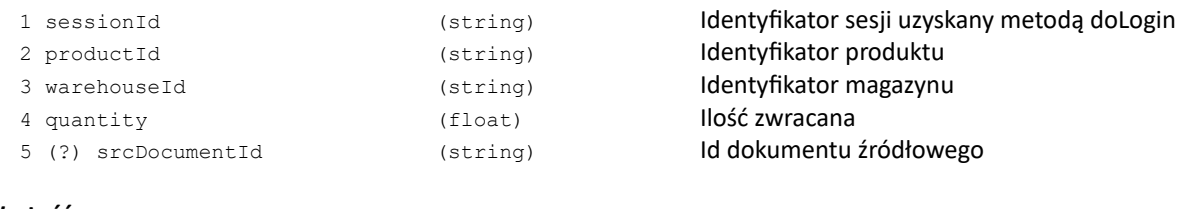

## **Wartość zwracana:**

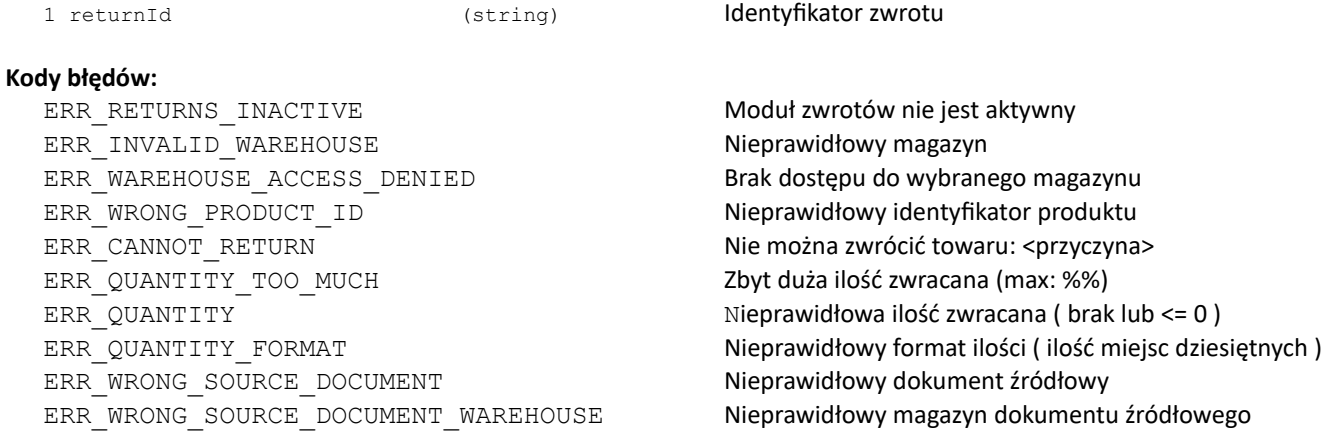

### **getReturnQuantityAvailable**

#### Pobieranie ilości towaru możliwej do zwrotu

#### **Parametry**:

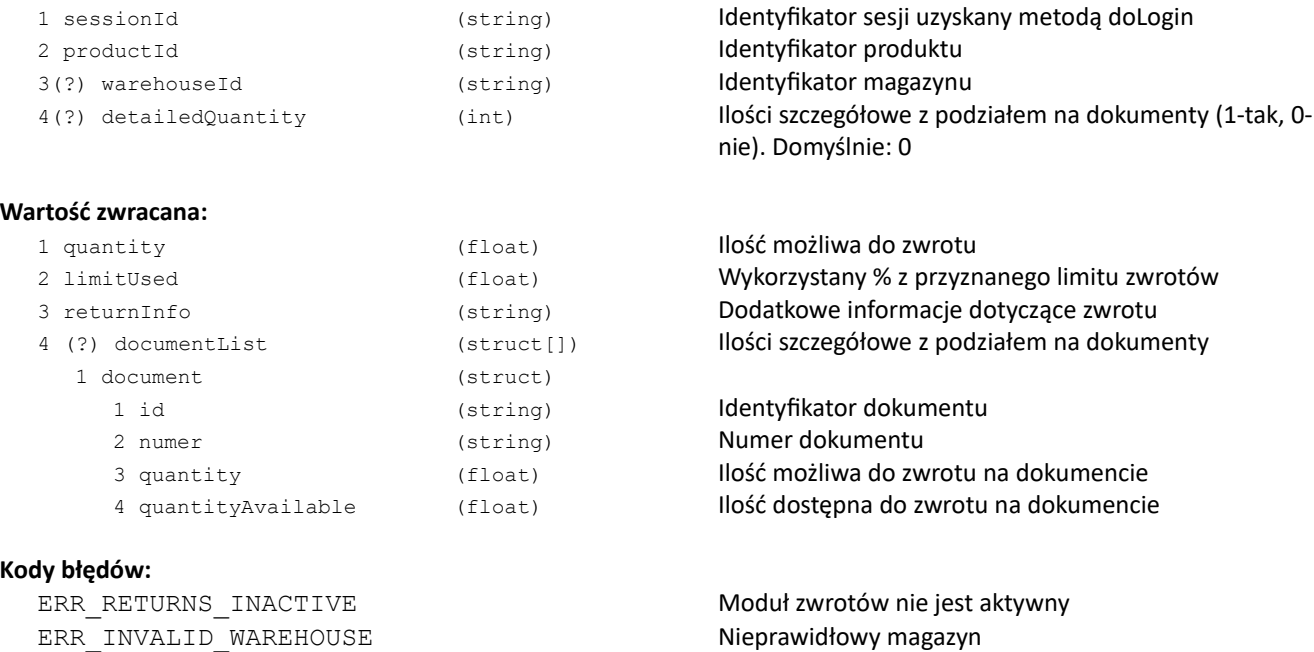

ERR\_WAREHOUSE\_ACCESS\_DENIED Brak dostępu do wybranego magazynu Nieprawidłowy identyfikator produktu ERR\_CANNOT\_RETURN Nie można zwrócić towaru: <przyczyna>

### **getReturnNowProductInfo**

Dodatkowe informacje dotyczące statusu szybkiego zwrotu towaru

#### **Parametry**:

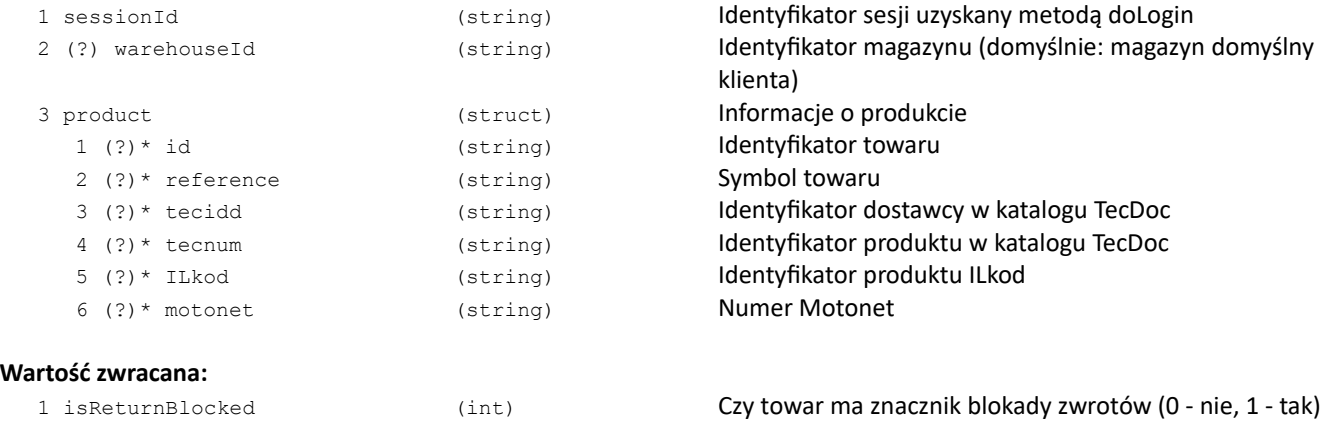

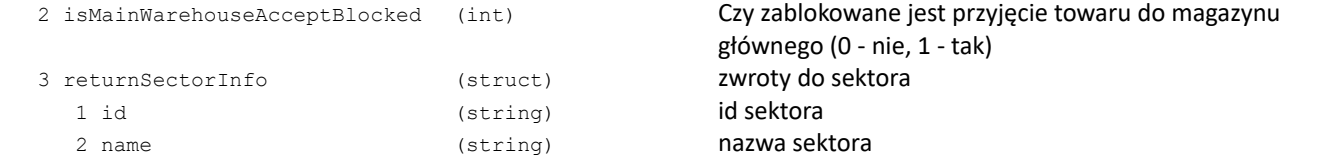

#### **Kody błędów:**

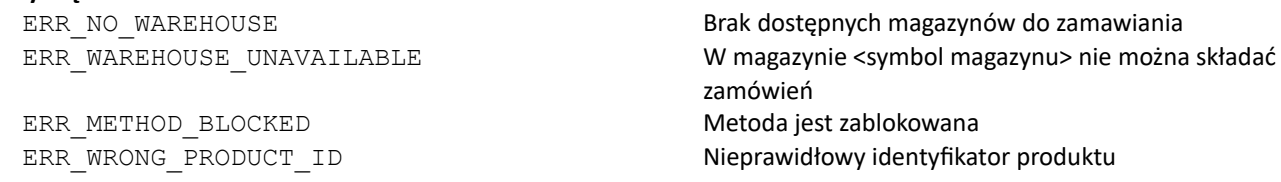

#### **Uwagi:**

\* Należy podać "id" produktu (towaru lub usługi) albo "reference" (symbol towaru), albo jednocześnie "tecidd" i "tecnum" (towaru), albo "motonet" (towaru)

\* W przypadku podania danych z katalogu TecDoc lub Motonet - zwracana jest odpowiedź o pierwszym pasującym towarze

#### **Przykład zapytania:**

```
{
   "getReturnNowProductInfo": {
      "sessionId": "elcD41ENipXxmn19N1uBasurWOb6FY20010825_D",
      "warehouseId": "01",
      "product": {
         "id": "0003AZ"
      }
  }
}
```
Przykład odpowiedzi:

```
{
   "getReturnNowProductInfoResponse": {
      "isMainWarehouseAcceptBlocked": "0",
      "isReturnBlocked": "0",
      "returnSectorInfo": {
         "id": "0001",
         "name": "sector 1"
      }
  }
}
```
### **doReturnClearPackage**

### Usunięcie informacji o paczce z listy zwrotów

#### **Parametry**:

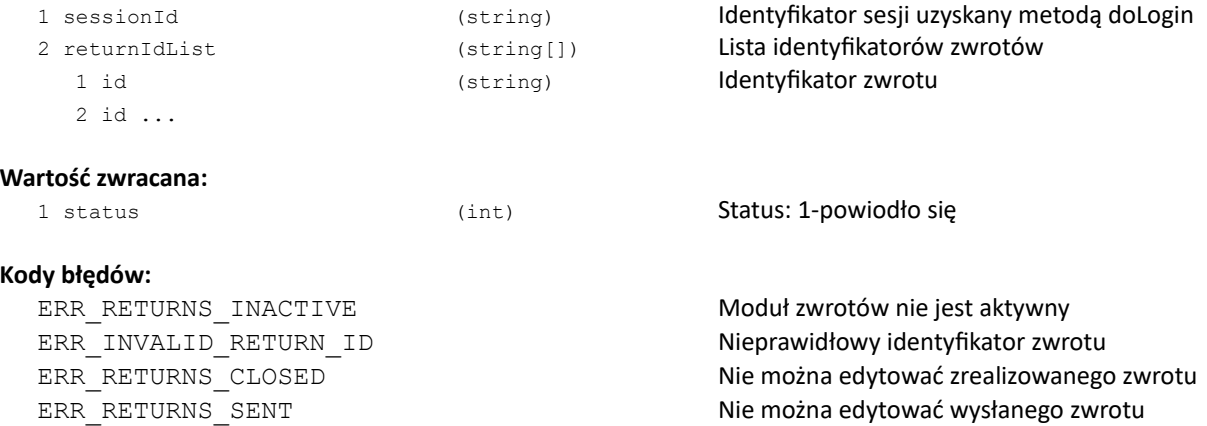

Nie można edytować wysłanego zwrotu

# **doReturnGetPackageLabel**

### Zwraca etykietę na paczkę zwrotów

### **Parametry**:

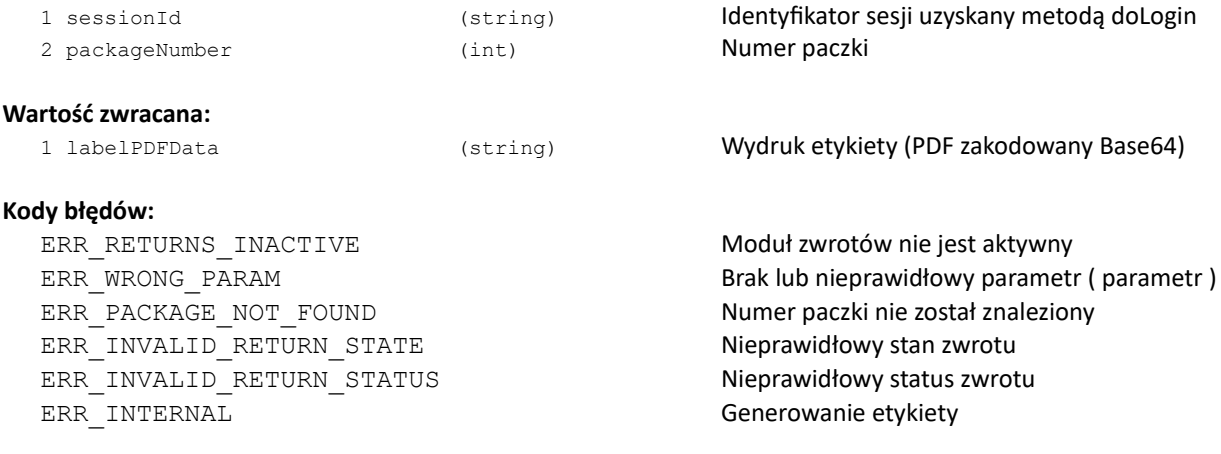

### **doReturnSendPackage**

### Oznacza zwroty z danej paczki jako wysłane

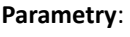

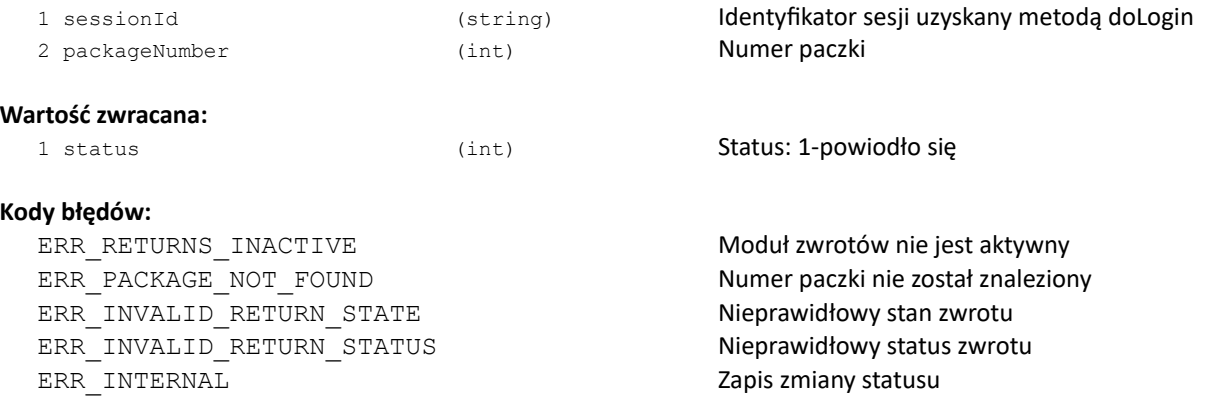

### **doReturnNow**

#### Szybki zwrot towaru

#### **Parametry**:

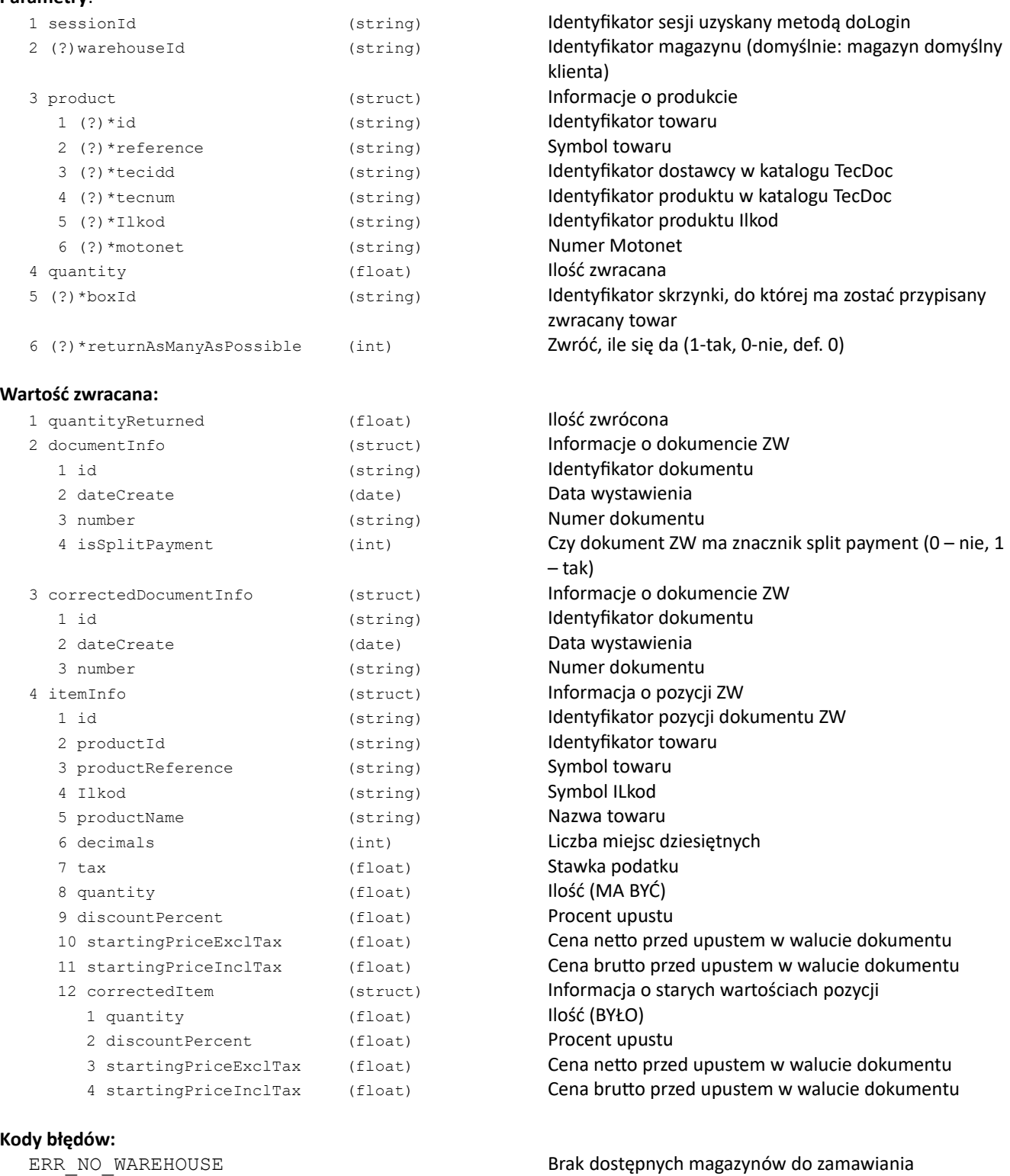

ERR\_METHOD\_BLOCKED Metoda jest zablokowana ERR\_QUANTITY\_TOO\_MUCH Zbyt duża ilość zwracana (max: %%)

ERR\_WAREHOUSE\_UNAVAILABLE W W magazynie %% nie można składać zamówień ERR\_WRONG\_PRODUCT\_ID Nieprawidłowy identyfikator produktu ERR\_CANNOT\_RETURN Nie można zwrócić towaru: <przyczyna> ERR\_QUANTITY UNIVERSITY Nieprawidłowa ilość zwracana ( brak lub <= 0 )

ERR\_QUANTITY\_FORMAT Nieprawidłowy format ilości ( ilość miejsc dziesiętnych ) ERR\_INVALID\_BOX\_ID<br>ERR\_BOX\_STATUS Nieprawidłowy identyfikator skrzynki Nieprawidłowy status skrzynki ERR\_WRONG\_RETURN\_SECTOR Nieprawidłowy sektor dla zwrotów

#### **Uwagi:**

\* Należy podać "id" produktu (towaru lub usługi) albo "reference" (symbol towaru), albo jednocześnie "tecidd" i "tecnum" (towaru), albo "motonet" (towaru)

\* W przypadku podania danych z katalogu TecDoc lub Motonet - zwracana jest odpowiedź o pierwszym pasującym towarze